## Mathematischer Vorkurs

zum Sommersemester 2005 an der Universität Mainz

## Priv. Doz. Dr. habil. Stefan Groote

#### Zusammenfassung

In diesem Blockkurs soll der Lehrstoff des Mathematikunterrichts der gymnasialen Oberstufe entsprechend den Erfordernissen der Anfängervorlesungen aufgefrischt und ergänzt werden. Neuer Stoff wird nur heuristisch eingeführt, bezüglich genauerer Begründungen und Beweisen wird auf mathematische Einfuhrungskurse verwiesen. Dementsprechend liegt der Schwerpunkt ¨ des Blockkurses bei Ubungen in kleinen Gruppen, in welchen unter Anleitung die benötigten Fertigkeiten in der Vektorrechnung, im Differenzieren und im Integrieren eingeübt werden sollen.

#### Formalia

Zu Beginn des Vorkurses möchte ich die folgenden Punkte klären:

- Es wird kein Schein zu diesem Vorkurs ausgestellt.
- Zwischenfragen (und auch Nachfragen nach der Vorlesung) sind ausdrücklich erwünscht. In Raum Nr. 03-133 (Tel. 23387) im Physikgebäude am Staudingerweg 7 stehe ich Ihnen insbesondere in der Zeit des Vorkurses gerne für weitere Fragen zur Verfügung.
- Ich erstelle parallel zu dieser Vorlesung ein Skript, das nach der Vorlesung (aber nicht vor oder während der Vorlesungen) bezogen werden kann. Ich bitte Sie, nach Möglichkeit mitzuschreiben – zum einen, weil Mitschreiben eine weitere Sinnesebene öffnet und damit das Lernen vertieft, zum anderen, weil sich in der Vorlesung unerwartete Wendungen ergeben können, die ich mir natürlich nicht notieren kann.
- In den zwei Wochen vom 11. bis 22. April 2005 treffen wir uns jeweils von Montag bis Freitag täglich von 9.15 Uhr bis 12.00 Uhr zur Vorlesung und von 13.00 Uhr bis 17.00 Uhr zur Übung. Die Übungsgruppen finden in verschiedenen Seminarräumen des Physik- und Mathematikgebäudes am Staudingerweg 7 bzw. 9 statt. Die Aufteilung in die verschiedenen Ubungsgruppen erfolgt im Anschluss an die erste Vorlesung. ¨
- Die Übungen sollen ihnen helfen, sich die für das Studium notwendigen Rechenfertigkeiten dauerhaft anzueignen. Versuchen Sie daher zunächst, die Aufgaben selbst zu lösen, diskutieren Sie auftretende Probleme dann in der Ubungsgruppe und holen Sie sich den ¨ Rat der Tutoren erst dann ein, wenn die Gruppe auch nicht weiter weiß.
- In der ersten Vorlesung wird ein Eingangstest durchgeführt. Dieser findet anonym statt und gibt Ihnen Gelegenheit, Ihre mathematischen und rechentechnischen Fähigkeiten zu überprüfen. Uns hilft er, den Vorkurs besser Ihren Bedürfnissen anpassen zu können.
- Der Vorkurs endet mit einem Abschlusstest. Die Lösungen werden von den Tutoren korrigiert und können in der ersten Semesterwoche bei ihnen abgeholt werden. Nutzen Sie die Gelegenheit, vorhandene Wissenslücken zu schließen.

# Inhaltsverzeichnis

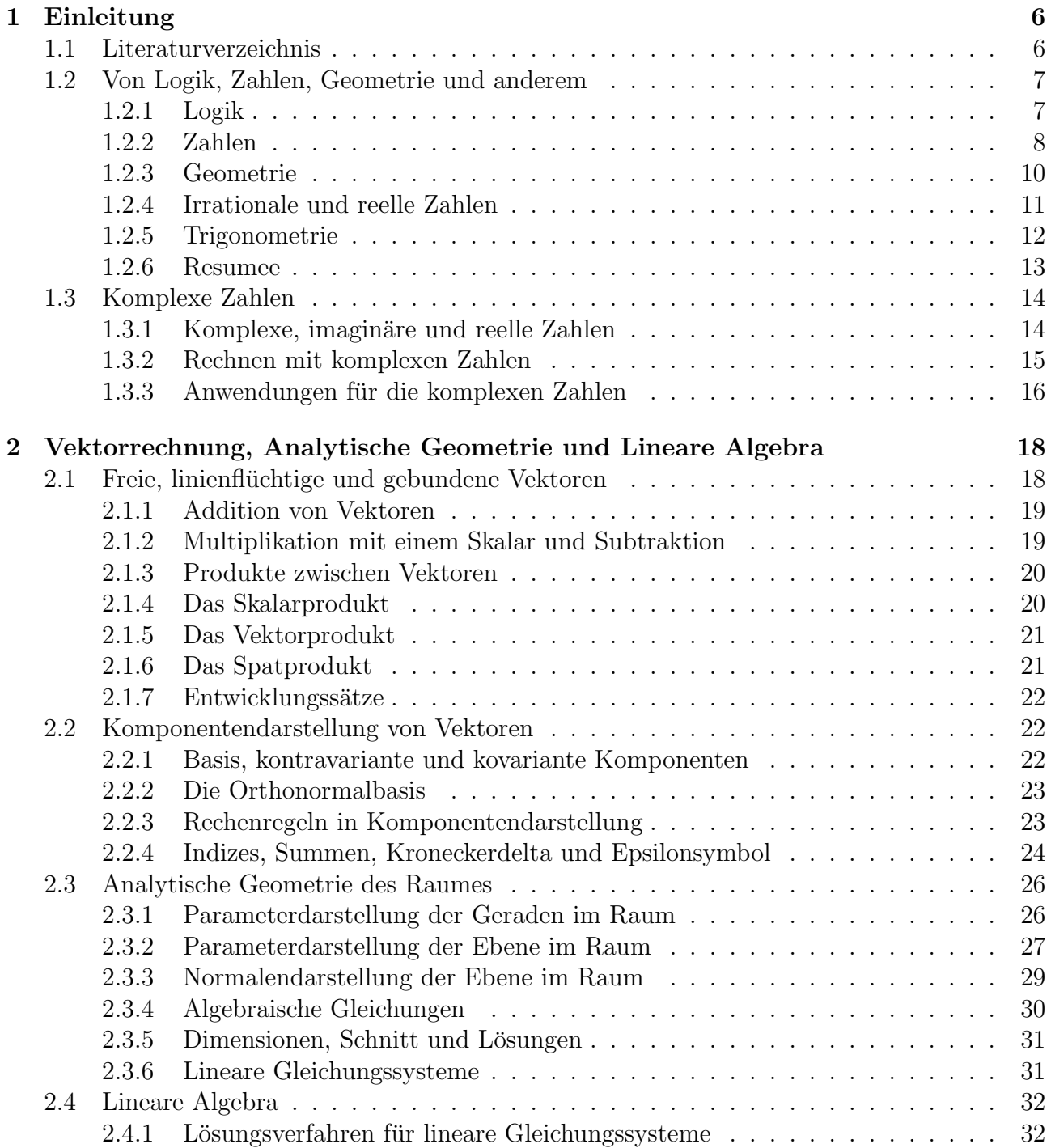

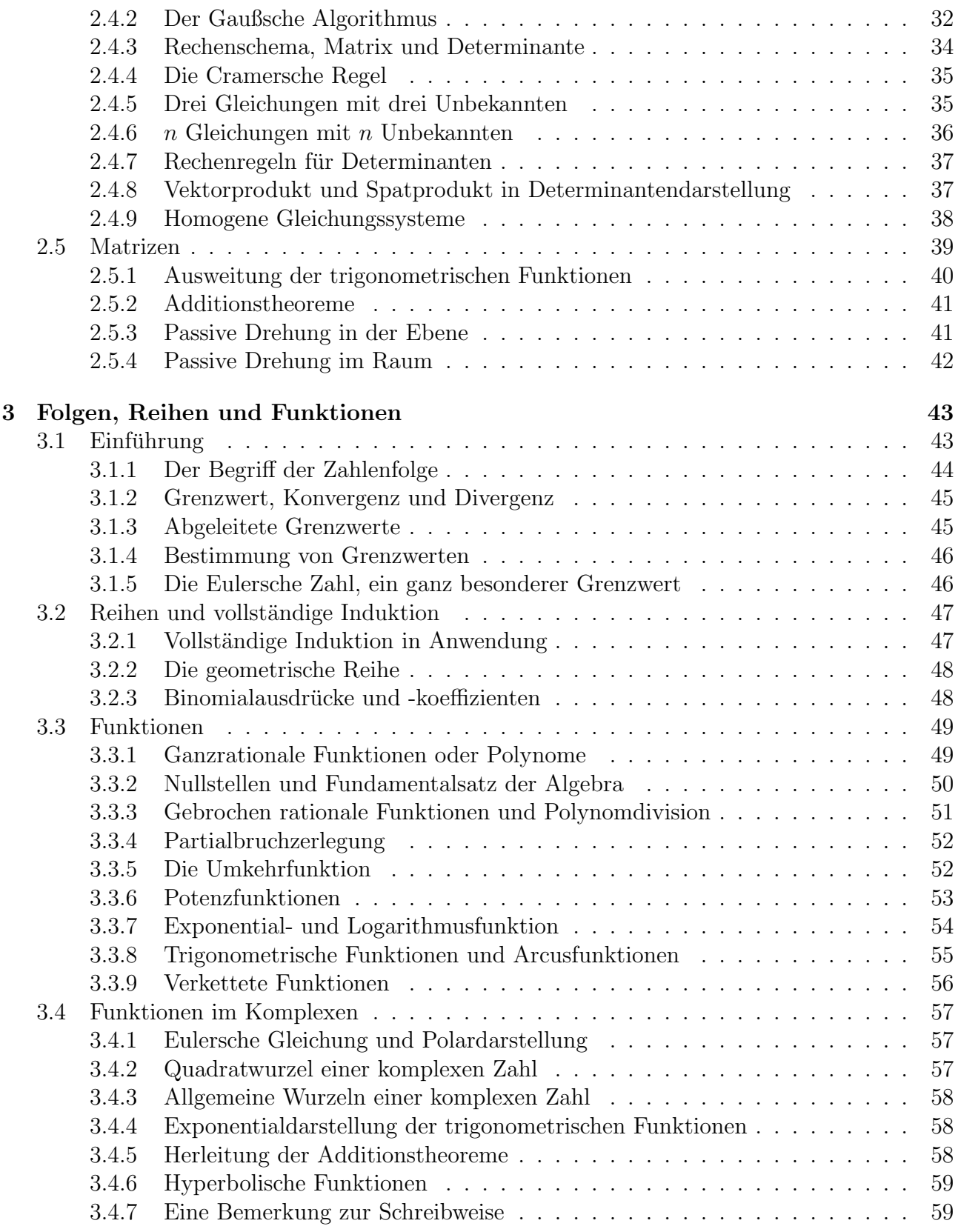

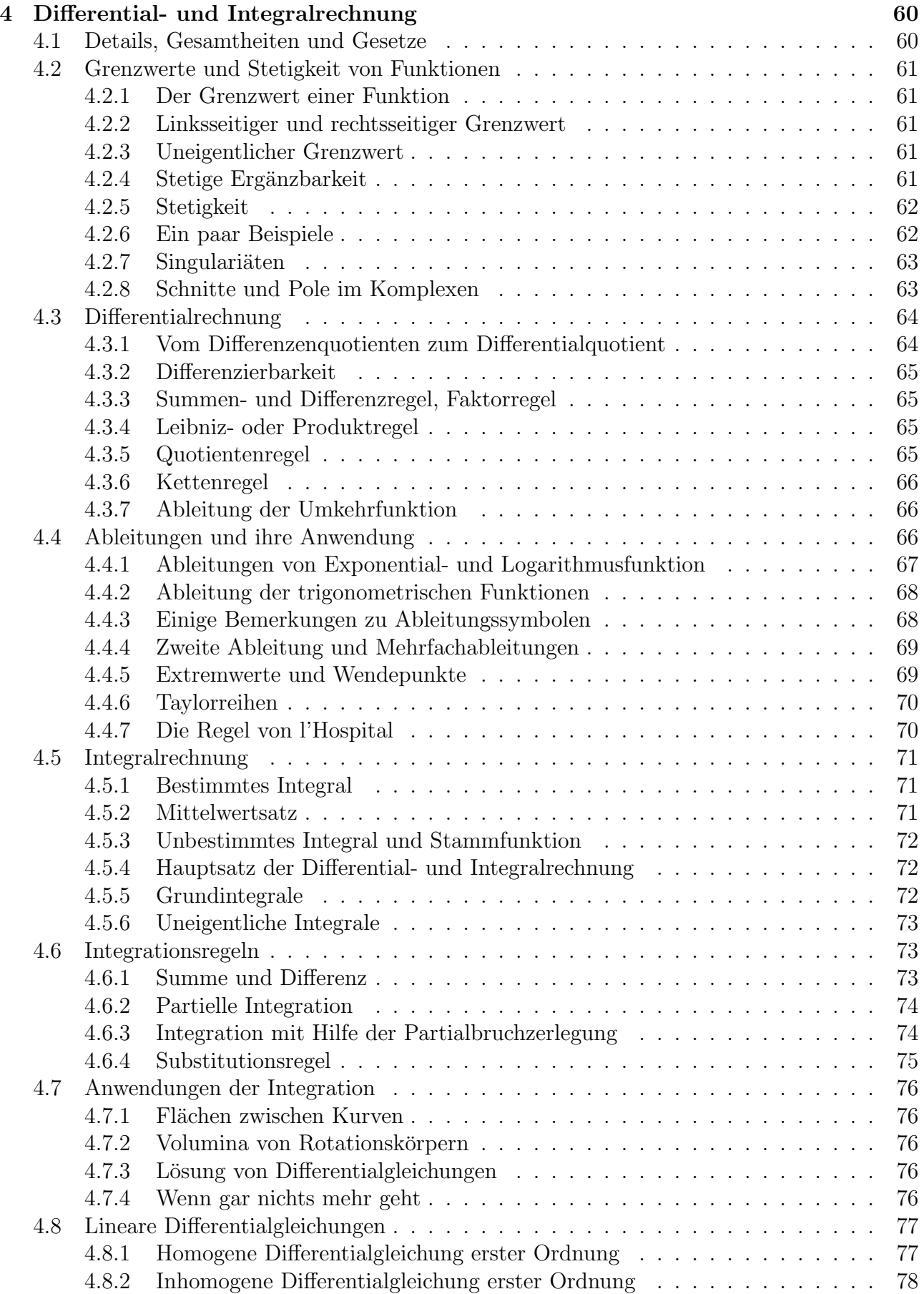

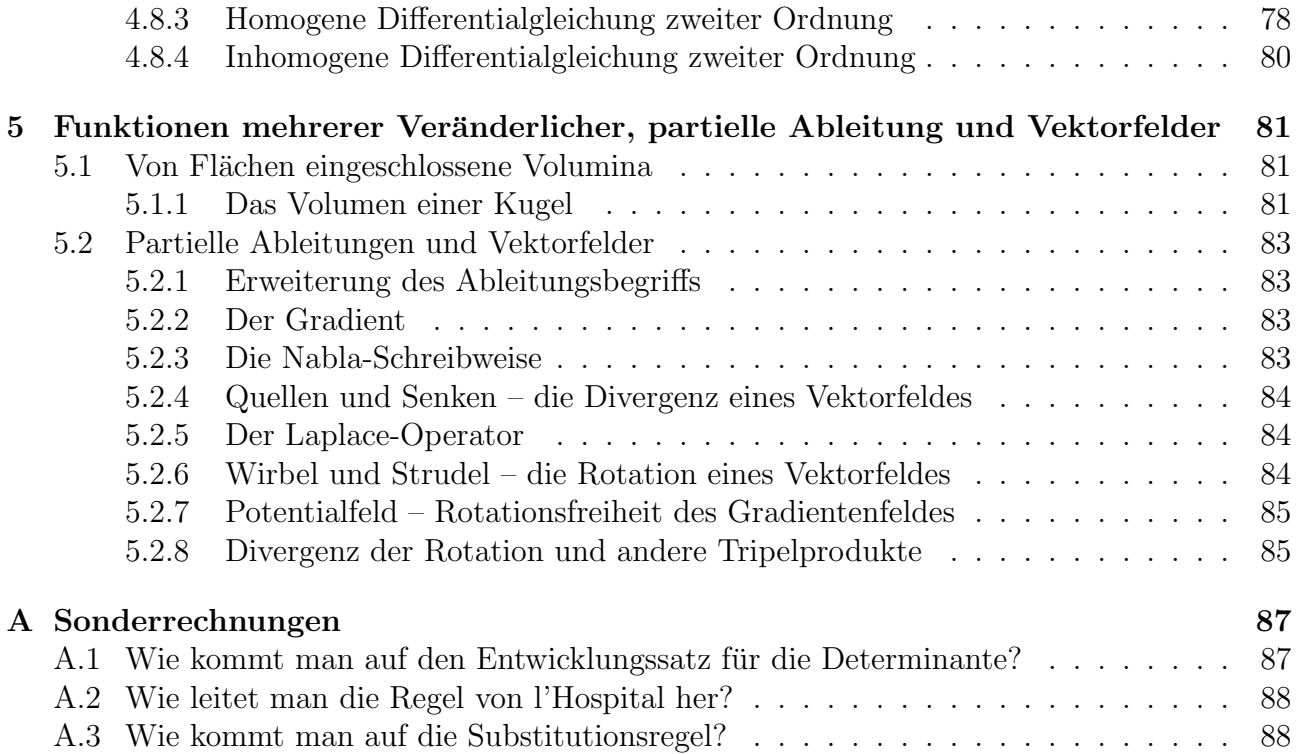

## Kapitel 1

## Einleitung

## 1.1 Literaturverzeichnis

- Josef Hainzl, "Mathematik für Naturwissenschaftler", Teubner 1985  $\frac{F_{\text{tot}}}{F_{\text{tot}}}$  and  $\frac{F_{\text{tot}}}{F_{\text{tot}}}$  and  $\frac{F_{\text{tot}}}{F_{\text{tot}}}$  and  $\frac{F_{\text{tot}}}{F_{\text{tot}}}$  and  $\frac{F_{\text{tot}}}{F_{\text{tot}}}$  and  $\frac{F_{\text{tot}}}{F_{\text{tot}}}$  and  $\frac$ Enthält alle wichtigen Elemente, ist aber nicht mehr im Buchhandel erhältlich.
- Helmut Fischer und Helmut Kaul, "Mathematik für Physiker", Teubner 2001–2004  $Ein$  sehr mathematisches Buch, von Mathematikern für Physiker geschrieben. Für den Vorkurs ist nur der erste Band relevant, die anderen B¨ande k¨onnten dann im weiteren Studium helfen (Preise: 36.90€, 44.90€ und 35.90€).
- Wolfgang Schäfer, Kurt Georgi und Gisela Trippler, "Mathematik-Vorkurs", Teubner 1997<br>Let turke des verschichensischen Gerinden Besisse von 26.006 schriften diest soschrieben zusammen Ist trotz des vergleichsweise niedrigen Preises von 26.90 $\in$  sehr fundiert geschrieben – sogar mit der Erinnerung an einfache Rechenregeln, und ebenso wie die meisten der Bucher ¨ auch in der Zentralbibliothek ausleihbar. Ich empfehle es fur diejenigen unter Ihnen, die ¨ generell auf dem Gebiet der Mathematik Nachholbedarf verspüren.
- Siegfried Großmann, "Mathematischer Einführungskurs", Teubner 2004  $\overline{D}$ is im Istatung Leben werd im ma $\overline{D}$ Die im letzten Jahr erschienene Neuauflage zeigt, dass dieses Buch weiterhin sehr gefragt ist. Es ist allerdings sehr knapp verfasst (29.90 $\in$ ).
- Lothar Papula, "Mathematik für Ingenieure und Naturwissenschaftler", Vieweg 2001 Dies ist das einzige Lehrbuch, das (noch) nicht in unserer Bibliothek vorrätig ist. Wieder ist nur der erste Band im Moment wichtig (28.90 $\in$ , 31.00 $\in$  und 32.90 $\in$ ).
- Gabriele Adams, "Mathematik zum Studieneinstieg", Springer 2002<br> $B_2$ kardelt von den Banzisk den Auslands keine Gesensteinschen Veld Behandelt nur den Bereich der Analysis, keine Geometrie oder Vektoren (24.95 $\in$ )
- Winfried Schirotzek und Siegfried Scholz, "Starthilfe Mathematik", Teubner 2001<br>
Auch hier kennen auch Velderung zur kunst zußendem heine kunstnum Zehlen (14 Auch hier kommen die Vektoren "zu kurz", außerdem keine komplexen Zahlen (16.90 $\in$ ).
- Klaus Fritzsche, "Mathematik für Einsteiger", Spektrum 2003 Sehr amüsant geschrieben – aber vielleicht auch etwas zu salopp (20.00 $\in$ ).
- Klaus Weltner, "Mathematik für Physiker" mit CD-ROM, Springer 2001  $\frac{1}{2}$ Auch hier ist momentan wieder nur der erste Band wichtig (39.95 $\epsilon$  und 39.95 $\epsilon$ ).

Dieses Literaturverzeichnis ist beileibe nicht vollständig, doch hoffe ich, dass für jede und jeden von Ihnen ein passendes Lehrbuch findet, um den Stoff der Vorlesung zu vertiefen. Bitte berichten Sie mir oder den Ubungsgruppenleitern von Ihren Erfahrungen. Im übrigen sollte der Vorkurs selbst in sich schlüssig sein, so dass, zumindest zur Bewältigung der Übungsaufgaben, die Mitschrift der Vorlesung genügt.

## 1.2 Von Logik, Zahlen, Geometrie und anderem

Die Mathematik ist heute ein wichtiger Bestandteil der Physik wie auch der anderen exakten Naturwissenschaften. Dies gilt nicht nur für die theoretischen Zweige der Wissenschaften, sondern auch für die experimentellen. Das war nicht immer so. So herrschte noch im Mittelalter in Europa eine eher beschreibende Wissenschaft vor, die Naturphänomene in Worte kleidete und ihnen damit eine "Qualität" gab, sie damit aber nicht in Mengen oder "Quantitäten" beschrieb.<br>Erst strus mit Galilas Galilai astate sich die Felepsyteis durch dass sich durch die Vermendung Erst etwa mit Galileo Galilei setzte sich die Erkenntnis durch, dass sich durch die Verwendung mathematischer Beziehungen Geschehnisse, die in der Natur beobachtet wurden, nicht nur qualitativ, sondern auch quantitativ beschreiben und erfassen ließen. Die ersten Naturgesetze wurden mit Hilfe der Mathematik formuliert.

Heute droht uns eher das umgekehrte Schicksal: uber die reine Formelsprache vergessen wir ¨ allzu häufig die Naturphänomene, die dahinter stecken. Gleichzeitig fällt es uns schwer, einfache Beobachtungen zu beschreiben. Eine Theorie, welche die "Bodenhaftung" verliert und das Ziel<br>ihner Seine die Beokasikung von Netumkängen von ämlich nicht webs webminnet, ist für die ihres Seins, die Beschreibung von Naturphänomene nämlich, nicht mehr wahrnimmt, ist für die Naturwissenschaft nicht von großem Nutzen – eher vielleicht fur die Philosophie. Praxisbezug ¨ ist wichtig und fördert die Weiterentwicklung der Wissenschaft und Mathematik. Das ist schon immer so gewesen, auch in den Anfängen der Mathematik.

#### 1.2.1 Logik

Was ist Mathematik? Nun, werden Sie antworten, so genau wissen wir das nicht, aber es hat etwas mit Logik zu tun, mit Aussagen und Beweisen. Ganz richtig! Logik in Form der Aussagenlogik fußt darauf, dass wir bestimmte Aussagen treffen können, die sich entweder als wahr oder als falsch herausstellen. Damit wird unsere Sprache in eine harte Pflicht genommen, denn unklare Beschreibungen haben in der Mathematik und den exakten Wissenschaften keinen Platz. Im Gegenteil: immer wieder ist es nötig, neue Begriffe zu *definieren*, um Aussagen aufstellen zu können. Und solche neuen Begriffe wird es in den Vorlesungen, die Sie im Laufe Ihres Studentenlebens hören werden, zuhauf geben. Übrigens, das haben wir in der Aufstellung oben vergessen: Mathematik hat mit Definitionen, Aussagen und Beweisen zu tun.

Um auf die Aussagen zurückzukommen, müssen wir genau darauf achten, dass einer solchen Aussage auch wirklich ein *Wahrheitswert* "wahr" oder "falsch" zugeordnet werden kann.

"Die Sonne scheint"

ist nur dann auch wirklich eine Aussage, wenn wir sie aus dem Munde eines anderen Menschen (und nicht fernmündlich!) hören, denn nur dann wissen wir, zu welche Zeit (jetzt!) und an welchem Ort (hier!) diese gilt. Aussagen wie "7 ist eine Primzahl" oder "7 ist eine gerade Zahl"<br>desegnen hebelten ihrer Welcheitzungt zur bis geschriebunge Fraue dagegen behalten ihren Wahrheitswert auch in geschriebener Form.

Aussagen können wir mit "nicht" verneinen (Negation, logisches Zeichen ¬ oder Überstrich),  $\frac{1}{2}$  und  $\frac{1}{2}$  (Negation, logisches Zeichen ¬ oder Überstrich), mit "und" (Konjunktion, ∧) und "oder" (Disjunktion, ∨) verknüpfen und miteinander in Be-<br>siehung astaur. Die 4ussessunkskungen die ist bismaiskt nähen singeben mill, sulsuht des ziehung setzen. Die Aussagenalgebra, auf die ich hier nicht näher eingehen will, erlaubt das " ziehungen, die in den exakten Naturwissenschaften daneben am meisten verwendet werden, "Rechnen" mit Aussagen, der Beweis wird meist über Wahrheitswertetabellen geführt. Die Besind die Folgerung (Implikation, ausgedrückt durch den Doppelpfeil  $\Rightarrow$ ) und die Aquivalenz  $(\Leftrightarrow)$ . Die Folgerung  $A \Rightarrow B$  ist nur dann falsch, wenn die Aussage A (Prämisse, Voraussetzung) wahr, aber die Aussage  $B$  (Konklusion, Folgerung) falsch ist. Bei der Aquivalenz müssen die Wahrheitswerte übereinstimmen, damit diese wahr ist.

Schließlich gibt es die sogenannten Existenz- und Universalaussagen. Sie sind nötig, da wir Aussagen meist mit Hilfe von *Variablen* wie  $a, b, \ldots$  formulieren, die entsprechend eingeordnet werden müssen. Aussagen wie "Es gibt eine natürliche Zahl a" (formuliert ∃a ∈ IN) oder "Es<br>gibt für alle natürlichen Zahlen ist (zu ∈ IN) gehließen der Reinen der Aussensplanikale gilt für alle natürlichen Zahlen  $b^*$  ( $\forall b \in \mathbb{N}$ ) schließen den Reigen der Aussagenlogik ab.

#### 1.2.2 Zahlen

Das Rechnen mit Zahlen ist ganz entscheidend, werden Sie sagen. Damit liegen Sie sicherlich nicht ganz falsch. Die Zahlen wurden "erfunden", als es darum ging, Dinge des täglichen Lebens<br>skrupskland Mandaslinte sich hier der untürlichen Zahlen sinen unter die kann abenahm kluberen abzuzählen. Man bediente sich hier der *natürlichen Zahlen*, einer unendlichen, aber abzählbaren Menge, die bei 1 beginnt und mit IN bezeichnet wird. Zahlen kann man ordnen, d.h. man kann entscheiden, ob zwei Zahlen gleich sind oder nicht, und im letzteren Fall, welche der beiden Zahlen größer ist. Sind also a und b natürliche Zahlen  $(a, b \in \mathbb{N})$ , so gilt eine der drei Aussagen

$$
a < b, \qquad a = b \quad \text{oder} \quad a > b \qquad (a \le b \text{ bedeutet } , a < b \text{ oder } a = b^{\omega}). \tag{1.1}
$$

Es folgen weitere Grundgesetze der Anordnung unter Einbeziehung von  $c \in \mathbb{N}$ ,

$$
a = a \qquad \text{(Reflexivität)} \tag{1.2}
$$

$$
a = b \Rightarrow b = a \qquad \text{(Symmetric)} \tag{1.3}
$$

$$
(a = b) \land (b = c) \Rightarrow a = c \qquad \text{(Transitivity)} \tag{1.4}
$$

$$
(a \le b) \land (b < c) \Rightarrow a < c. \tag{1.5}
$$

Ein wichtiger Schritt vorwärts war die Addition, also das Zusammenfügen von Abzählungen. Sind a und b natürlichen Zahlen (und in diesem Fall Summanden), so liefert die Summe  $a + b$ erneut eine natürliche Zahl. Dieselbe natürliche Zahl ergibt sich auch für  $b + a$ , es gilt das Kommutativgesetz ,

$$
a + b = b + a.
$$
 (Kommutativgesetz) (1.6)

Haben wir drei natürliche Zahlen  $a, b$  und  $c$  zu addieren, so ist es egal, welche Addition wir als erstes ausführen, es gilt das Assiziativgesetz,

$$
(a+b)+c = a+(b+c). \qquad \text{(Associative} \text{seetz}) \tag{1.7}
$$

Doch eine Gruppe ist die Menge IN der naturlichen Zahlen nicht. Fragen wir weiter, welche Zahl ¨ wir zu einer gegebenen Zahl  $\alpha$  addieren müssen, um dieselbe natürliche Zahl  $\alpha$  zu erhalten, so kommen wir auf die 0, die zunächst nicht in IN enthalten ist, wohl aber in  $\mathbb{N}_0 = \mathbb{N} \cup$ {0}. Sie ist das neutrale Element, und Mathematiker sprechen in diesem Zusammenhang von

der Halbgruppeneigenschaft. Fragen wir danach, welche Zahl wir zu a addieren müssen, um dieses neutrale Element zu erhalten, so stoßen wir erneut an die Grenzen der Zahlenmenge und müssen diese um die negativen Zahlen erweitern. Erst für die Vereinigung  $\mathbb{Z} = \mathbb{N}_0 \cup \mathbb{N}_-$  dieser Zahlenmengen, die Menge der ganzen Zahlen, ist zu jedem Element  $a \in \mathbb{Z}$  ein *inverses Element*  $-a \in \mathbb{Z}$  gegeben, so dass  $a + (-a) = a - a = 0$  ist.  $\mathbb{Z}$  ist eine Gruppe unter Addition, die  $Subtraction$  ist über die Addition und die Bildung des Inversen (Negativen) definiert,

$$
a - b = a + (-b). \tag{1.8}
$$

Addieren wir mehrere Male hintereinander dieselbe Zahl a mit sich selbst, so kommen wir schnell auf die *Multiplikation*  $a \cdot c$ *.* Dabei ist c zunächst einmal eine natürliche Zahl. Lassen wir die Abzählung hinter uns, so kann a aber auch eine ganze Zahl sein, das Produkt  $a \cdot c$  ist in jedem Fall wieder eine ganze Zahl. Weiter gilt das *Distributivgesetz*,

$$
(a+b)\cdot c = a\cdot c + b\cdot c,\qquad \text{(Distributivgesetz)}\tag{1.9}
$$

wie auch Kommutativgesetz  $a \cdot c = c \cdot a$  und Assiziativgesetz  $(a \cdot b) \cdot c = a \cdot (b \cdot c)$  für die Multiplikation. Der Punkt fur die Multiplikation wird vielfach auch weggelassen. Im Fall der ¨ Multiplikation ist das neutrale Element bereits in der Menge  $\mathbb Z$  enthalten, denn es gilt  $a \cdot 1 =$  $1 \cdot a = a$ . Welche Zahl aber liefert im Produkt mit a das neutrale Element 1, d.h. welche Zahl ist das Inverse zu a? Oder, um es noch etwas allgemeiner zu formulieren, welche Zahl b muss mit a multipliziert werden, um eine Zahl c zu erhalten? Sind a und c ganze Zahlen, so verlassen wir mit b erneut die Menge der ganzen Zahlen, denn es gilt (sofern a nicht Teiler von c ist)

$$
a \cdot b = c \quad \Leftrightarrow \quad b = \frac{c}{a} \notin \mathbb{Z} \quad (a \neq 0). \tag{1.10}
$$

Brüche der Form  $p/q$  als Folge der *Division* sind rationale Zahlen, die Zahlenmenge

$$
\mathbf{Q} = \left\{ \frac{p}{q} \, \middle| \, p, q \in \mathbb{Z}, q \neq 0 \right\} \tag{1.11}
$$

ist eine Gruppe bezüglich der Multiplikation (bis auf das Nullelement) und damit ein Körper bezüglich Addition und Multiplikation. Dies kann mit Hilfe der einfachen Rechenregeln

$$
\frac{p_1}{q_1} \cdot \frac{p_2}{q_2} = \frac{p_1 \cdot p_2}{q_1 \cdot q_2}, \qquad \frac{p_1}{q_1} / \frac{p_2}{q_2} = \frac{p_1 \cdot q_2}{q_1 \cdot p_2}, \qquad \frac{c \cdot p_1}{c \cdot q_1} = \frac{p_1}{q_1} \quad \text{und} \quad \frac{p_1}{q_1} + \frac{p_2}{q_2} = \frac{p_1 \cdot q_2 + p_2 \cdot q_1}{q_1 \cdot q_2} \tag{1.12}
$$

für  $p_1, p_2, q_1, q_2, c \in \mathbb{Z}$   $(q_1, q_2, p_2, c \neq 0)$  gezeigt werden. Doch ich will hier nicht in die Gruppentheorie einsteigen. Stattdessen will ich zu der n¨achsten Erweiterung kommen. Die ganzen Zahlen sind wohlgeordnet und können entlang eines sogenannten Zahlenstrahls angeordnet werden. Gleiches gilt fur die rationalen Zahlen. Die Besonderheit der rationalen Zahlen ist nun die, ¨ dass für zwei rationale Zahlen  $a$  und  $b$  mit  $a < b$  stets mindestens eine rationale Zahl  $c$  existiert mit  $a < c < b$ , die also dazwischen liegt. In diesem Sinne sind die rationalen Zahlen *dicht*.

Unter Zuhilfenahme der rationalen Zahlen sind alle elementaren Rechenoperationen (Addition, Subtraktion, Multiplikation und Division) ohne Beschränkungen durchführbar, sieht man einmal von der Division durch Null ab. Auch Messungen sind mit rationalen Zahlen durchaus möglich, denn es kann die Länge einer Strecke beispielsweise mit beliebig hoher Genauigkeit angegeben werden, auch wenn man diese aus praktischen Erwägungen heraus allerdings eher als *Dezimalbruch* darstellt, wie beispielsweise  $1/4 = 0.25$ .

#### 1.2.3 Geometrie

Aha, Zahlen sind nicht nur zum Abz¨ahlen, sondern auch zum Messen da, werden Sie sich nun erinnern. Damit betreten wir das Gebiet der Geometrie, denn die Längenmessung ist die elementarste der Messungen. Wir wollen uns hier auf die ebene Geometrie beschränken. Die Gerade ist der wichtigste Grundbegriff und kann, ebenso wie der Gegriff "Zahl" im vorangegangenen Abschnitt, nicht eigentlich definiert werden, wohl aber die Beziehungen zwischen ihnen. Schneiden sich zwei Geraden, so schneiden sie sich genau in einem Punkt (der dadurch definiert ist). Schneiden sie sich nicht, so werden sie als parallel bezeichnet.

Sich schneidende Geraden schließen Winkel ein. Schneiden sich drei Geraden in drei verschiedenen Punkten, so bilden die Strecken zwischen diesen Punkten ein Dreieck. Die Winkel innerhalb dieses Dreiecks werden als Innenwinkel bezeichnet, die an dem Winkel anliegenden Strecken sind die Schenkel des Winkels. Als erstes Gesetz gilt, dass die Summe der Innenwinkel in einem Dreieck 180<sup>0</sup> ausmacht. Weitere Gesetze folgen aus der Konstruktion am Dreieck:

- Die Seitenhalbierenden eines Dreiecks schneiden sich in einem Punkt, dem "Schwerpunkt"<br>des Dreiecks-Diesen-Punkt teilt die Seitenkalkienenden im Verkältnis 1:0 des Dreiecks. Dieser Punkt teilt die Seitenhalbierenden im Verhältnis 1:2.
- Die *Mittelsenkrechten* eines Dreiecks schneiden sich in einem Punkt, der zugleich der Mittelpunkt des Umkreises ist.
- Die Winkelhalbierenden eines Dreiecks schneiden sich in einem Punkt, der zugleich Mittelpunkt des Inkreises ist.
- Die Höhen eines Dreiecks schneiden sich ebenfalls in einem Punkt.

Bewiesen wurden und werden diese und die nachfolgenden Aussagen über Dreiecke mit Hilfe kongruenter (d.h. deckungsgleicher) und ähnlicher Dreiecke. Letztere sind verwandt mit den Strahlensätzen. Diese Beweise werde ich hier aber nicht erbringen, sondern mich auf das rechtwinklige Dreieck beschränken. Dem rechten Winkel gegenüber liegt die  $Hypotenuse$  c, die beiden anderen Seiten werden als Katheten a und b bezeichnet. Umgekehrt liegen die Eckpunkte A, B und C den gleichnamigen Seiten gegenüber, C ist also die Ecke mit einem Innenwinkel von 90<sup>0</sup>. Vom Eckpunkt C aus wird eine Höhe der Länge h senkrecht auf die Hypotenuse gefällt, welche die Hypotenuse in Strecken der Längen  $p$  (auf der Seite von B) und  $q$  (auf der Seite von  $A$ ) aufteilt. Für diese Dreieckskonstruktion gelten die bereits im Altertum bekannten Sätze:

- Satz von Pythagoras: Im rechtwinkligen Dreieck ist die Fläche des Quadrates über der Hypotenuse gleich der Summe der Flächen der Quadrate über den Katheten  $(c^2 = a^2 + b^2)$ .
- Kathetensatz: Im rechtwinkligen Dreieck ist das Quadrat über einer Kathete flächengleich dem Rechteck aus der Hypotenuse und der Projektion dieser Kathete auf die Hypotenuse, die auch als Hypotenusenabschnitt bezeichnet wird  $(a^2 = p \cdot c, b^2 = q \cdot c)$ .
- Höhensatz: Im rechtwinkligen Dreieck ist das Quadrat über der Höhe auf der Hypothenuse flächengleich mit dem Rechteck aus den Hypotenusenabschnitten  $(h^2 = p \cdot q)$ .

Viel mehr wäre noch über die ebene Geometrie zu sagen. Schließlich war es ein Forschungsgebiet, auf dem sich die klügsten Köpfe der mathematischen Welt schon von altersher wahre Denkduelle lieferten. Zu erwähnen wäre beispielsweise der Satz von Thalis, der die Beziehung zwischen einem rechtwinkligen Dreieck und des über der Hypotenuse errichteten Halbkreises herstellt. Am bekanntesten ist aber die numerische Konsequenz aus dem Satz von Pythagoras,  $3^2 + 4^2 = 5^2$ , der uns zurück zu den Zahlen bringt.

#### 1.2.4 Irrationale und reelle Zahlen

Betrachten wir statt des rechtwinkligen Dreiecks mit Kathetenlängen 3 und 4 ein rechtwinkliggleichschenkliges Dreieck mit Kathetenlängen 1, so stellt die Berechnung der Hypotenusenlänge ein gewisses Problem dar. Man erhält die Gleichung

$$
c^2 = a^2 + b^2 = 1^2 + 1^2 = 2.
$$
\n(1.13)

Wir modernen Menschen wissen, dass diese Gleichung durch Bildung der Wurzel (Quadratwurwir modernen Menschen wissen, dass diese Gleichung durch Bildung der Wurzel (Quadratwur-<br>zel) der Zahl 2 gelöst wird. Doch ist √2 in der bisherigen Zahlenmenge enthalten, also eine rationale Zahl  $p/q$ ? Ich benutze die Gelegenheit und führe in einem kurzen *indirekten Beweis* vor, dass dies nicht der Fall sein kann.

 $\Delta$ ngenommen, es gelte  $\sqrt{2}=p/q$  für zwei teilerfremde (also bereits gekürzte) ganze Zahlen p und q. Dann gilt  $2 = p^2/q^2$  und folglich  $p^2 = 2q^2$ .  $p^2$  ist also eine gerade Zahl – und damit auch p, da nur gerade Zahlen ein gerades Quadrat ergeben. Wir schreiben also  $p = 2p'$  und setzen ein. Das Ergebnis ist  $4p^2 = 2q^2$  oder  $2p^2 = q^2$ . Damit ist auch  $q^2$  und folglich q eine gerade Zahl, lässt sich also auch als  $q = 2q'$  schreiben. Das ist aber im Widerspruch zu der Voraussetzung, dass  $p$  und  $q$  teilerfremd sind, denn 2 wäre ein solcher gemeinsamer Teiler.

Wie wird nun diese Quadratwurzel berechnet und was stellen wir dabei fest? Berechnet wird wie wird nun diese Quadratwurzei berechnet und was stellen wir dabei rest? Berechnet wird<br>mit Hilfe der Intervallschachtelung, denn man stellt fest, dass √2 im offenen Intervall [1, 2] liegt, da  $1^2 = 1 < 2 < 4 = 2^2$  ist. Und so geht es weiter: √

$$
1.4 < \sqrt{2} < 1.5,
$$
  
\n
$$
1.41 < \sqrt{2} < 1.42,
$$
  
\n
$$
1.414 < \sqrt{2} < 1.415,
$$
  
\n
$$
\dots
$$
\n(1.14)

In jedem Schritt wird eine neue Dezimalstelle hinzugefugt, schließlich ergibt sich ¨

$$
\sqrt{2} = 1.414\,213\,562\,373\ldots\tag{1.15}
$$

Andere Beispiele für *irrationale Zahlen* sind die Kreiszahl  $\pi$  und die Eulersche Konstante e, auf die wir noch zu sprechen kommen werden. Auf dem ersten Ubungszettel findet sich im ¨ Anhang eine Aufgabe zur Bestimmung der Kreiszahl  $\pi$  – für diejenigen unter Ihnen, die am Konstruieren mit Hilfe von Dreiecken Freude haben.

Der Unterschied zwischen den irrationalen und rationalen Zahlen ist nun der, dass bei rationalen Zahlen der Dezimalbruch entweder abbricht oder periodisch ist, beispielsweise

$$
\frac{1}{4} = 0.25, \quad \frac{1}{3} = 0.333\ldots = 0.\overline{3}, \quad \frac{1}{7} = 0.142857142857142\ldots = 0.\overline{142857}.
$$
 (1.16)

Es ist schwer vorstellbar, dass die irrationalen Zahlen die Lücken in dem Zahlenstrahl ausfüllen, der bereits von den rationalen Zahlen dicht angefüllt ist, aber es ist so. Nehmen wir die irrationalen Zahlen zur bestehenden Zahlenmenge mit hinzu, so gelangen wir zur Menge der reellen Zahlen IR und damit zu einem verschmierten Bild von Zahlen, dem Kontinuum. Zusammengefasst gelten die Teilmengenbeziehungen

$$
IN \subset IN_0 \subset \mathbb{Z} \subset \mathbb{Q} \subset IR \subset \mathbb{C}.\tag{1.17}
$$

Halt, werden Sie sagen, da haben Sie aber etwas dazugemogelt! Das zeigt nur, dass unsere Fragestunde noch nicht zuende ist, werde ich Ihnen antworten, denn auf die komplexen Zahlen  $\mathbb C$  werden wir in Kürze kommen. Zunächst aber noch etwas Geometrie.

#### 1.2.5 Trigonometrie

Wir wollen eine Beziehung zwischen den Winkeln und den Längen in einem Rechtwinkligen Dreieck herstellen. Aus den Ahnlichkeits- und Strahlensätzen ist klar, dass Winkel sich nur aus Längenverhältnissen bestimmen lassen. So betrachten wir ein rechtwinkliges Dreieck mit einem zusätzlich bezeichneten Winkel  $\alpha$ . Wie vorher wird die dem rechten Winkel gegenüberliegende Seite als Hypotenuse bezeichnet. Die Kathete, welche an dem Winkel  $\alpha$  anliegt, heißt Ankathete, die dem Winkel gegenüberliegende Kathete Gegenkathete. Wir definieren so:

$$
\sin(\alpha) := \frac{\text{Gegenkathete}}{\text{Hypotenuse}} = \frac{a}{c} \qquad \tan(\alpha) := \frac{\text{Gegenkathete}}{\text{Ankathete}} = \frac{a}{b}
$$
\n
$$
\cos(\alpha) := \frac{\text{Ankathete}}{\text{Hypotenuse}} = \frac{b}{c} \qquad \cot(\alpha) := \frac{\text{Ankathete}}{\text{Gegenkathete}} = \frac{b}{a}.\tag{1.18}
$$

Erste Beziehungen zwischen den trigonometrischen Funktionen ergeben sich jetzt schon,

$$
\tan(\alpha) = \frac{\sin(\alpha)}{\cos(\alpha)}, \qquad \cot(\alpha) = \frac{\cos(\alpha)}{\sin(\alpha)}, \qquad \cot(\alpha) = \frac{1}{\tan(\alpha)}, \tag{1.19}
$$

Ferner nach dem Satz von Pythagoras die wichtige Beziehung  $\sin(\alpha)^2 + \cos(\alpha)^2 = 1$ , die Ihnen in ihrem weiteren wissenschaftlichen Leben wieder und immer wieder helfen wird. Eine kleine, aber wichtige Bemerkung zur Schreibweise an dieser Stelle: Besitzt eine Funktion ein einziges Argument, so wird die Klammer gewöhnlich weggelassen. Und wird eine solche Funktion quadriert, so wird, um Verwirrungen zu vermeiden, das Quadrat nicht ans Ende geschrieben, sondern hinter den Funktionsnamen, also

$$
(\sin(\alpha))^2 = \sin(\alpha)^2 = (\sin \alpha)^2 = \sin^2 \alpha \neq \sin \alpha^2.
$$
 (1.20)

In dieser kurzeren Schreibweise lauten die Beziehung und zwei Folgebeziehungen ¨

$$
\sin^2 \alpha + \cos^2 \alpha = 1,
$$
  
\n
$$
\tan^2 \alpha + 1 = \frac{\sin^2 \alpha}{\cos^2 \alpha} + 1 = \frac{\sin^2 \alpha + \cos^2 \alpha}{\cos^2 \alpha} = \frac{1}{\cos^2 \alpha},
$$
  
\n
$$
\cot^2 \alpha + 1 = \frac{\cos^2 \alpha}{\sin^2 \alpha} + 1 = \frac{1}{\sin^2 \alpha}.
$$
\n(1.21)

Hier haben wir Funktionen eingeführt, ohne genau zu erklären, was das denn überhaupt ist. Dieses werden wir in Kürze nachholen. Aber wie das in den Naturwissenschaften so ist: zunächst wird vorangestürmt, danach werden die notwendigen Definitionen nachgeholt. Damit unterscheiden wir uns grundsätzlich von der Mathematik. Sehen wir, was für weitere Beziehungen sich noch ergeben. Da ist zunächst einmal der dritte Winkel  $\beta$ . Er ist aber über die Beziehung  $\alpha + \beta + 90^0 = 180^0$  und damit  $\beta = 90^0 - \alpha$  bereits bestimmt. Für ihn kehren sich die Rollen von Gegenkathete und Ankathete um. Nutzen wir dies, um weitere Beziehungen zu erhalten:

$$
\sin(90^\circ - \alpha) = \sin \beta = \frac{b}{c} = \cos \alpha, \qquad \tan(90^\circ - \alpha) = \tan \beta = \frac{b}{a} = \cot \alpha,
$$
  

$$
\cos(90^\circ - \alpha) = \cos \beta = \frac{a}{c} = \sin \alpha, \qquad \cot(90^\circ - \alpha) = \cot \beta = \frac{a}{b} = \tan \alpha. \tag{1.22}
$$

Zum Abschluss dieses Abschnitts über Trigonometrie kommen wir auf zwei wichtige Sätze für Dreiecke, den Sinus- und den Cosinussatz. Um diese aufzustellen, errichten wir in einem Dreieck vom Punkt C aus die Höhe der Länge h als Lot auf die gegenüberliegende Seite  $c$ , die dadurch in zwei Teilabschnitte p (bei B) und q (bei A) unterteilt wird. Diese Höhe dient in beiden Fällen als eine Hilfsgröße, die verwendet wird, um zwei Gleichungen zu einer zu vereinigen. Nach der Konstruktionsvorschrift für den Sinus erhalten wir

$$
\sin \alpha = \frac{h}{b} \quad \text{und} \quad \sin \beta = \frac{h}{a} \quad \text{und daher} \quad \frac{\sin \alpha}{\sin \beta} = \frac{a}{b}.
$$
 (1.23)

Die Sinus der Winkel verhalten sich also wie Längen der den Winkeln gegenüberliegenden Seiten, wir schreiben

$$
\frac{a}{\sin \alpha} = \frac{b}{\sin \beta} = \frac{c}{\sin \gamma}.
$$
 (Sinussatz) (1.24)

Andererseits können wir den Satz von Pythagoras verwenden und erhalten

$$
a^2 - p^2 = h^2
$$
 und  $b^2 - q^2 = h^2$ , also  $a^2 - p^2 = b^2 - q^2$ . (1.25)

Schreiben wir  $p = c - q$  und nutzen  $q = b \cos \alpha$  aus, so können wir p und q aus der Gleichung entfernen,

$$
a^{2} = b^{2} + p^{2} - q^{2} = b^{2} + (c - q)^{2} - q^{2} = b^{2} + c^{2} - 2cq = b^{2} + c^{2} - 2bc \cos \alpha.
$$
 (1.26)

Es ergibt sich also

$$
a^2 = b^2 + c^2 - 2bc \cos \alpha.
$$
 (Cosinussatz) (1.27)

Da das Dreieck kein speziell ausgezeichnetes war, können wir die Rollen von Seiten und Winkeln natürlich vertauschen, die zusätzlichen Beziehungen schreibe ich hier nicht auf.

Warum haben wir uns hier fast ausschließlich mit Dreiecken beschäftigt? Nun, allgemeine Vielecke lassen sich ganz einfach aus Dreiecken aufbauen und damit vermessen, wir sprechen hier von Triangulierung. Verlassen wir an dieser Stelle erneut das Gebiet der Geometrie.

#### 1.2.6 Resumee

Was haben wir gelernt? Zunächst einmal dieses, dass man durch genaues Beobachten und Beschreiben geometrische wie zahlentheoretische Gegebenheiten entschlüsseln und Beziehungen aufstellen kann, die sich dann auf kompliziertere Fälle anwenden lassen. Mit der Logik ist uns ein Mittel an die Hand gegeben, die aufgestellten Beziehungen zu begründen, doch der Forscherdrang ist es, der die Wissenschaften voranbringt. Vielfach ist es so, dass in den Wissenschaften zunächst eine Vermutung aufgestellt wird, die sich bald zu einer Gewissheit verfestigt. Möglicherweise erst Jahrzehnte später gelingt es dann, dieser Vermutung auch die logische und damit mathematische Rechtfertigung zu geben. So gibt es beispielsweise in der Feldtheorie der theoretischen Physik viele Bereiche, die mathematisch zumindest (noch) zweifelhaft sind, von denen die Physiker aber uberzeugt sind, dass sie durchaus richtig sind. Damit ziehen wir als ¨ Naturwissenschaftler nicht nur aus der Mathematik unseren Nutzen, sondern stellen ihr auch neue Anforderungen und Problemstellungen.

An dieser Stelle ziehen wir erst einmal einen Schlussstrich unter unseren Ausflug in die Mathematischen Grundlagengebiete und halten fest, dass unser andauerndes Fragen immer wieder zu Erweiterungen der Erkenntnis geführt hat. Das war in der Geschichte nicht anders, und wir erkennen, dass die Praxisnähe (d.h. die Frage: "aber was passiert, wenn...?") die Mathematik insgesamt kräftig vorangebracht hat. Hören wir also nicht auf, Fragen zu stellen!

### 1.3 Komplexe Zahlen

Nächste Frage: die Quadratwurzel aus einer negativen Zahl – gibt es so was? Ja, gibt es. Sie sind nun, so hoffe ich zumindest, bereits so sicher auf dem Gebiet der Zahlen wie der Geometrie, dass ich Sie mit den komplexen Zahlen konfrontieren kann. Beides ist dazu nötig, Zahlen und Geometrie, denn die komplexen Zahlen lassen sich nicht mehr auf dem Zahlenstrahl darstellen, man weicht stattdessen in die Ebene aus. Erster "Fremdling" ist die Wurzel aus der Zahl −1,<br>und kier kennet such gleich die ertscheidende Defection und hier kommt auch gleich die entscheidende Definition,

$$
\sqrt{-1} =: i \qquad \text{(imaginaire Einheit)}.\tag{1.28}
$$

Beachten Sie, dass dies eine Definition ist und durch nichts begründet werden kann. Man hätte beispielsweise auch  $-\sqrt{-1}$  als i definieren können. Und achten Sie darauf, dass Sie bei Rechnungen mit komplexen Zahlen hinfort den Parameter  $i$  nur noch für die imaginäre Einheit verwenden dürfen, um Verwirrungen zu vermeiden (von gewissen Fällen wie der Verwendung als Index, wo eine solche Verwirrung nicht auftreten kann, einmal abgesehen). Beachten Sie jedoch, dass Ingenieure statt i den Buchstaben j verwenden.

#### 1.3.1 Komplexe, imaginäre und reelle Zahlen

Warum wird die imaginäre Einheit nicht als komplexe Einheit bezeichnet, behandeln wir in diesem Abschnitt doch komplexe Zahlen, werden Sie einwenden. Aber halt, es gibt einen entscheidenden Unterschied zwischen komplexen und imaginären Zahlen. Dazu ist es es nötig zu klären, was eine komplexe Zahl eigentlich ist und woraus sie besteht.

$$
z = a + ib \text{ mit } a, b \in \mathbb{R}, i^2 = -1 \tag{1.29}
$$

heißt komplexe Zahl, die Menge der komplexen Zahlen wird mit  $\mathbb{C}$  bezeichnet.

$$
a = \text{Re}(z) \quad \text{und} \quad b = \text{Im}(z) \tag{1.30}
$$

werden als Realteil bzw. Imaginärteil bezeichnet. Schließlich heißen zwei komplexe Zahlen gleich, wenn sie in Real- und Imaginärteil übereinstimmen. Hier haben wir die Mathematik sprechen lassen, welche die Lage für uns geklärt hat. Eine *(rein) imaginäre Zahl* ist komplexe Zahl, deren Realteil  $a$  verschwindet. In dem Sinne ist es sinnvoll, von die Größe  $i$  in der rein imaginären Zahl  $z = ib$  als von einer "imaginären Einheit" zu sprechen. Die komplexe Zahl

$$
z^* = a - ib \tag{1.31}
$$

heißt die zur komplexen Zahl  $z = a + ib$  konjugiert komplexe Zahl.<sup>1</sup> Es gilt

$$
z^*z = a^2 + b^2.\tag{1.32}
$$

Warum das schon wieder? Nun, rechnen Sie mit den komplexen Zahlen einfach wie mit reellen Zahlen, so erhalten Sie nach der dritten binomischen Formel

$$
z^*z = (a - ib)(a + ib) = a^2 - (ib)^2 = a^2 - i^2b^2 = a^2 + b^2.
$$
\n(1.33)

<sup>&</sup>lt;sup>1</sup>,,Mathematiker bevorzugen  $\bar{z}$  anstelle von  $z^*$ , aber wir Physiker lieben das Sternchen heiß und innig, da sie "
für den Strich eine andere Bedeutung haben." (nach Prof. Treusch, Universität Dortmund, 1983)

Bei der Gelegenheit: erinnern sie sich noch an die drei binomischen Sätze? Sie können sie recht schnell nachrechnen, sie stellen also keine besonderen Anforderungen an Ihre Beweistechnik, aber sie vereinfachen die Rechnungen doch. Also:

$$
(a+b)^2 = a^2 + 2ab + b^2,
$$
 (erster binomischer Satz)  
\n
$$
(a-b)^2 = a^2 - 2ab + b^2,
$$
 (zweiter binomischer Satz)  
\n
$$
(a+b)(a-b) = a^2 - b^2.
$$
 (dritter binomischer Satz) (1.34)

Wie wir eben gesehen haben, gelten sie auch für die komplexen Zahlen. Die Zahl  $z^*z$  ist eine reelle, nichtnegative Zahl, damit liefert die Quadratwurzel ebenfalls eine reelle, nichtnegative Zahl, und wir definieren

$$
|z| := \sqrt{z^*z} = \sqrt{a^2 + b^2}
$$
ist der *Absolutbetrag* (oder *Betrag*) zu  $z = a + ib.$  (1.35)

Erinnert uns das an etwas aus der Geometrie? Nun, vielleicht an den Satz von Pythagoras. Das bedeutet aber, dass wir nun wissen, wohin der Zahlenstrahl ausgedehnt wird – in die Ebene nämlich. Zeigt der Zahlenstrahl, nun als *reelle Achse* bezeichnet, nach rechts, so legen wir fest, dass die *imaginäre Achse* nach oben zeigen soll. Eine jede komplexe Zahl wird also durch einen Punkt in der komplexen Ebene (bekannt auch als Gaußsche Zahlenebene) eindeutig beschrieben, wobei die imaginäre Einheit auf der imaginären Achse eine Einheit über dem Ursprung zu liegen kommt. konjugiert komplexe Zahlen erscheinen an der reellen Achse gespiegelt. Realund Imaginärteil sind schließlich die Projektion auf die reelle bzw. imaginäre Achse.

#### 1.3.2 Rechnen mit komplexen Zahlen

Wie rechnet man nun mit komplexen Zahlen? Einen erfolgreichen Versuch haben wir bereits gestartet, aber hier folgen nun auch die Regeln für  $z_1, z_2 \in \mathbb{C}$ ,  $z_1 = a_1 + ib_1$ ,  $z_2 = a_2 + ib_2$ ,

$$
z_1 + z_2 = (a_1 + ib_1) + (a_2 + ib_2) = (a_1 + a_2) + i(b_1 + b_2),
$$
 (Addition)  

$$
z_1 - z_2 = (a_1 + ib_1) - (a_2 + ib_2) = (a_1 - a_2) + i(b_1 - b_2).
$$
 (Subtraktion) (1.36)

Leicht nachzurechnen sind  $(z_1 + z_2)^* = z_1^* + z_2^*$  und  $(z_1 - z_2)^* = z_1^* - z_2^*$ , dagegen gelten die  $\textit{Drieiecksungleichungen } \Big|$  $|z_1| - |z_2| \leq |z_1 + z_2| \leq |z_1| + |z_2|$ . Für die Multiplikation rechnen wir

$$
(a_1 + ib_1)(a_2 + ib_2) = a_1a_2 + ib_1a_2 + ia_1b_2 + i^2b_1b_2 = a_1a_2 + i(b_1a_2 + a_1b_2) - b_1b_2.
$$
 (1.37)

Für die Division erweitern wir den Bruch mit dem konjugiert Komplexen des Nenners,

$$
\frac{a_1 + ib_1}{a_2 + ib_2} = \frac{(a_1 + ib_1)(a_2 - ib_2)}{(a_2 + ib_2)(a_2 - ib_2)} = \frac{a_1a_2 + ib_1a_2 - ia_1b_2 + b_1b_2}{a_2^2 + b_2^2}.
$$
\n(1.38)

Also gilt

$$
z_1 z_2 = (a_1 + ib_1)(a_2 + ib_2) = (a_1 a_2 - b_1 b_2) + i(b_1 a_2 + a_1 b_2)
$$
 (Multiplikation),  
\n
$$
\frac{z_1}{z_2} = \frac{a_1 + ib_1}{a_2 + ib_2} = \frac{(a_1 a_2 + b_1 b_2) + i(b_1 a_2 - a_1 b_2)}{a_2^2 + b_2^2}.
$$
 (Division). (1.39)

Leicht zu überprüfen sind ferner  $(z_1 z_2)^* = z_1^* z_2^*$ ,  $(z_1/z_2)^* = z_1^* / z_2^*$  in diesem Fall aber auch  $|z_1z_2| = |z_1||z_2|$  und  $|z_1/z_2| = |z_1|/|z_2|$ .

#### 1.3.3 Anwendungen für die komplexen Zahlen

Was hilft das Konzept der komplexen Zahlen, wenn ihm die Anwendungen fehlen! Als erstes will ich auf ein mathematisches Problem kommen, das Ihnen allen bekannt sein dürfte, die Lösung der quadratischen Gleichung

$$
x^2 + px + q = 0, \qquad p, q \in \mathbb{R}.
$$
 (1.40)

Wie Sie sicher alle wissen, kommt man durch quadratische Ergänzung auf die "p-q-Formel",

$$
x^{2} + px + q = 0 \qquad \Leftrightarrow
$$
  

$$
\left(x + \frac{p}{2}\right)^{2} - 2\frac{px}{2} - \frac{p^{2}}{4} + px + q = 0 \qquad \Leftrightarrow
$$
  

$$
\left(x + \frac{p}{2}\right)^{2} = \frac{p^{2}}{4} - q \qquad \Leftrightarrow
$$
  

$$
x + \frac{p}{2} = \pm \sqrt{\frac{p^{2}}{4} - q} \qquad \Leftrightarrow
$$
  

$$
x = -\frac{p}{2} \pm \sqrt{\frac{p^{2}}{4} - q} \qquad \text{(p-q-Formel)} \tag{1.41}
$$

(Anmerkung: hätten wir beim Ziehen der Wurzel nur den positiven Zweig verwendet, so hätte an dieser Stelle der Äquivalenzpfeil  $\Leftrightarrow$  durch den umgedrehten Doppelpfeil  $\Leftarrow$  ersetzt werden müssen. Wissen Sie, warum das so ist?). Die Quadratische Gleichung besitzt also zwei Lösungen. Nun ist die Verwendung der Quadratwurzel problematisch, denn wird der Radikand negativ, so ist die Wurzel im Bereich der reellen Zahlen nicht mehr definiert. An dieser Stelle treten die komplexen Zahlen auf den Plan. Ist  $p^2 < 4q$ , so können wir einen Faktor −1 aus dem Radikanden herausziehen,

$$
\frac{p^2}{4} - q = -\left(q - \frac{p^2}{4}\right),\tag{1.42}
$$

wobei der Klammerausdruck nun positiv ist, und die Wurzeln einzeln ziehen. Wir erhalten damit die folgende Fallunterscheidung:

1. Für  $p^2 > 4q$  ist der Radikand positiv, die Wurzel liefert einen Wert in  $\mathbb{R}$ , und es ergeben sich zwei reelle Lösungen

$$
x_1 = -\frac{p}{2} + \sqrt{\frac{p^2}{4} - q},
$$
  $x_2 = -\frac{p}{2} - \sqrt{\frac{p^2}{4} - q}.$ 

2. Für  $p^2 = 4q$  verschwindet der Radikand, die Wurzel liefert den Wert 0, und es ergibt sich eine (entartete) Lösung

$$
x_1 = x_2 = -\frac{p}{2}.
$$

3. Für  $p^2 < 4q$  ist der Radikand negativ, die Wurzel liefert eine rein imaginäre Zahl, und es ergeben sich zwei komplexe Lösungen

$$
x_1 = -\frac{p}{2} + i\sqrt{q - \frac{p^2}{4}},
$$
  $x_2 = -\frac{p}{2} - i\sqrt{q - \frac{p^2}{4}}.$ 

Für  $p = 0$  sind die Lösungen entweder rein reell oder rein imaginär. Für  $q = 0$  kann dagegen nur der erste Fall auftreten. Aber in diesem Fall können die Lösungen ohnehin durch Faktorzerlegung bestimmt werden,  $x^2 + px = x(x + p) = 0 \Rightarrow x_1 = -p, x_2 = 0.$ 

Nun will hier einmal vorweggreifen und eine Gleichung zeigen, die später in der Lösung von Differentialgleichungen auftreten wird,

$$
\omega^2 + 2i\gamma\omega - \omega_0^2 = 0. \tag{1.43}
$$

Die Kreisfrequenz  $\omega$  ist dabei die Variable, nach der aufgelöst werden soll, während der Dämpfungsfaktor  $\gamma$  und die Eigenfrequenz  $\omega_0$  reelle, nichtnegative Konstanten sind. Die p-q-Formel liefert in diesem Fall

$$
\omega = -i\gamma \pm \sqrt{(i\gamma)^2 + \omega_0^2} = -i\gamma \pm \sqrt{\omega_0^2 - \gamma^2}.
$$
\n(1.44)

Sie sehen, dass auch in diesem Fall, in dem bereits die imaginäre Einheit in der Gleichung auftritt, Lösungen bestimmt werden können. Entsprechend ergibt sich wieder dieselbe Fallunterscheidung, abhängig vom Dämpfungsfaktor:

- 1. Für $\gamma<\omega_0$ ergeben sich zwei komplexe Lösungen (nur für $\gamma=0$ rein reell).
- 2. Für  $\gamma = \omega_0$  erhalten wir die rein imaginäre Lösung  $-i\gamma$  (Grenzfall).
- 3. Für  $\gamma > \omega_0$  ergeben sich die rein imaginären Lösungen  $-i(\gamma \pm \sqrt{\gamma^2 \omega_0^2})$

In der Physik werden wir sehen, dass der erste Fall auf eine gedämpfte Schwingung, der letzte aber auf eine reines Abklingen ohne Schwingung hinausläuft. All dies wird durch das Maß der Dämpfung bestimmt, wie uns die Anschauung ja schon lehrt. In der nachfolgenden Abbildung stelle ich als eine Art "Film" die Bewegung der Lösungen in der komplexen Ebene dar.

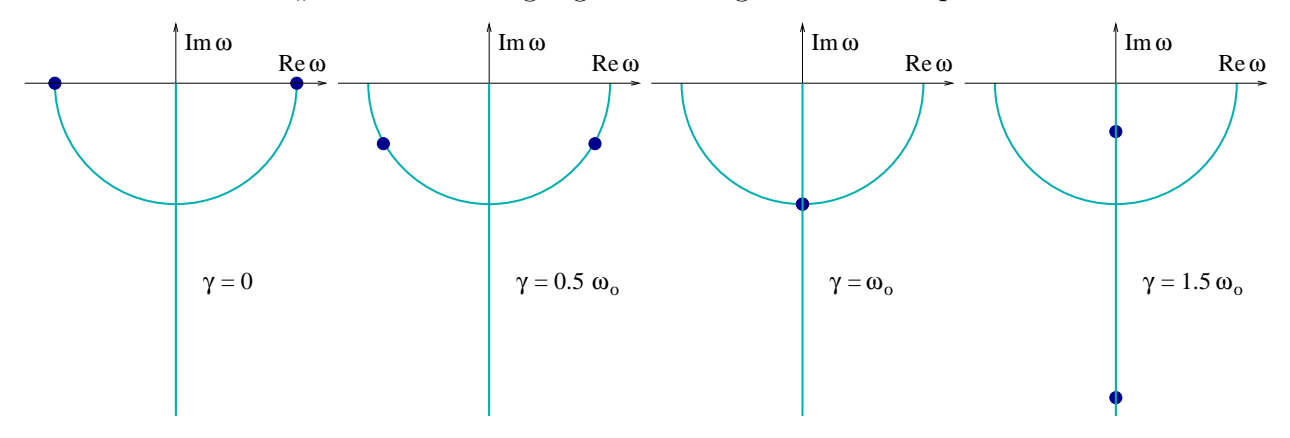

Da wir an dieser Stelle bereits ein Stück in die Physik eingedrungen sind, möchte ich eine Bemerkung anknüpfen, die mir hier wichtig erscheint. In den Abbildungen habe ich bewusst auf eine Skala verzichtet – zum einen, da die Abbildung damit allgemeingultig wird, aber ¨ noch aus einem anderen Grund. Zu bemerken ist, dass die Kreisfrequenz keine reine Zahl ist, sondern eine dimensionsbehaftete Größe, sie trägt die Dimension einer inversen Zeit,  $[s^{-1}]$ . Stellen wir eine Gleichung auf, so haben wir darauf zu achten, dass jeder der Terme dieselbe Dimension besitzt. Im vorliegenden Fall ist das erfüllt, denn auch  $\gamma$  hat die Dimension [s<sup>-1</sup>]. Eine Dimensionsanalyse ist somit eine gute Möglichkeit, die Richtigkeit einer Summe zu testen.

## Kapitel 2

# Vektorrechnung, Analytische Geometrie und Lineare Algebra

In den exakten Naturwissenschaften begegnen uns Größen, die durch Angabe eines reellen Wertes eindeutig bestimmt sind. Beispiele dafür sind Massen, Frequenzen, Konzentrationen und die Temperatur. Solche Größen nennt man Skalare. Für andere Größen aber wie die Kraft oder Geschwindigkeit ist zusätzlich zur Angabe des Wertes die Angabe einer Richtung erforderlich, in der sie wirken oder erfolgen. Solche Größen nennt man Vektoren. Aber auch geometrische Sachverhalte lassen sich durch Vektoren beschreiben.

## 2.1 Freie, linienflüchtige und gebundene Vektoren

Vektoren, wie wir sie gleich definieren wollen, sind zunächst einmal *freie Vektoren*. Sie können im Raum parallel verschoben und an verschiedenen Stellen angeheftet werden. Ein Beispiel dafür ist der Geschwindigkeitsvektor. Doch müssen wir hier gleich eine Einschränkung machen. Kraftvektoren beispielsweise können nur entlang ihrer Wirkungslinie verschoben werden, sie werden als *linienflüchtige Vektoren* bezeichnet. Schließlich können wir einen Punkt im Raum durch die Angabe eines dreidimensionalen Ortsvektors beschreiben, der vom Ursprung ausgehend zu diesem Punkt führt. Damit eröffnen sich viele Anwendungen in der Geometrie.

Was also ist ein Vektor genau?

- Eine Größe  $\vec{a}$ , die durch Länge  $|\vec{a}|$  (Betrag) und Richtung bestimmt ist, heißt Vektor.
- Zwei Vektoren heißen gleich,  $\vec{a} = \vec{b}$ , wenn sie in Betrag und Richtung übereinstimmen.
- Ein Vektor  $\vec{a}$  mit dem Betrag  $|\vec{a}| = 0$  heißt *Nullvektor*  $\vec{0}$ , er besitzt keine Richtung.
- $\bullet~$  Ein Vektor  $\vec{e}_a$  (auch als  $\hat{e}_a$  geschrieben), der die Richtung von  $\vec{a}$  besitzt, aber den Betrag  $|\vec{e}_a| = 1$  hat, heißt der zu  $\vec{a}$  gehörige Einheitsvektor.
- Zwei Vektoren heißen *orthogonal*, wenn sie aufeinander senkrecht stehen, und *kollinear*, wenn sie zu ein- und derselben Gerade parallel sind.
- Drei Vektoren heißen komplanar, wenn sie zu ein- und derselben Ebene parallel sind. Kollineare bzw. komplanare Vektoren werden auch als *linear abhängige Vektoren* bezeichnet.

#### 2.1.1 Addition von Vektoren

Vektoren werden meist durch einen Buchstaben mit einem darubergesetzten Pfeil dargestellt. ¨ Dieser Konvention folge ich hier auch. Andere Schreibweisen sind die von fettgedruckten Buchstaben  $(a, b, \ldots)$  oder (in sehr alten Lehrbüchern) in der Sütterlinschrift  $(a, \delta, \ldots)$  oder in Fraktur  $(a, b, ...)$  geschriebene Buchstaben. Nun kann mit Vektoren ähnlich "gerechnet" werden wie mit reellen Zahlen – mit entscheidenen Unterschieden natürlich. So ist es möglich, zwei Vektoren zu addieren. Dazu gelten bereits bekannte Regeln:

- Die Summe  $\vec{a} + \vec{b}$  zweier Vektoren  $\vec{a}$  und  $\vec{b}$  ist eine gerichtete Diagonale des von  $\vec{a}$  und  $\vec{b}$  aufgespannten Parallelogramms. Es gelten
- $\vec{a} + \vec{b} = \vec{b} + \vec{a}$  (Kommutativgesetz)
- $(\vec{a} + \vec{b}) + \vec{c} = \vec{a} + (\vec{b} + \vec{c})$  (Assoziativgesetz)
- |  $|\vec{a}| - |\vec{b}| \leq |\vec{a} + \vec{b}| \leq |\vec{a}| + |\vec{b}|$  (Dreiecksungleichungen)

Zur letzten Regel kann man mit den komplexen Zahlen vergleichen, die im gewissen Sinne auch als Ortsvektoren im zweidimensionalen Raum betrachtet werden können.

#### 2.1.2 Multiplikation mit einem Skalar und Subtraktion

Wir können einen Vektor mit einem Skalar multiplizieren und damit seine Länge (nicht aber seine Richtung) ändern. Neben der Definition gelten auch hier eine Reihe von Regeln:

- Das Produkt  $\lambda \vec{a}, \lambda \in \mathbb{R}$  ist ein Vektor, der den  $|\lambda|$ -fachen Betrag von  $\vec{a}$  hat. Für  $\lambda > 0$  besitzt er dieselbe, für  $\lambda < 0$  die entgegengesetzte Richtung wie  $\vec{a}$ , und für  $\lambda = 0$  ist er der Nullvektor,  $0\vec{a} = \vec{0}$ . Es gelten
- $\lambda \vec{a} = \vec{a}\lambda$  (Kommutativgesetz)
- $\lambda(\mu \vec{a}) = \mu(\lambda \vec{a}) = (\lambda \mu) \vec{a}, \mu \in \mathbb{R}$  (Associativgesetz)
- $|\lambda \vec{a}| = |\lambda| |\vec{a}|.$

Aus der letzten Regel folgt, dass wir jeden Vektor  $\vec{a}$  als Produkt aus seiner Länge und dem zugehörigen Einheitsvektor  $\vec{a}_a$  darstellen können,  $\vec{a} = |\vec{a}|\vec{e}_a$ . Zusammen mit der Addition ergeben sich nun zwei Distributivgesetze

- $(\lambda + \mu)\vec{a} = \lambda\vec{a} + \mu\vec{a}$  (Distributivgesetz I)
- $\lambda(\vec{a} + \vec{b}) = \lambda \vec{a} + \lambda \vec{b}$  (Distributivgesetz II)

Der zu a entgegengesetzte Vektor − ä entsteht durch Multiplikation mit −1. Schließlich lässt sich die Subtraktion von Vektoren auf die Addition und die Multiplikation mit einem Skalar zurückführen.

• Die *Differenz*  $\vec{a} - \vec{b}$  ist gleich der Summe des Vektors  $\vec{a}$ und des zu  $\vec{b}$  entgegengesetzten Vektors,  $\vec{a} - \vec{b} = \vec{a} + (-\vec{b})$ .

Legen wir die beiden zu subtrahierenden Vektoren mit den Enden aneinander, so ist der Differenzvektor  $\vec{a} - \vec{b}$  ein Vektor, der von der Spitze von  $\vec{b}$  zur Spitze von  $\vec{a}$  führt. Die Differenz zweier Ortsvektoren ist übrigens nicht länger ein Ortsvektor, sondern ein freier Vektor.

#### 2.1.3 Produkte zwischen Vektoren

Wie nun können wir für Vektoren selbst eine Multiplikation definieren? Es gibt dafür zwei grundverschiedene Konstruktionen, das Skalarprodukt und das Vektorprodukt, auf die wir im Folgenden eingehen werden. Beachten Sie, dass wir hier die (verschiedenen) Produktzeichen nicht fortlassen, um diese Produkte von der Multiplikation mit Skalaren zu unterscheiden.

#### 2.1.4 Das Skalarprodukt

Lassen Sie sich nicht verwirren: das Skalarprodukt (oder auch skalare oder innere Produkt) ist nicht das Produkt mit einem Skalar, sondern ein Produkt zwischen Vektoren, welches einen Skalar liefert (ebenso wie das Vektorprodukt einen Vektor produziert). Legen wir zwei Vektoren  $\vec{a}$  und  $\vec{b}$  mit ihren Enden aneinander, so schließen sie einen Winkel  $\phi$  ein. Dieser Winkel kommt bei der Definition des Skalarproduktes (wie der des Vektorproduktes) ins Spiel.

• Das *Skalarprodukt*  $\vec{a} \cdot \vec{b}$  zweier Vektoren  $\vec{a}$  und  $\vec{b}$  ist das Produkt aus den Längen der beiden Vektoren und dem Cosinus des von ihnen eingeschlossenen Winkels  $\phi$ ,

$$
\vec{a} \cdot \vec{b} = |\vec{a}| |\vec{b}| \cos \phi.
$$
 (2.1)

Das Ergebnis der skalaren Multiplikation ist ein Skalar.

Ein praktisches Beispiel aus der Physik ist die Wirkung einer Kraft auf einen Körper. Bewegt sich dieser Körper aufgrund der Krafteinwirkung entlang einer Wegstrecke  $\Delta \vec{x}$ , und ist der Kraftvektor durch  $\vec{F}$  gegeben, so lautet die Arbeit, die auf den Körper verrichtet wird,  $\vec{F} \cdot \Delta \vec{x}$ .

Übrigens ist der Anteil  $|\vec{b}| \cos \phi$  in Gleichung (2.1) die vorzeichenbehaftete Projektion des Vektors  $\vec{b}$  auf den Vektor  $\vec{a}$ . Ist  $\vec{a}$  ein Einheitsvektor, so ist das Skalarprodukt einfach diese Projektion. Das wird noch wichtig werden, wenn wir Vektoren in einer Komponentendarstellung schreiben. Wir können nun erneut verschiedene Gesetze für das Skalarprodukt ableiten,

- $\vec{a} \cdot \vec{b} = \vec{b} \cdot \vec{a}$  (Kommutativgesetz)
- $\vec{a} \cdot (\vec{b} + \vec{c}) = \vec{a} \cdot \vec{b} + \vec{a} \cdot \vec{c}$  (Distributivgesetz)
- $\vec{a} \cdot \vec{b} = 0$ , falls  $\vec{a}$  und b zueinander orthogonal sind
- $\vec{a} \cdot \vec{a} = |\vec{a}|^2$ .

Letzteres ist die Standardmethode, die Länge eines Vektors zu bestimmen.

Umgekehrt können wir das Skalarprodukt verwenden, um den Winkel zu bestimmen, den zwei Vektoren einschließen,

$$
\cos \phi = \frac{\vec{a} \cdot \vec{b}}{|\vec{a}||\vec{b}|}. \tag{2.2}
$$

Ist der Winkel  $\phi$  größer als 90<sup>0</sup>, so wird der Cosinus negativ. Das ist auch anschaulich klar, da die Projektion des Vektors  $\vec{b}$  nicht in Richtung von  $\vec{a}$ , sondern in Gegenrichtung erfolgt. Diesen Fall schließt auch der im letzten Kapitel vorgeführte Cosinussatz ein. Wir lassen diese Lücke hier zunächst einmal bestehen, um sie später zu schließen, wenn wir die trigonometrischen Funktionen wirklich als Funktionen betrachten.

#### 2.1.5 Das Vektorprodukt

Das Vektorprodukt (vektorielle oder äußere Produkt)  $\vec{a} \times \vec{b}$  zweier Vektoren  $\vec{a}$  und  $\vec{b}$  ist selbst wieder ein Vektor. Für diesen gelten die mit folgenden Eigenschaften:

• Der Betrag lautet

$$
|\vec{a} \times \vec{b}| = |\vec{a}| |\vec{b}| \sin \phi,
$$
\n(2.3)

was geometrisch der Flächeninhalt des von  $\vec{a}$  und  $\vec{b}$  aufgespannten Parallelogramms ist.

- $\vec{a} \times \vec{b}$  ist orthogonal zu  $\vec{a}$  und  $\vec{b}$ .
- $\vec{a}, \vec{b}$  und  $\vec{a} \times \vec{b}$  bilden ein Rechtssystem.

Letzteres bedeutet, dass wenn Daumen und Zeigefinger der rechten Hand in die Richtungen von  $\vec{a}$  und  $\vec{b}$  zeigen, der angewinkelte Mittelfinger in Richtung von  $\vec{a} \times \vec{b}$  zeigt. Es gilt ferner

- $\vec{a} \times \vec{b} = -\vec{b} \times \vec{a}$  (Antimutativgesetz (!))
- $\vec{a} \times (\vec{b} + \vec{c}) = (\vec{a} \times \vec{b}) + (\vec{a} \times \vec{c})$  (Distributivgesetz)
- $\vec{a} \times \vec{b} = \vec{0}$ , falls  $\vec{a}$  und b kollinear sind, also insbesondere  $\vec{a} \times \vec{a} = \vec{0}$ .

Ein Vektorprodukt ist nur für den dreidimensionalen Raum zu definieren. Denn spannen die Vektoren  $\vec{a}$  und  $\vec{b}$  eine Ebene auf, so gibt es nur in drei Dimensionen eine eindeutige Gerade, die auf dieser Ebene senkrecht steht. Entlang dieser Gerade ist der Vektor  $\vec{a} \times \vec{b}$  gemäß der eben angegebenen Regeln definiert. Kann das Skalarproduktzeichen "·" noch in einigen Fällen<br>mennelssen menden so ist des im Fall des Valtsungsdeltzeichens "/" sieht mehr märlich weggelassen werden, so ist das im Fall des Vektorproduktzeichens " $\times$ " nicht mehr möglich.

Um auch hier ein physikalisches Beispiel zu nennen: Betrachten wir einen starren, um einen Punkt drehbar gelagerten Körper und ist  $\vec{r}$  der Ortsvektor von diesem Drehpunkt zur angreifenden Kraft  $\vec{F}$ , so bewirkt die Kraft ein Drehmoment  $\vec{r} \times \vec{F}$ . Der Betrag des Drehmomentes ist also das Produkt aus der Länge  $|\vec{r}|$  des Hebelarms und der senkrecht auf dieser diesem Hebelarm stehenden Komponente  $|\vec{F}|\sin\phi$  der Kraft. Das Drehmoment selbst steht senkrecht auf der Kraft und definiert, zumindest für einen anfänglich in Ruhe befindlichen Körper, die Achse der einsetzenden Drehbewegung.

#### 2.1.6 Das Spatprodukt

Gibt es so etwas wie ein Assoziativgesetz für die Multiplikation von Vektoren? Für das Skalarprodukt alleine ist dies nicht m¨oglich, das das Produkt einen Skalar und keinen Vektor gibt. Für das Vektorprodukt wiederum gilt die Assoziativität nicht, wie wir noch sehen werden. Doch nehmen wir beide Produkte zusammen, so erhalten wir einen Skalar, fur den so etwas wie ein ¨ Assoziativgesetz definiert ist, auch wenn es dort nicht so genannt wird.

• Das Spatprodukt  $[\vec{a}, \vec{b}, \vec{c}]$  dreier Vektoren ist das Produkt

$$
[\vec{a}, \vec{b}, \vec{c}] = (\vec{a} \times \vec{b}) \cdot \vec{c}.\tag{2.4}
$$

Das Spatprodukt ist ein Skalar. Bilden  $\vec{a}$ ,  $\vec{b}$  und  $\vec{c}$  ein Rechtssystem, so liefert das Spatprodukt das Volumen des von den Vektoren aufgespannten Spats (warum?). Es gilt

•  $[\vec{a}, \vec{b}, \vec{c}] = [\vec{b}, \vec{c}, \vec{a}] = [\vec{c}, \vec{a}, \vec{b}] = -[\vec{a}, \vec{c}, \vec{b}] = -[\vec{c}, \vec{b}, \vec{a}] = -[\vec{b}, \vec{a}, \vec{c}].$ 

#### $2.1.7$  Entwicklungssätze

Mehrfache Kreuz- und Spatprodukte kann man in einfache Produkte entwickeln. Von den Entwicklungssätzen wird der erste, auch als "BAC-CAB"-Regel bekannt, in den Übungen bewiesen,

$$
\vec{A} \times (\vec{B} \times \vec{C}) = \vec{B}(\vec{A} \cdot \vec{C}) - \vec{C}(\vec{A} \cdot \vec{B})
$$
 (Graßmannscher Entwicklungssatz) (2.5)  

$$
(\vec{A} \times \vec{B}) \cdot (\vec{C} \times \vec{D}) = (\vec{A} \cdot \vec{C})(\vec{B} \cdot \vec{D}) - (\vec{A} \cdot \vec{D})(\vec{B} \cdot \vec{C})
$$
 (Lagrangescher Entwicklungssatz)

Zum Beweis des Grassmannschen Entwicklungssatzes ist am Ende die Anpassung an ein Beispiel nötig. Um den Lagrangeschen Entwicklungssatz zu zeigen, verwendet man neben dem Grassmannschen Entwicklungssatz die zyklische Vertauschbarkeit des Spatproduktes.

## 2.2 Komponentendarstellung von Vektoren

Kommen wir nach dieser ganzen Reihe von Definitionen und Regeln erst einmal zu Atem. Vektoren stellen, so haben wir vielleicht spüren können, etwas sehr anschauliches dar – etwas, was mit Geometrie zu tun hat. Vektoren helfen uns aber gerade da, wo ein gestelltes Problem unübersichtlich wird und die Anschauung versagt. Daher wird die Vektorrechnung auch als "analytische Geometrie" bezeichnet. Dazu müssen wir die Vektoren allerdings darstellen.

#### 2.2.1 Basis, kontravariante und kovariante Komponenten

Wie lassen sich Vektoren darstellen? Nun, betrachten wir den im letzten Abschnitt behandelten Spat, so lässt sich jeder Eckpunkt des Spats durch eine Summe der Vektoren  $\vec{a}, \vec{b}$  und  $\vec{c}$ darstellen. Ebenso kann beispielsweise entlang der Kante, die durch den Vektor  $\vec{a}$  beschrieben wird, jeder Punkt erreicht werden, indem der Vektor  $\vec{a}$  mit einem Skalar  $0 \leq \lambda \leq 1$  multipliziert wird. Auf eine gegenüberliegende Kante gelangt man durch zusätzliche Addition eines oder der beiden anderen Vektoren. Schließlich kann auch ein beliebiger Punkt im Innern des Spats dargestellt werden, indem wir einen Vektor  $\vec{x}$  als Linearkombination aus den Vektoren  $\vec{a}, \vec{b}$  und  $\vec{c}$ konstruieren,

$$
\vec{x} = x^a \vec{a} + x^b \vec{b} + x^c \vec{c}.\tag{2.6}
$$

Doch was bindet uns an den Spat? Wählen wir die Werte für die Skalare  $x^a, x^b, x^c \in \mathbb{R}$  nicht nur zwischen 0 und 1, so gelangen wir hinaus in den gesamten dreidimensionalen Raum. Haben wir also eine Basis aus drei nicht komplanaren Vektoren festgelegt, so können wir jeden beliebigen Vektor im dreidimensionalen Raum gemäß Gleichung (2.6) darstellen. Die Skalare  $x^a$ ,  $x^b$  und  $x^c$  (mit Index oben) werden dabei als kontravariante Komponenten<sup>1</sup> bezeichnet.

Wie aber können wir die Komponenten bestimmen, wenn die Basis selbst und der Vektor  $\vec{x}$  gegeben sind? Was wir bestimmen können, sind die drei Skalarprodukte

$$
x_a = \vec{x} \cdot \vec{a}, \qquad x_b = \vec{x} \cdot \vec{b} \quad \text{und} \quad x_c = \vec{x} \cdot \vec{c}, \tag{2.7}
$$

die als kovariante Komponenten bezeichnet werden. Sie sind normalerweise aber nicht gleich den kontravarianten Komponenten, da die Skalarprodukte  $\vec{a} \cdot \vec{b}$ ,  $\vec{a} \cdot \vec{c}$  und  $\vec{b} \cdot \vec{c}$  im allgemeinen nicht verschwinden müssen. Sind diese Skalarprodukte bekannt, so können die kontravarianten Komponenten aus den kovarianten Komponenten durch Lösung eines linearen Gleichungssystems bestimmt werden (vgl. später). Doch wir schlagen hier einen anderen Weg ein.

<sup>1</sup>Sie heißen so, weil sie sich unter Drehungen genau andersherum transformieren als die Basis.

#### 2.2.2 Die Orthonormalbasis

Die ganze Situation "entspannt" sich, wenn wir die Basis so wählen, dass die Skalarprodukte zwischen den drei Einheitsvektoren paarweise verschwinden,

$$
\vec{a} \cdot \vec{b} = \vec{a} \cdot \vec{c} = \vec{b} \cdot \vec{c} = 0.
$$
\n(2.8)

Die Vektoren stehen dann orthogonal zueinander, wir sprechen von einer Orthogonalbasis. Noch einfacher wird es, wenn die drei Vektoren Einheitsvektoren sind, also auch

$$
\vec{a} \cdot \vec{a} = \vec{b} \cdot \vec{b} = \vec{c} \cdot \vec{c} = 1.
$$
\n(2.9)

Eine solche Basis wird Orthonormalbasis genannt. In diesem Fall stimmen die kovarianten mit den kontravarianten Komponenten überein. Wir wollen das hier nachprüfen und stellen einen Vektor x zunächst einmal dar als

$$
\vec{x} = x^a \vec{e}_a + x^b \vec{e}_b + x^c \vec{e}_c.
$$
\n(2.10)

Bilden wir nun das Skalarprodukt mit  $\vec{e}_a$  auf beiden Seiten dieser Gleichung, so erhalten wir

$$
x_a = \vec{x} \cdot \vec{e}_a = x^a \vec{e}_a \cdot \vec{e}_a + x^b \vec{e}_b \cdot \vec{e}_a + x^c \vec{e}_c \cdot \vec{e}_a = x^a.
$$
 (2.11)

Entsprechendes gilt für  $x_b$  und  $x_c$ . Wir erhalten also

$$
\vec{x} = (\vec{x} \cdot \vec{e}_a)\vec{e}_a + (\vec{x} \cdot \vec{e}_b)\vec{e}_b + (\vec{x} \cdot \vec{e}_c)\vec{e}_c.
$$
\n(2.12)

Die übliche Wahl für die Orthonormalbasis ist ein Vektorsystem entlang der drei Raumrichtungen, die durch die x- y- und z-Achse gekennzeichnet werden. Ein solches System heißt kartesisches Koordinatensystem, die Komponenten eines Ortsvektors in diesem System die kartesischen Koordinaten des Punktes. Ist ein solches System erst einmal festgelegt, so können wir uns darauf beschränken, einfach die drei Komponenten in einer Aufzählung anzugeben. So steht  $\vec{a} = (-2, 3, -5)$  für

$$
\vec{a} = -2\vec{e}_x + 3\vec{e}_y - 5\vec{e}_z \quad \text{oder} \quad \vec{a} = -2\vec{e}_1 + 3\vec{e}_2 - 5\vec{e}_3. \tag{2.13}
$$

#### 2.2.3 Rechenregeln in Komponentendarstellung

Wir brauchen indes gar nicht in die Basisdarstellung zurückzugehen, denn wir können die bisherigen Regeln für die Vektorrechnung auf die Komponentendarstellung übertragen. So sind Addition und Subtraktion von Vektoren sowie Multiplikation mit einem Skalar komponentenweise gegeben,

$$
\vec{a} + \vec{b} = (a_1, a_2, a_3) + (b_1, b_2, b_3) = (a_1 + b_1, a_2 + b_2, a_3 + b_3),
$$
  
\n
$$
\vec{a} - \vec{b} = (a_1, a_2, a_3) - (b_1, b_2, b_3) = (a_1 - b_1, a_2 - b_2, a_3 - b_3),
$$
  
\n
$$
\lambda \vec{a} = \lambda(a_1, a_2, a_3) = (\lambda a_1, \lambda a_2, \lambda a_3).
$$
\n(2.14)

Wie sieht es nun für das Skalarprodukt aus? Schreiben wir die Vektoren  $\vec{a}$  und  $\vec{b}$  in der Basis aus, so erhalten wir insgesamt neun Skalarprodukte von Einheitsvektoren, von denen sechs zu Null werden, w¨ahrend die restlichen drei den Wert Eins liefern. Insgesamt ergibt sich

$$
\vec{a} \cdot \vec{b} = (a_1, a_2, a_3) \cdot (b_1, b_2, b_3) = a_1b_1 + a_2b_2 + a_3b_3.
$$
 (2.15)

Die schwierigste Rechnung ergibt sich für das Vektorprodukt. Von den erneut neun Termen verschwinden diesmal die drei aus gleichen Einheitsvektoren. Für die anderen verwenden wir das Antimutativgesetz, bilden anschließend das Skalarprodukt mit der Basis und benutzen das "Assoziativgesetz" für das Spatprodukt und die Rechtshändigkeit des Systems, um

$$
\vec{e_2} \times \vec{e_3} = -\vec{e_3} \times \vec{e_2} = \vec{e_1}, \qquad \vec{e_3} \times \vec{e_1} = -\vec{e_1} \times \vec{e_3} = \vec{e_2} \quad \text{und} \quad \vec{e_1} \times \vec{e_2} = -\vec{e_2} \times \vec{e_1} = \vec{e_3} \tag{2.16}
$$

zu erhalten, und damit (dies und das Vorangegangene wird in einer der Übungen nachgeprüft)

$$
\vec{a} \times \vec{b} = (a_1, a_2, a_3) \times (b_1, b_2, b_3) = (a_2b_3 - b_2a_3, a_3b_1 - b_3a_1, a_1b_2 - b_1a_2). \tag{2.17}
$$

#### 2.2.4 Indizes, Summen, Kroneckerdelta und Epsilonsymbol

An dieser Stelle möchte ich Sie mit einigen Vereinbarungen bekanntmachen, die in der Physik beim Rechnen mit Komponenten getroffen werden. Vielleicht haben Sie sich gefragt, warum wir statt des sonst üblichen Koordinatensystems  $(x, y, z)$  auf ein System  $(x_1, x_2, x_3)$  übergegangen sind. Nun, der Grund ist einfach der, dass sich ein solches System einfacher auf andere Dimensionen übertragen lässt. In der Relativitätstheorie werden wir beispielsweise Raum und Zeit vereinigen und sogenannte Vierervektoren einfuhren. Bei diesen ist aber der Dreiervektor ¨ einfach um eine Nullkomponente ergänzt, die Zeitkomponente.

Komponenten können also durch sogenannte Indizes "durchnumeriert" werden. Natürlich<br>sine Nurskummerium von auch mit ach aus auch aus aus aus mäglich dach wurs war sich (im ist eine Nurchnumerierung auch mit  $a, b, c, \ldots$  oder  $x, y, z, \ldots$  möglich, doch muss man sich (im Gegensatz zu naturlichen Zahlen) fragen lassen, was sich hinter den Punkten am Ende verbirgt. ¨ Mit natürlichen Zahlen als Indizes können wir die Summen der Produkte aus Komponenten und Einheitsvektoren einheitlicher schreiben als

$$
\vec{a} = \sum_{i=1}^{3} a_i \vec{e}_i, \qquad \vec{b} = \sum_{i=1}^{3} b_i \vec{e}_i.
$$
 (2.18)

Dabei kann das Symbol des Index beliebig ausgetauscht werden (Konvention ist aber meist ein Symbol aus  $i, j, k, \ldots$ ). Dieser Wechsel ist beispielsweise nötig, wenn wir das Skalarprodukt ausrechnen, indem wir diese beiden Summen nun miteinander skalar multiplizieren,

$$
\vec{a} \cdot \vec{b} = \left(\sum_{i=1}^{3} a_i \vec{e}_i\right) \cdot \left(\sum_{j=1}^{3} b_j \vec{e}_j\right) = \sum_{i=1}^{3} \sum_{j=1}^{3} a_i b_j (\vec{e}_i \cdot \vec{e}_j). \tag{2.19}
$$

Die Vereinigung zweier Summen im Produkt fuhrt zu einer Vereinigung der Faktoren der ein- ¨ zelnen Summanden. Diese Doppelsumme stellt die vorhin erwähnten neun Terme dar, indem unabhängig über i und j summiert wird (so die Sprachformel dafür). Die Komponenten  $a_i$ und  $b_i$  konnten in jedem Term zueinandergezogen werden, da sie Skalare sind. Übrig blieb das Skalarprodukt der Einheitsvektoren. Nun wissen wir für die Orthonormalbasis, dass das Skalarprodukt dann verschwindet, wenn die Einheitsvektoren verschieden sind, während es im anderen Fall den Wert 1 liefert. Wir schreiben dafür

$$
\vec{e}_i \cdot \vec{e}_j = \delta_{ij} = \begin{cases} 1 & \text{für } i = j \\ 0 & \text{für } i \neq j \end{cases} \qquad \delta_{ij} = \delta_{ji}. \tag{2.20}
$$

Das Symbol  $\delta_{ij}$  ist das Kroneckerdelta, das Ihnen immer wieder in den Rechnungen mit Vektoren, Matrizen und anderen Objekten der Analytischen Geometrie begegnen wird. Mit ihm lässt sich recht einfach eine der Summen entfernen (den Index j kontrahieren), ist doch

$$
\sum_{j=1}^{3} \delta_{ij} b_j = \delta_{i1} b_1 + \delta_{i2} b_2 + \delta_{i3} b_3 = b_i \quad \text{für} \quad i = 1, 2, 3. \tag{2.21}
$$

So erhalten wir das zuvor schon angegebene Ergebnis

$$
\vec{a} \cdot \vec{b} = \sum_{i=1}^{3} \sum_{j=1}^{3} a_i b_j \delta_{ij} = \sum_{i=1}^{3} a_i b_i = a_1 b_1 + a_2 b_2 + a_3 b_3.
$$
 (2.22)

Und noch eine Konvention können wir einführen, die Einsteinsche Summenkonvention. Denn wir haben festgestellt, dass Indizes, über die summiert wird, doppelt vorkommen, wie der Index j in Gleichung  $(2.21)$  und beide Indizes i und j in  $(2.19)$  und  $(2.22)$ . Wir vereinbaren also: Kommt in einem Produkt ein Index doppelt vor, so wird uber diesen Index summiert, ein ¨ Summenzeichen ist unter dieser Vereinbarung also nicht mehr erforderlich (Man muss naturlich ¨ vorher die allgemeine Vereinbarung treffen, uber welche Werte summiert wird, beispielsweise ¨ über die Werte  $i, j = 1, 2, 3$ . Damit sind äquivalent

$$
b_i = \sum_{j=1}^{3} \delta_{ij} b_j \text{ und } b_i = \delta_{ij} b_j,
$$
  

$$
\vec{a} \cdot \vec{b} = \sum_{i=1}^{3} \sum_{j=1}^{3} a_i b_j (\vec{e}_i \cdot \vec{e}_j) \text{ und } \vec{a} \cdot \vec{b} = a_i b_j (\vec{e}_i \cdot \vec{e}_j).
$$
 (2.23)

Nachdem wir das Skalarprodukt erfolgreich berechnet haben, wollen wir nun sehen, was für Vereinfachungen uns diese Konvention im Falle des Vektorprodukts liefert. Dazu berechnen wir

$$
\vec{a} \times \vec{b} = a_i \vec{e}_i \times b_j \vec{e}_j = a_i b_j (\vec{e}_i \times \vec{e}_j). \tag{2.24}
$$

Beachten Sie, dass in diesem Fall das Produkt der beiden Einheitsvektoren nicht vertauscht. Stattdessen gilt

$$
\vec{e_i} \times \vec{e_j} = -\vec{e_j} \times \vec{e_i} = \epsilon_{ijk}\vec{e_k}.
$$
\n(2.25)

 $\epsilon_{ijk}$  ist das Epsilonsymbol, es beschreibt das vorzeichenbehaftete Volumen des von  $\vec{e}_i$ ,  $\vec{e}_j$  und  $\vec{e}_k$ aufgespannten Spates (in diesem Fall handelt es sich um einen Wurfel), denn ¨

$$
(\vec{e}_i \times \vec{e}_j) \cdot \vec{e}_l = \epsilon_{ijk} (\vec{e}_k \cdot \vec{e}_l) = \epsilon_{ijk} \delta_{kl} = \epsilon_{ijl} \quad \Leftrightarrow \quad \epsilon_{ijk} = (\vec{e}_i \times \vec{e}_j) \cdot \vec{e}_k = [\vec{e}_i, \vec{e}_j, \vec{e}_k] \tag{2.26}
$$

(Nur als Tipp: Schauen Sie sich diese Gleichungsfolge bis hin zum Indexaustausch noch einmal genauestens an, damit Sie sich an die Summenkonvention gewöhnen).  $\epsilon_{ijk}$  ist also dann gleich  $+1$ , wenn (ijk) eine zyklische Zahlenfolge ((123) oder ihre zyklischen Vertauschungen (231) und  $(312)$ ) ist, da in diesem Fall die Einheitsvektoren ein Rechtssystem bilden. Für eine *antizyklische* Zahlenfolge ((321) oder ihre zyklischen Vertauschungen (213) und (132)) erhalten wir dagegen den Wert −1. In allen übrigen Fällen, wenn also zwei der Indizes gleich sind, ergibt sich der Wert 0. Noch einmal zusammengefasst zum "Behalten":

$$
\epsilon_{ijk} = \begin{cases}\n+1 & \text{für } (ijk) \in \{ (123), (231), (312) \} \\
-1 & \text{für } (ijk) \in \{ (321), (213), (132) \} \\
0 & \text{in allen anderen Fällen}\n\end{cases}
$$

$$
\epsilon_{ijk} = \epsilon_{jki} = \epsilon_{kij} = -\epsilon_{kji} = -\epsilon_{jik} = -\epsilon_{ikj}.
$$
\n(2.27)

Für das Vektorprodukt erhalten wir also schließlich

$$
\vec{a} \times \vec{b} = a_i b_j (\vec{e}_i \times \vec{e}_j) = a_i b_j \epsilon_{ijk} \vec{e}_k.
$$
\n(2.28)

Uber alle drei Indizes wird summiert, und Sie können einmal nachrechnen, dass sich die Komponenten  $a_i b_j \epsilon_{ijk}$  des neuen Vektors für  $k = 1, 2, 3$  gerade so ergeben, wie wir sie in Gleichung (2.17) angegeben haben. Damit möchte ich hier mit den Rechenregeln für Vektoren abschließen und erneut zu Anwendungen in der Geometrie kommen.

### 2.3 Analytische Geometrie des Raumes

Wie können wir geometrische Objekte analytisch beschreiben? Nun, wir haben jetzt die Hilfsmittel der Vektorrechnung zur Hand, um dies zu tun. So wird eine Gerade durch zwei verschiedene Punkte  $X_1$  und  $X_2$  im Raum eindeutig festgelegt, eine Ebene durch drei Punkte  $X_1, X_2$ und  $X_3$ . Wir wollen uns hier zunächst den Geraden zuwenden.

#### 2.3.1 Parameterdarstellung der Geraden im Raum

Die Parameterdarstellung einer Geraden g im Raum durch zwei Punkte  $X_1$  und  $X_2$  lautet

$$
g: \ \vec{x} = \vec{x}_1 + \lambda(\vec{x}_2 - \vec{x}_1), \qquad \vec{x}_1 \neq \vec{x}_2, \quad \lambda \in \mathbb{R}, \tag{2.29}
$$

wobei  $\vec{x}_1$  und  $\vec{x}_2$  die zu den Punkten  $X_1$  und  $X_2$  führenden Ortsvektoren. Die Differenz  $\vec{x}_2 - \vec{x}_1$ ist ein freier Vektor und wird als Richtung bezeichnet. Durchläuft der Parameter  $\lambda$  die reellen Zahlen<sup>2</sup>, so durchläuft der Ortsvektor  $\vec{x}$  alle Punkte X der Geraden. Umgekehrt gehört zu jedem Punkt X der Geraden, der durch einen Ortsvektor  $\vec{x}$  beschrieben wird, eindeutig ein Wert  $\lambda \in \mathbb{R}$ . Zum Punkt  $X_1$  gehört dabei der Wert  $\lambda = 0$ , zum Punkt  $X_2$  der Wert  $\lambda = 1$ .

Wollen wir feststellen, ob ein Punkt X auf einer gegebenen Geraden liegt, so haben wir gleich drei Gleichungen zu lösen. Denn aus  $\vec{x} = \vec{x}_1 + \lambda(\vec{x}_2 - \vec{x}_1)$  ergeben sich drei Gleichungen für die drei Komponenten. Wir wollen das an einem Beispiel vorführen. Gegen seien zwei Punkte  $X_1$  und  $X_2$  mit Ortsvektoren  $\vec{x}_1 = (1, 0, 1)$  und  $\vec{x}_2 = (0, 2, 2)$ . Die Gerade durch diese Punkte hat die Parameterdarstellung

$$
g: \ \vec{x} = (1,0,1) + \lambda((0,2,2) - (1,0,1)) = (1,0,1) + \lambda(-1,2,1) = (1-\lambda,2\lambda,1+\lambda). \tag{2.30}
$$

Wollen wir nachprüfen, ob der Punkt A mit Ortsvektor  $\vec{a} = (-1, 4, 3)$  auf dieser Geraden liegt, so müssen wir die drei Gleichungen

$$
-1 = 1 - \lambda, \qquad 4 = 2\lambda \quad \text{und} \quad 3 = 1 + \lambda \tag{2.31}
$$

lösen. Der einzige Parameter, den wir bestimmen können, ist der Parameter  $\lambda$ . Aus der zweiten Gleichung folgt sofort  $\lambda = 2$ , und dies löst überraschenderweise auch die beiden anderen Gleichungen. Der Punkt A liegt also tatsächlich auf der Geraden. Vielleicht haben Sie auch ohne mein Wort "überraschenderweise" gemerkt, wie unwahrscheinlich es war, dass alle drei Glei-<br>skur von sufiillt wurden. Ekspres wurde beskeinlich ist es dass ein Punkt im dasibin versionalen chungen erfullt wurden. Ebenso unwahrscheinlich ist es, dass ein Punkt im dreidimensionalen ¨ Raum eine Gerade trifft (in der vierdimensionalen Raum-Zeit ist es dann nahezu unmöglich,

 $^2\text{Strenggenommen müssen wir dabei die Werte  $\pm\infty$  für  $\lambda$ ausnehmen.$ 

nicht wahr?). An einem zweiten Beispiel wollen wir sehen, wie es normalerweise abläuft. Versuchen wir es für einen zweiten Punkt B mit Ortsvektor  $\vec{b} = (2, -2, 1)$ . In diesem Fall hat das System

$$
2 = 1 - \lambda, \qquad -2 = 2\lambda \qquad \text{und} \qquad 1 = 1 + \lambda \tag{2.32}
$$

offensichtlich keine Lösung.

Nicht ganz so unwahrscheinlich ist der Fall, dass sich zwei Geraden im Raum schneiden. Betrachten wir zwei Geraden

$$
g_1: \ \vec{x} = (1,1,0) + \lambda(1,3,-2)
$$
 and  $g_2: \ \vec{x} = (1,2,2) + \mu(-1,-2,4),$  (2.33)

so ist der Schnittpunkt derjenige Punkt, derauf beiden Geraden liegt. Wir erhalten ihn, indem wir die beiden rechten Seiten der Geradengleichungen gleichsetzen und nach  $\lambda$  und  $\mu$  auflösen. Im vorliegenden Fall ergibt sich ein Gleichungssystem erneut aus drei Gleichungen,

$$
1 + \lambda = 1 - \mu,
$$
  
\n
$$
1 + 3\lambda = 2 - 2\mu,
$$
  
\n
$$
-2\lambda = 2 + 4\mu.
$$
\n(2.34)

Hier mit zwei Parametern ist es schon etwas schwieriger, aufzulösen. Später werden wir systematischere Methoden kennenlernen, hier lösen wir zunächst die letzte Gleichung nach  $\lambda$  auf und erhalten  $\lambda = -1 - 2\mu$ . Dies können wir in die erste Gleichung einsetzen und erhalten  $1+(-1-2\mu)=-2\mu=1-\mu$  oder äquivalent umgeformt  $-\mu=1$ . Der zweite Parameter besitzt also schon einmal den Wert  $\mu = -1$ , der erste demnach  $\lambda = -1 - 2\mu = -1 + 2 = 1$ . Mit etwas zittrigen Fingern setzen wir nun in die zweite Gleichung ein und erhalten  $1 + 3\lambda = 4 = 2 - 2\mu$ . Aufatmen, es hat also geklappt! Erneut: während sich zwei Geraden in der Ebene, sind sie nicht gerade parallel, mit Gewissheit schneiden, ist das für zwei Geraden im Raum nicht so ganz sicher. Auch hier könnte ich noch ein Gegenbeispiel angeben, tue es aber nicht.

#### 2.3.2 Parameterdarstellung der Ebene im Raum

Stattdessen befassen wir uns mit der Ebene, die durch die drei verschiedenen Punkte  $X_1, X_2$  und  $X_3$  aufgespannt wird. Um es mal etwas zu variieren, verwende ich den Punkt  $X_3$  als  $\text{Aufpunkt}$ . Eine mögliche Parameterdarstellung der Ebene E im Raum durch die Punkte  $X_1, X_2$  und  $X_3$ mit Ortsvektoren  $\vec{x}_1, \vec{x}_2$  und  $\vec{x}_3$  ist also gegeben durch

$$
E: \ \vec{x} = \vec{x}_3 + \lambda_1(\vec{x}_1 - \vec{x}_3) + \lambda_2(\vec{x}_2 - \vec{x}_3), \qquad \lambda_1, \lambda_2 \in \mathbb{R}.
$$
 (2.35)

Dabei dürfen die Punkte  $X_1, X_2$  und  $X_3$  nicht auf einer Geraden liegen. Denn ist beispielsweise

$$
\vec{x}_1 = \vec{x}_3 + \lambda(\vec{x}_2 - \vec{x}_3) \tag{2.36}
$$

für ein  $\lambda \in \mathbb{R}$ , so ergibt sich für die Parameterdarstellung der Ebene

$$
\vec{x} = \vec{x}_3 + \lambda_1 (\vec{x}_3 + \lambda (\vec{x}_2 - \vec{x}_3)) + \lambda_2 (\vec{x}_2 - \vec{x}_3) =
$$
  
=  $\vec{x}_3 + (\lambda_1 \lambda + \lambda_2)(\vec{x}_2 - \vec{x}_3) = \vec{x}_3 + \lambda' (\vec{x}_2 - \vec{x}_3).$  (2.37)

Dies ist erneut dieselbe Geradengleichung mit verändertem Parameter  $\lambda' = \lambda_1 \lambda + \lambda_2$ . Geometrisch bedeutet die Situation, dass die Ebene keine stabile Auflage mehr besitzt, sie "dreht sich"<br>um diese Gausk und ist lateten Endes diese Gausk sellst. um diese Gerade und ist letzten Endes diese Gerade selbst.

Erneut können wir die Ebene mit verschiedenen Objekten schneiden. Zunächst einmal mit einem Punkt. Erneut ergeben sich drei Gleichungen mit zwei unbestimmten Parametern  $\lambda_1$  und  $\lambda_2$ . Die Wahrscheinlichkeit, dass ein Punkt auf einer vorgegebenen Ebene liegt, ist also in etwa so gering wie die, dass sich zwei Geraden im Raum schneiden. Betrachten wir gleich das nächste Beispiel und schneiden wir eine Ebene mit einer Geraden. Als Beispiel wählen wir die Ebene E und die Gerade g mit den Parameterdarstellungen

$$
E: \ \vec{x} = (1, -2, 4) + \lambda_1(0, 1, -1) + \lambda_2(1, -1, 2) \qquad g: \ \vec{x} = (1, 0, 1) + \lambda(-1, -2, 1). \tag{2.38}
$$

Als Gleichungssystem erhalten wir

$$
1 - \lambda = 1 + \lambda_2,
$$
  
\n
$$
-2\lambda = -2 + \lambda_1 - \lambda_2,
$$
  
\n
$$
1 + \lambda = 4 - \lambda_1 + 2\lambda_2,
$$
\n(2.39)

Also drei Gleichungen mit drei Unbekannten. Machen wir uns also an die Arbeit und lösen zunächst die erste Gleichung, um  $\lambda = -\lambda_2$  zu erhalten. Dies setzen wir in die zweite ein und erhalten  $2\lambda_2 = -2 + \lambda_1 - \lambda_2$  und folglich  $\lambda_1 = 2 + 3\lambda_2$ . Die letzte Gleichung schließlich liefert  $1 - \lambda_2 = 4 - 2 - 3\lambda_2 + 2\lambda_2 = 2 - \lambda_2$ . Doch aufgepasst, diese Gleichung besitzt keine Lösung, der Anteil  $-\lambda_2$  kürzt sich auf beiden Seiten heraus, und es ergibt sich die falsche Gleichung 1 = 2. Was ist passiert? Die geometrische Anschauung sagt uns, dass sich kein Schnittpunkt ergibt, wenn die Gerade parallel zur Ebene verläuft. In der Tat erhält man  $(-1, -2, 1)$  $-3(0, 1, -1) - (1, -1, 2)$ , der Richtungsvektor der Geraden liegt also parallel zur Ebene.

Nun verändern wir die Gerade ein wenig, insbesondere die dritte Kompoente, um weitere Fälle zu erkennen. Wählen wir beispielsweise statt des Ortsvektors  $(1,0,1)$  des Aufpunkts den Vektor  $(1, 0, 2)$ , so lautet die letzte Gleichung  $2 = 2$ . Es handelt sich hier nun um eine wahre Aussage, aber über die Parameter  $\lambda$ ,  $\lambda_1$  und  $\lambda_2$  können wir sonst weiter nichts herausfinden, als dass

$$
\lambda = -\lambda_2 \quad \text{und} \quad \lambda_1 = 2 + 3\lambda_2 \tag{2.40}
$$

gilt. Dies ist ein Gleichungssystem aus zwei Gleichungen mit drei Unbekannten. Es liefert keine Eindeutige Lösung, wir können uns lediglich dafür entscheiden, welche der drei Unbekannten wir ersetzen wollen. Entscheiden wir uns dafür,  $\lambda_1$  und  $\lambda_2$  durch  $\lambda$  zu ersetzen, so erhalten wir  $\lambda_1 = 2 - 3\lambda$  und  $\lambda_2 = -\lambda$ , also für die Ebenengleichung

$$
\vec{x} = (1, -2, 4) + (2 - 3\lambda)(0, 1, -1) - \lambda(1, -1, 2) =
$$
  
= (1, -2, 4) + 2(0, 1, -1) + \lambda(-3(0, 1, -1) - (1, -1, 2)) =  
= (1, 0, 2) + \lambda(-1, -2, 1). (2.41)

Wie erwartet, ergibt sich hier die veränderte Geradengleichung. Eine zweite Veränderung nehmen wir an der ursprünglichen Geradengleichung vor, um einen weiteren Fall zu sehen. Ersetzen wir nämlich den Richtungsvektor  $(-1, -2, 1)$  durch  $(-1, -2, 2)$ , so kommt es zum Schnitt in einem Punkt. Die letzte Gleichung lautet dann  $1 - 2\lambda_2 = 2 - \lambda_2$ , also  $\lambda_2 = -1$ , damit  $\lambda_1 = 2 - 3 = -1$  und  $\lambda = 1$ . Wir können nun entweder in die Ebenengleichung einsetzen,

$$
\vec{x} = (1, -2, 4) - (0, 1, -1) - (1, -1, 2) = (0, -2, 3), \tag{2.42}
$$

oder in die (veränderte) Geradengleichung,

$$
\vec{x} = (1, 0, 1) + (-1, -2, 2) = (0, -2, 3),\tag{2.43}
$$

um dem Ortsvektor dieses Schnittpunktes zu bestimmen. Wie wir sehen, ist dies ein langer Weg von den Geraden- und Ebenengleichungen der Objekte, die wir zum Schnitt bringen, über die Parameter, welche diese Objekte beschreiben, bis hin zum Schnittpunkt selbst. Wir können hier ein wenig abkürzen, und wie das geht, werde ich Ihnen im folgenden Abschnitt zeigen.

#### 2.3.3 Normalendarstellung der Ebene im Raum

Eine Ebene kann auch anders charakterisiert werden, nämlich durch den Aufpunkt und einen auf Ebene senkrecht stehenden Normalvektor  $\vec{n}$ . Haben wir die Parameterdarstellung

$$
\vec{x} = \vec{x}_0 + \lambda_1 \vec{v}_1 + \lambda_2 \vec{v}_2 \tag{2.44}
$$

der Ebene vorliegen, so können wir diesen Normalenvektor recht schnell berechnen. Erinnern Sie sich dazu an die Eigenschaft des Vektorproduktes, auf den beiden Vektoren senkrecht zu stehen, aus denen es gebildet wurde. Der Normalenvektor ist also das Vektorprodukt der beiden Richtungsvektoren der Ebene,  $\vec{n} = \vec{v}_1 \times \vec{v}_2$ , und auf diesen beiden Vektoren steht er senkrecht,

$$
\vec{n} \cdot \vec{v}_1 = \vec{n} \cdot \vec{v}_2 = 0 \qquad \text{für } \vec{n} = \vec{v}_1 \times \vec{v}_2. \tag{2.45}
$$

Bilden wir nun das Skalarprodukt der Gleichung (2.44) mit  $\vec{n}$ , so ergibt sich

$$
\vec{n} \cdot \vec{x} = \vec{n} \cdot \vec{x}_0 + \lambda_1 \vec{n} \cdot \vec{v}_1 + \lambda_2 \vec{n} \cdot \vec{v}_2 = \vec{n} \cdot \vec{x}_0.
$$
\n(2.46)

Während  $\vec{n} \cdot \vec{x}$  das Skalarprodukt mit einem unbekannten Vektor ist und folglich die drei Vektorkomponenten  $x_1, x_2$  und  $x_3$  als Unbekannte einführt, ist die rechte Seite einfach eine feste Zahl. Rechnen wir als Beispiel die im letzten Abschnitt verwendete Ebenengleichung in die Normalenform um. Dazu bestimmen wir zunächst den Normalenvektor aus  $\vec{v}_1 = (0, 1, -1)$  und  $v_2 = (1, -1, 2),$ 

$$
\vec{n} = (0, 1, -1) \times (1, -1, 2) = (1, -1, -1),\tag{2.47}
$$

prüfen  $\vec{n} \cdot \vec{v}_1 = 0$  und  $\vec{n} \cdot \vec{v}_2 = 0$  nach, berechnen das Skalarprodukt

$$
\vec{n} \cdot \vec{x}_0 = (1, -1, -1) \cdot (1, -2, 4) = -1 \tag{2.48}
$$

und bestimmen schließlich die Normalenform,

$$
\vec{n} \cdot \vec{x} = (1, -1, -1) \cdot (x_1, x_2, x_3) = x_1 - x_2 - x_3 = -1 = \vec{n} \cdot \vec{x}_0.
$$
 (2.49)

Wollen wir nun untersuchen, ob ein Punkt in dieser Ebene liegt, so brauchen wir dessen Ortsvektorkomponenten nur einfach in diese Gleichung einzusetzen. Der Punkt mit dem Ortsvektor  $(2, -2, 5)$  liegt in der Ebene, denn  $2+2-5=-1$ . Und um den Schnitt mit der zuletzt betrachteten Geraden,

$$
g': \ \vec{x} = (1,0,1) + \lambda(-1,-2,2) \tag{2.50}
$$

zu bestimmen, setzen wir die Komponenten  $x_1 = 1 - \lambda$ ,  $x_2 = -2\lambda$  und  $x_3 = 1 + 2\lambda$  in die Normalenform der Ebene ein und erhalten

$$
1 - \lambda - (-2\lambda) - (1 + 2\lambda) = -\lambda = -1 \quad \Rightarrow \quad \vec{x} = (0, -2, 3). \tag{2.51}
$$

Wir fassen zusammen: Ist  $\vec{x}_0$  ein beliebiger Punkt der Ebene E im dreidimensionalen Raum und  $\vec{n}$  ein auf dieser Ebene senkrecht stehender Normalenvektor, so lautet die Normalenform (oder Skalarform) der Ebenengleichung im Raum

$$
\vec{n} \cdot (\vec{x} - \vec{x}_0) = 0. \tag{2.52}
$$

Die Zahl  $d = \vec{n} \cdot \vec{x_0}/|\vec{n}|$  stellt die Projektion des Punktes auf die zur Ebene senkrecht stehende Gerade und damit den vorzeichenbehafteten Abstand der Geraden zum Ursprung dar. Das Vorzeichen von d ist positiv, wenn der Normalenvektor vom Ursprung weg zeigt, ansonsten negativ. Ist  $d = 0$ , so liegt der Ursprung in der Ebene.

#### 2.3.4 Algebraische Gleichungen

Die Normalendarstellung der Ebene, wie wir sie eben kennengelernt haben, ist ein Beispiel für eine algebraische Gleichung. Sie stellt eine impliziten Abhängigkeit zwischen den Unbekannten  $x_1, x_2$  und  $x_3$  dar. Der Gegensatz dazu sind die *expliziten* Gleichungen, in denen eine Unbekannte durch die übrigen dargestellt wird. Auch wenn es für algebraische Gleichungen mehr Mühe erfordert, die Abhängigkeit der Unbekannten voneinander zu bestimmen, besitzen sie einen höheren Gültigkeitsbereich. Denn stellen wir im Falle der Ebenengleichung

$$
n_1x_1 + n_2x_2 + n_3x_3 = c \tag{2.53}
$$

beispielsweise  $x_3$  durch die anderen beiden Unbekannten dar, so können wir dies durchaus tun, aber nur unter der Voraussetzung, dass die Komponente  $n_3$  nicht verschwindet,

$$
x_3 = \frac{1}{n_3}(c - n_1x_1 - n_2x_2). \tag{2.54}
$$

 $n_3 = 0$  bedeutet aber, dass der Normalenvektor senkrecht zur  $x_3$ -Achse steht und die Ebene damit parallel zur  $x_3$ -Achse ist. Es ist klar, dass  $x_3$  dann beliebige Werte annehmen kann, während nur die Abhängigkeit zwischen  $x_1$  und  $x_2$  festgelegt ist. Aber eben dieses wird auch durch die algebraische Gleichung beschrieben, denn für  $n_3 = 0$  kann  $x_3$  beliebig sein, der letzte Summand fällt dennoch einfach weg, und wir erhalten die Gleichung  $n_1x_1 + n_2x_2 = c$ .

Auf eine Besonderheit mussen wir bei algebraischen Gleichungen achten, die bei der Ver- ¨ schiebung um einen festen Vektor  $\vec{a}$  auftritt. Verschieben wir eine Ebene, so können wir das dadurch ausdrücken, dass wir zum Aufpunkt den Vektor  $\vec{a}$  addieren. Es ergibt sich dann

$$
\vec{n} \cdot \left(\vec{x} - (\vec{x}_0 + \vec{a})\right) = \vec{n} \cdot \left((\vec{x} - \vec{a}) - \vec{x}_0\right) = 0. \tag{2.55}
$$

Dies bedeutet aber, dass in der algebraischen Gleichung (2.53) die Komponente  $x_i$  ( $i = 1, 2, 3$ ) durch  $x_i - a_i$  ersetzt wird, nicht durch  $x_i + a_i$ , wie wir es erwarten würden. Wir haben hier ein erstes Beispiel für eine kontravariante Transformation vorliegen.

Als ein weiteres Beispiel fur eine algebraische Gleichung betrachten wir die Kugelschale um ¨ einen Mittelpunkt M, der durch den Ortsvektor  $\vec{m}$  gegeben ist. Die Punkte auf der Kugelschale haben von M den festen Abstand  $\vec{r}$ , sie werden also durch  $|\vec{x}-\vec{m}| = r$  beschrieben. Nun ist eine Betragsgleichung in der Mathematik sehr unbequem. Daher quadrieren wir diese Gleichung und erhalten

$$
(x1 - m1)2 + (x2 - m2)2 + (x3 - m3)2 = r2.
$$
 (2.56)

Da  $x_1^2 + x_2^2 + x_3^2 = r^2$  die Gleichung einer Kugel um den Ursprung ist, ist noch einmal zu erkennen, dass die Komponenten kontravariant transformieren, denn eine Kugel um den Punkt  $M(m_1, m_2, m_3)$  erhalten wir ja gerade durch Verschiebung um den Vektor  $\vec{m}$ . Auch diese algebraische Gleichung könnten wir unter Zuhilfenahme der Wurzel nach einer der Unbekannten auflösen,

$$
x_3 = m_3 \pm \sqrt{r^2 - (x_1 - m_1)^2 - (x_2 - m_2)^2}.
$$
 (2.57)

Doch wie Sie sehen, teilt sich die explizite Lösung auf in zwei Zweige (Halbkugelschalen), und diese treffen genau an den Stellen zusammen, an denen die Fläche parallel zur  $x_3$ -Achse verläuft.

#### 2.3.5 Dimensionen, Schnitt und Lösungen

Noch viele Beispiele für algebraische Gleichungen wären zu nennen, beispielsweise Ellipsoide und Hyperboloide, welche durch algebraische Gleichungen der Form

$$
\frac{x_1^2}{a_1^2} + \frac{x_2^2}{a_2^2} + \frac{x_3^2}{a_3^2} = 1, \qquad \frac{x_1^2}{a_1^2} + \frac{x_2^2}{a_2^2} - \frac{x_3^2}{a_3^2} = 1, \quad \dots \tag{2.58}
$$

beschrieben werden. Ihnen allen ist gemeinsam, dass sie Flächen im dreidimensionalen Raum darstellen, also geometrische Objekte, deren Dimension um eine Stufe tiefer liegt als die Dimension des Raumes, in dem sie sich befinden. Wird die Dimension des Raumes durch die Anzahl der Unbekannten  $x_i$  bestimmt, die als Komponenten eines Ortsvektors interpretiert werden können, so ist es das Vorhandensein einer einzigen Gleichung, welche die Dimension des Objektes um Eins erniedrigt. Was aber geschieht beim Vorhandensein mehrerer Gleichungen?

Betrachten wir beispielsweise zwei Objekte, so bedeutet das gleichzeitige Erfülltsein beider algebraischen Gleichungen, dass die entsprechenden Punkte auf beiden Ebenen liegen müssen, sich also im Schnittbereich befinden. Die Anschauung lehrt uns, dass der Schnitt zwischen zwei Flächen, kommt er denn zustande, eine Kurve ergibt, so der Schnitt zwischen zwei Kugelschalen beispielsweise einen Kreis. Doch gehen wir zum einfacheren Beispiel zurück, den Ebenen.

Der Schnitt zwischen zwei Ebenen liefert eine Gerade, also ebenfalls eine " Kurve". Der Schnitt dieser Gerade schließlich mit einer weiteren Ebene, die nicht gerade parallel zu ihr steht, liefert einen Punkt. Wollen wir schließlich den Punkt mit einer weiteren Ebene schneiden, so müssen wir schon Glück haben, dass der Punkt zufällig in dieser Ebene liegt. Ansonsten ergibt sich keine Lösung. Was aber lernen wir daraus?

Haben wir ein System von drei Ebenengleichungen vorliegen,

$$
n_{11}x_1 + n_{12}x_2 + n_{13}x_3 = c_1
$$
  
\n
$$
n_{21}x_1 + n_{22}x_2 + n_{23}x_3 = c_2
$$
  
\n
$$
n_{31}x_1 + n_{32}x_2 + n_{33}x_3 = c_3
$$
\n(2.59)

so liefert dieses Gleichungssystem im allgemeinen eine eindeutige Lösung für den Ortsvektor  $\vec{x} = (x_1, x_2, x_3)$ . Nehmen wir eine der Gleichungen fort, so ist die Lösung nicht mehr eindeutig, und fügen wir eine weitere Gleichung hinzu, so ist dieses System normalerweise nicht mehr lösbar. Nur für ein Gleichungssystem, bei dem die Anzahl der Gleichungen der Anzahl der Unbekannten entspricht, verheißt eine eindeutige Lösung.

#### 2.3.6 Lineare Gleichungssysteme

Wir haben uns nun fast schon wieder von der Geometrie verabschiedet, sie diente uns im Vorangegangenen lediglich als Anschauung. Uns geht es im Folgenden um die Lösung von Gleichungssystemen, insbesondere linearen Gleichungssystemen, wie sie durch ein System aus Ebenengleichungen gegeben sind. Damit treten wir ein in das Gebiet der Linearen Algebra. Doch damit wir den Uberblick behalten, erniedrigen wir die Raumdimension um eine Einheit ¨ und betrachten lineare Gleichungssysteme aus zwei Gleichungen mit zwei Unbekannten.

## 2.4 Lineare Algebra

Die Lineare Algebra liefert systematische Lösungsverfahren für lineare Gleichungssysteme. Haben wir bei der Bestimmung von Schnittpunkten zwischen Punkten, Geraden und Ebenen beklagt, dass wir viel Mühe aufwenden mussten, bis wir durch Umformen und Einsetzen der einen in die andere Gleichung zur Lösung gelangten, so können wir uns hier an verschiedenen Standardverfahren orientieren. Wie zuvor erwähnt, treten dabei die folgenden Fälle auf:

- Es existiert keine Lösung (das System enthält Widersprüche)
- Es existieren unendlich viele Lösungen
- Es existiert eine eindeutig bestimmte Lösung (Hauptfall)

#### 2.4.1 Lösungsverfahren für lineare Gleichungssysteme

Ein System aus zwei Gleichungen mit zwei Unbekannten hat die allgemeine Gestalt

I: 
$$
a_{11}x_1 + a_{12}x_2 = c_1
$$
  
\nII:  $a_{21}x_1 + a_{22}x_2 = c_2$  (2.60)

(die römischen Ziffern dienen im Folgenden der Orientierung). Zur Lösung dieses Gleichungssystems (wie auch höherdimensionaler Systeme) gibt es drei elementare Lösungsverfahren:

- 1. Das Gleichsetzungsverfahren: Man löst beide Gleichungen nach der gleichen Unbekannten (z.B.  $x_2$ ) auf, setzt beide Seiten gleich und erhält dabei eine Gleichung mit einer Unbekannten (hier  $x_1$ ).
- 2. Das Einsetzungsverfahren: Man löst eine der Gleichungen nach einer der Unbekannten  $(z.B. x_2)$  auf und setzt das Ergebnis in die andere Gleichung ein. So erhält man erneut eine Gleichung mit einer Unbekannten  $(x_1)$ .
- 3. Das Additionsverfahren: Man addiert ein bestimmtes (evtl. auch negatives) Vielfaches einer der Gleichungen (z.B. der Gleichung II) derart zu der anderen Gleichung, dass eine der Unbekannten nicht mehr auftritt. Mit diesem Ergebnis ermittelt man die andere Unbekannte. Dies kann man für beide Unbekannte tun.

Während Gleichsetzungs- und Einsetzungsverfahren miteinander verwandt sind und von uns bereits unbewusst angewandt wurden, stellt das Additionsverfahren fur uns ein Novum dar. ¨ Für alle drei Verfahren wird es in den Ubungen Beispiele geben. Hier jedoch wollen wir aus dem Additionsverfahren heraus einen Algorithmus entwickeln, den Gaußschen Algorithmus, der uns das systematische Lösen erlaubt.

#### 2.4.2 Der Gaußsche Algorithmus

Ausgangspunkt ist die Beobachtung, dass sich ein System mit Dreiecksstruktur ,

$$
a_{11}x_1 + a_{12}x_2 = c_1
$$
  
\n
$$
a_{22}x_2 = c_2
$$
\n(2.61)

sehr einfach lösen lässt, indem zunächst nach  $x_2$  aufgelöst und dann in die erste Gleichung eingesetzt wird. Doch betrachten wir zunächst die Fälle, die auftreten können.

- Ist  $a_{22} = 0$  und  $c_2 \neq 0$ , so liefert die zweite Gleichung eine falsche Aussage, das System besitzt dann keine Lösung.
- Ist  $a_{22} = 0$  und  $c_2 = 0$ , so liefert die zweite Gleichung eine wahre Aussage und fällt fort, zu lösen ist dann die erste Gleichung, die aber keine eindeutige Lösung liefert, sondern stattdessen eine Kurve, also unendlich viele Lösungen.
- Ist  $a_{22} \neq 0$ , so erhält man

$$
x_2 = \frac{c_2}{a_{22}}.
$$

• Ist außerdem  $a_{11} \neq 0$ , so erhält man

$$
x_1 = \frac{c_1}{a_{11}} - \frac{a_{12}}{a_{11}}x_2 = \frac{c_1}{a_{11}} - \frac{a_{12}}{a_{11}} \frac{c_2}{a_{22}}.
$$

Wir sehen also, dass nur dann eine eindeutige Lösung existiert, wenn das System eine "echte"<br>Desiglassetelt heritet, else keiner der die vereler Elemente zu er zuwerkrindet. Dreieckgestalt besitzt, also keines der diagonalen Elemente  $a_{11}$ ,  $a_{22}$  verschwindet.

Aufgabe ist es nun, einem beliebigen System, von dem angenommen wird, dass es keine Diagonalform besitzt (d.h.  $a_{21} \neq 0$  ist), in eine solche Diagonalform zu bringen. Für

I: 
$$
a_{11}x_1 + a_{12}x_2 = c_1
$$
  
\nII:  $a_{21}x_1 + a_{22}x_2 = c_2$  (2.62)

Subtrahieren wir nun das  $a_{21}$ -fache der Gleichung I vom  $a_{11}$ -fachen der Gleichung II und lassen Gleichung I stehen, ersetzen aber Gleichung II durch die Differenz, so folgt

I: 
$$
a_{11}x_1 + a_{12}x_2 = c_1
$$
  
\nII':  $(a_{11}a_{22} - a_{12}a_{21})x_2 = a_{11}c_2 - a_{21}c_1$  (2.63)

Wie erwünscht, tritt der Koeffizient zu  $x_1$  in Gleichung II' nicht mehr auf. Ist nun der Koeffizient zu  $x_2$  in Gleichung II' ungleich Null, so wissen wir bereits, dass das System eine eindeutige Lösung besitzt. Die Forderung ist also

$$
D = a_{11}a_{22} - a_{12}a_{21} \neq 0. \tag{2.64}
$$

Damit könnten wir es bewenden lassen und das System weiter nach dem oben vorgeführten Einsetzungsverfahren lösen. Doch wollen wir hier mit dem Additionsverfahren fortfahren. Subtrahieren wir nämlich die mit  $a_{12}$  multiplizierte Gleichung II' von der mit D multiplizierten Gleichung I, so fällt in der Differenz der Koeffizient von  $x_2$  heraus (wenn  $a_{12}$  nicht ohnehin schon Null war). Ersetzen wir Gleichung I durch die Differenz (Gleichung I'), so ergibt sich

I': 
$$
(a_{11}a_{22} - a_{12}a_{21})a_{11}x_1 = (a_{11}a_{22} - a_{12}a_{21})c_1 - a_{12}(a_{11}c_2 - a_{21}c_1)
$$
  
II':  $(a_{11}a_{22} - a_{12}a_{21})x_2 = a_{11}c_2 - a_{21}c_1$  (2.65)

Die rechte Seite der Gleichung I' vereinfacht sich noch,

$$
a_{11}a_{22}c_1 - a_{12}a_{21}c_1 - a_{12}a_{11}c_2 + a_{21}a_{12}c_1 = a_{11}(a_{22}c_1 - a_{12}c_2),
$$
\n(2.66)

So dass wir schließlich  $a_{11}$  kürzen und das Gleichungssystem lösen können,

$$
x_1 = \frac{a_{22}c_1 - a_{12}c_2}{a_{11}a_{22} - a_{12}a_{21}} \qquad x_2 = \frac{a_{11}c_2 - a_{21}c_1}{a_{11}a_{22} - a_{12}a_{21}}.
$$
 (2.67)

#### 2.4.3 Rechenschema, Matrix und Determinante

Wir können die ganze Rechnung übersichtlicher durchführen, indem wir die Koeffizienten zu  $x_1$ und  $x_2$  in jeweils eine Spalte untereinander schreiben und für die *Absolutglieder c<sub>i</sub>* eine weitere Spalte reserviert. Damit lautet die Rechnung zusammengefasst

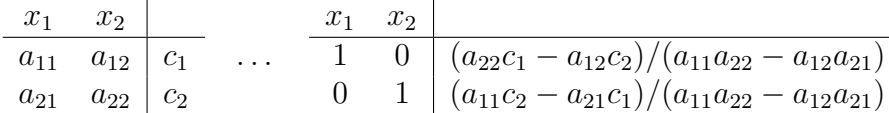

Was wir erreicht haben ist, dass das Schema auf der rechten Seite eine Diagonalgestalt besitzt. Mehr noch: die Unbekannten  $x_1$  und  $x_2$  in der oberen Reihe sind identisch gleich den Größen in der rechten Spalte. Nun sind  $x_1$  und  $x_2$  Komponenten eines zweidimensionalen Vektors, und auch die beiden Größen in der rechten Spalte lassen sich als Vektor schreiben. Was liegt also näher, als das Gleichungssystem als Vektorgleichung zu schreiben. Das Gegenstück zur linken Seite des Schemas ist dann die aus den Koeffizienten  $a_{ij}$  gebildete  $Matrix$ , die sich genauso wie im Schema schreibt, nur dass sie von Klammern umgeben ist. Der Anfangs- und Endzustand unseres Systems in Matrixschreibweise lautet also

$$
\begin{pmatrix} a_{11} & a_{12} \\ a_{21} & a_{22} \end{pmatrix} \begin{pmatrix} x_1 \\ x_2 \end{pmatrix} = \begin{pmatrix} c_1 \\ c_2 \end{pmatrix} \quad \dots \quad \begin{pmatrix} 1 & 0 \\ 0 & 1 \end{pmatrix} \begin{pmatrix} x_1 \\ x_2 \end{pmatrix} = \begin{pmatrix} (a_{22}c_1 - a_{12}c_2)/(a_{11}a_{22} - a_{12}a_{21}) \\ (a_{11}c_2 - a_{21}c_1)/(a_{11}a_{22} - a_{12}a_{21}) \end{pmatrix}
$$
\n(2.68)

Im Gegensatz zur bisherigen Schreibweise verwenden wir nun Spaltenvektoren. Das hat den Vorteil, dass die Multiplikation mit der Matrix einfach abgelesen werden kann: Um das Ergebnis für eine bestimmte Komponente  $i$  des Ergebnisvektors zu erzielen, werden die Elemente derselben Zeile i der Matrix Spalte für Spalte mit den Zeilen  $j$  des Vektors multipliziert. Dies entspricht gerade der Komponentengleichung

$$
a_{ij}x_j = c_i
$$
 (Beachten Sie die Summenkonvention!) (2.69)

für das Gleichungssystem. Wir können das System schließlich auch in der Vektordarstellung  $A\vec{x} = \vec{c}$  schreiben. Dabei steht  $A = (a_{ij})$  für die Matrix aus den Koeffizienten des Systems. Was steht nun am Ende der Rechnung? Während der Vektor  $\vec{x}$  erhaltengeblieben ist, steht anstelle der Matrix A nun die Einheitsmatrix 1. Diese kann aber fortfallen, so dass sich für  $\vec{x}$  einfach der rechtsstehende Vektor ergibt. Wir werden uns in Kürze weiter mit den Matrizen beschäftigen, hier aber erst einmal mit der Lösung des Gleichungssystems fortfahren. Was hat es mit dem Ausdruck  $D = a_{11}a_{22} - a_{12}a_{21}$  auf sich? Es ist eine *Determinante*.

Unter der *Determinante einer Matrix A* aus zweimal zwei reellen Zahlen  $a_{ij}$ ,

$$
D = \begin{vmatrix} a_{11} & a_{12} \\ a_{21} & a_{22} \end{vmatrix} = \det(A) \tag{2.70}
$$

versteht man die Zahl

$$
D = a_{11}a_{22} - a_{12}a_{21}
$$

(also das Produkt der Elemente der Hauptdiagonalen minus dem Produkt der Elemente der Nebendiagonalen). Bezogen auf das betrachtete lineare Gleichungssystem heißt A die Koeffizientenmatrix und det $(A)$  die Koeffizientendeterminante des Systems. Das Konzept der Determinante ist hier jedoch zunächst einmal unabhängig vom linearen Gleichungssystem formuliert, da Determinanten auch in anderen Zusammenhängen Anwendung finden. Zusätzlich werden wie das Konzept der Determinante später noch auf Matrizen höherer Dimension erweitern.

#### 2.4.4 Die Cramersche Regel

Auch die Zähler der Lösung für  $x_1$  und  $x_2$  sehen ganz nach Determinanten aus. In der Tat erhalten wir diese, indem wir die erste bzw. zweite Spalte der Determinante D durch die Komponenten des Vektors  $\vec{c}$  ersetzen. Dieser Vektor wird als Inhomogenität des linearen Gleichungssystems bezeichnet. So kommen wir zur Cramerschen Regel.

Gilt für die Koeffizientendeterminante

$$
D = \begin{vmatrix} a_{11} & a_{12} \\ a_{21} & a_{22} \end{vmatrix} \neq 0,
$$

so besitzt das lineare Gleichungssystem die eindeutig bestimmte Lösung

$$
x_1 = \frac{D_1}{D} \quad \text{mit } D_1 = \begin{vmatrix} c_1 & a_{12} \\ c_2 & a_{22} \end{vmatrix} = c_1 a_{22} - a_{12} c_2,
$$
  
\n
$$
x_2 = \frac{D_1}{D} \quad \text{mit } D_2 = \begin{vmatrix} a_{11} & c_1 \\ a_{21} & c_2 \end{vmatrix} = a_{11} c_2 - c_1 a_{21}.
$$
 (2.71)

Als Konsequenzen ergeben sich die Aussagen

- Gilt für die Koeffizientendeterminante  $D = 0$  und gilt für mindestens eine der Determinanten  $D_1$  und  $D_2$   $D_1 \neq 0$  oder  $D_2 \neq 0$ , so besitzt das lineare Gleichungssystem keine Lösung (die Gleichungen widersprechen sich).
- Gilt  $D = D_1 = D_2 = 0$ , so existieren im allgemeinen unendlich viele Lösungen.

#### 2.4.5 Drei Gleichungen mit drei Unbekannten

Da wir nun einen Überblick gewonnen haben, können wir auf den dreidimensionalen Fall zurückkehren und ein System aus drei Gleichungen mit drei Unbekannten betrachten. Die Definition der Determinante ist entsprechend abzuwandeln.

Unter der Determinante dritter Ordnung einer Matrix A von dreimal drei reellen Zahlen  $a_{ij}$ ,

$$
D = \begin{vmatrix} a_{11} & a_{12} & a_{13} \\ a_{21} & a_{22} & a_{23} \\ a_{31} & a_{32} & a_{33} \end{vmatrix} = \det(A)
$$
 (2.72)

versteht man die reelle Zahl

$$
D = a_{11}D_{11} - a_{12}D_{12} + a_{13}D_{13},
$$

wobei die Unterdeterminante  $D_{ij}$  eine Determinante zweiter Ordnung ist, die entsteht, wenn man die i-te Zeile und j-te Spalte von D streicht, in diesem Fall also

$$
D_{11} = \begin{vmatrix} a_{22} & a_{23} \\ a_{32} & a_{33} \end{vmatrix}, \qquad D_{12} = \begin{vmatrix} a_{21} & a_{23} \\ a_{31} & a_{33} \end{vmatrix}, \qquad D_{13} = \begin{vmatrix} a_{21} & a_{22} \\ a_{31} & a_{32} \end{vmatrix}
$$
 (2.73)

(siehe auch den Anhang). Diese Unterdeterminanten ausgefuhrt, ergibt sich ¨

$$
D = a_{11}a_{22}a_{33} + a_{12}a_{23}a_{31} + a_{13}a_{21}a_{32} - a_{11}a_{23}a_{32} - a_{12}a_{21}a_{33} - a_{13}a_{31}a_{22}.
$$
 (2.74)

Die Determinante dritter Ordnung (nicht aber die höherer Ordnung!) berechnet sich also als Summe der Hauptdiagonalen minus der Summe der Nebendiagonalen.

#### 2.4.6  $n$  Gleichungen mit n Unbekannten

Da sich im Fall der drei Gleichungen außer der Definition der Determinanten nichts wesentlich ändert (die Lösungen sind durch  $x_i = D_i/D$  gegeben, wobei die  $D_i$  erneut durch Spaltenersetzung entstehen), gehen wir gleich zum allgemeinsten Fall über, dem eines Gleichungssystems aus n Gleichungen mit n Unbekannten.

Unter der *Determinante n-ter Ordnung* einer Matrix A von  $n \times n$  reellen Zahlen  $a_{ij}$ ,

$$
D = \begin{vmatrix} a_{11} & a_{12} & a_{13} & \cdots & a_{1n} \\ a_{21} & a_{22} & a_{23} & \cdots & a_{2n} \\ a_{31} & a_{32} & a_{33} & \cdots & a_{3n} \\ \vdots & \vdots & \vdots & \ddots & \vdots \\ a_{n1} & a_{n2} & a_{n3} & \cdots & a_{nn} \end{vmatrix} = \det(A)
$$
 (2.75)

versteht man die reelle Zahl

$$
D = a_{11}D_{11} - a_{12}D_{12} + a_{13}D_{13} + \ldots \pm a_{1n}D_{1n}.
$$

Dabei ist die Unterdeterminante  $D_{ij}$  eine Determinante (n−1)-ter Ordnung, die entsteht, wenn man die i-te Zeile und k-te Spalte der Determinante D streicht.

Hier noch ein paar Bemerkungen zur Determinante selbst:

- Eine Determinante lässt sich nicht nur in die erste, sondern in jede beliebige Zeile oder auch Spalte entwickeln. Der Faktor vor dem Term  $a_{ij}D_{ij}$  ist dabei  $(-1)^{i+j}$ .
- Würde man die Unterdeterminanten zyklisch definieren, d.h. die vor der gestrichenen Spalte liegenden Spalten hinten und die über der gestrichenen Zeile liegenden Zeilen unten anhängen, so würde sich kein Vorzeichen ergeben.

Angewendet auf das lineare Gleichungssystem, gilt auch hier die Cramersche Regel:

Gilt für die Koeffizientendeterminante eines Systems aus  $n$  Gleichungen mit  $n$  Unbekannten für die Determinante (2.75)  $D \neq 0$ , so besitzt das lineare Gleichungssystem die eindeutig bestimmte Lösung

$$
x_1 = \frac{D_1}{D}
$$
,  $x_2 = \frac{D_1}{D}$ ,  $x_3 = \frac{D_3}{D}$ , ...,  $x_n = \frac{D_n}{D}$ ,

wobei die Determinante  $D_i$  aus der Ersetzung der *i*-ten Spalte durch die Inhomogenität entsteht. Gilt dagegen  $D = 0$ , aber  $D_i \neq 0$  für mindestens ein i, so besitzt das System keine Lösung. Ist  $D = D_1 = D_2 = D_3 = \ldots = D_n = 0$ , so ist mindestens eine der Gleichungen überflüssig, das System besitzt dann im allgemeinen unendlich viele Lösungen.

Gerade im letzten Fall empfiehlt es sich, statt der Determinantenmethode das Gaußsche Verfahren zu verwenden. Denn in diesem ist es möglich, besondere Maßnahmen zu ergreifen, wenn eine der Gleichungen identisch verschwindet. Sie wird dann nomalerweise aus dem System entfernt und mit dem restlichen System weitergerechnet. Naturlich kann dann das System ¨ nicht mehr auf Dreiecksform gebracht werden, es bleibt vielmehr eine zusätzliche Spalte übrig, etwa die einer Unbekannten  $x_i$ . Diese Spalte können wir mit der Inhomogenität zusammenbringen, womit schließlich alle anderen Unbekannten von dieser einen abhängen. Diese Möglichkeit besteht beim "sturen" Determinantenverfahren nicht.
# 2.4.7 Rechenregeln für Determinanten

Determinanten brauchen nicht so berechnet zu werden wie sie vorgegeben sind, sie können stattdessen vorher umgeformt und dadurch möglicherweise vereinfacht werden. Zuständig hierfür sind eine Reihe von Rechenregeln, die ich hier kurz erwähnen werde. Alle diese Regeln sind mit dem Entwicklungssatz begründbar, und ich habe sie in der Reihenfolge angeordnet, dass Sie selbst drauf kommen könnten, wie es zu begründen wäre.

- Eine Determinante verschwindet, wenn eine ihrer Zeilen oder Spalten verschwindet.
- Eine Determinante bleibt unverändert, wenn man sie an ihrer Hauptdiagonalen spiegelt. Daher werden die folgenden Regeln nur für die Zeilen aufgestellt, für die Spalten gelten sie entsprechend.
- Eine Determinante wechselt ihr Vorzeichen, wenn zwei Zeilen vertauscht werden.
- Eine Determinante verschwindet, wenn zwei Zeilen gleich sind.
- Eine Determinante wird mit einem skalaren Faktor multipliziert, indem eine ihrer Zeilen komponentenweise mit diesem Faktor multipliziert wird.
- Zwei Determinanten, die sich nur um eine Zeile unterscheiden, können addiert werden, indem die entsprechende Zeile komponentenweise addiert wird.
- Eine Determinante ändert sich nicht, wenn ein Vielfaches einer Zeile zu einer anderen addiert wird.

Die zum Rechnen wichtigen Regeln sind die erste und letzte.

# 2.4.8 Vektorprodukt und Spatprodukt in Determinantendarstellung

Nun, da wir die Determinanten eingeführt und Regeln für ihre Berechnung aufgestellt haben, komme ich auf eine vereinfachte Schreibweise für das Vektor- und das Spatprodukt. Betrachten wir das Vektorprodukt zweier Vektoren  $\vec{a} = (a_1, a_2, a_3)$  und  $\vec{b} = (b_1, b_2, b_3)$ , so ergibt sich

$$
\vec{a} \times \vec{b} = (a_2b_3 - b_2a_3)\vec{e}_1 + (a_3b_1 - b_3a_1)\vec{e}_2 + (a_1b_2 - b_1a_2)\vec{e}_3.
$$
\n(2.76)

Wir erkennen, dass wir die Koeffizienten als Determinanten zweiter Ordnung schreiben können,

$$
\vec{a} \times \vec{b} = \begin{vmatrix} a_2 & b_2 \\ a_3 & b_3 \end{vmatrix} \vec{e}_1 - \begin{vmatrix} a_1 & b_1 \\ a_3 & b_3 \end{vmatrix} \vec{e}_2 + \begin{vmatrix} a_1 & b_1 \\ a_2 & b_2 \end{vmatrix} \vec{e}_3.
$$
 (2.77)

Dies ist aber identisch mit dem Entwicklungssatz für eine Spalte, in der statt der Zahlen Einheitsvektoren stehen. Fassen wir dieses gedanklich etwas komplexe Gebilde weiterhin als Determinante auf, so können wir schreiben

$$
\vec{a} \times \vec{b} = \begin{vmatrix} a_1 & b_1 & \vec{e}_1 \\ a_2 & b_2 & \vec{e}_2 \\ a_3 & b_3 & \vec{e}_3 \end{vmatrix} .
$$
 (2.78)

Schließlich können wir das Vektorprodukt mit einem weiteren Vektor  $\vec{c}$  skalar multiplizieren, um das Spatprodukt zu erhalten. Aus Gleichung (2.77) ergibt sich sofort

$$
[\vec{a}, \vec{b}, \vec{c}] = (\vec{a} \times \vec{b}) \cdot \vec{c} = \begin{vmatrix} a_2 & b_2 \\ a_3 & b_3 \end{vmatrix} c_1 - \begin{vmatrix} a_1 & b_1 \\ a_3 & b_3 \end{vmatrix} c_2 + \begin{vmatrix} a_1 & b_1 \\ a_2 & b_2 \end{vmatrix} c_3 = \begin{vmatrix} a_1 & b_1 & c_1 \\ a_2 & b_2 & c_2 \\ a_3 & b_3 & c_3 \end{vmatrix}.
$$
 (2.79)

Das Volumen des Spates ist also gleich der Determinante, die aus den Vektoren gebildet ist, welche diesen Spat aufspannen. Das Verschwinden der Determinante beispielsweise ist gleichbedeutend damit, dass die drei Vektoren koplanar sind, also in einer Ebene liegen.

# 2.4.9 Homogene Gleichungssysteme

Verschwindet die Inhomogenität, ist also der Vektor  $\vec{c}$  in  $A\vec{x} = \vec{c}$  der Nullvektor,  $\vec{c} = \vec{0}$ , so sprechen wir von einem homogenen linearen Gleichungssystem. Ein solches homogenes System hat natürlich immer die *trivale Lösung*  $\vec{x} = \vec{0}$ . Dies bleibt auch die einzige Lösung, solange die Koeffizientendeterminante  $D \neq 0$  ist. Verschwindet die Koeffizientendeterminante jedoch, so besitzt das homogene System auch *nichttriviale Lösungen*.

Dies soll ein Beispiel veranschaulichen, aus das der Gaußsche Algorithmus angewendet wird.

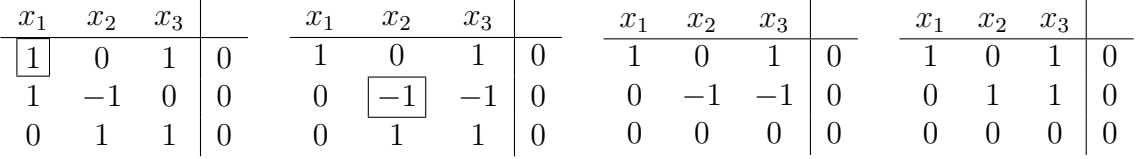

Das homogene lineare Gleichungssystem

I: 
$$
x_1 + x_3 = 0
$$
  
\nII:  $x_1 - x_2 = 0$   
\nIII:  $x_2 + x_3 = 0$  (2.80)

besitzt also die nichttriviale Lösung  $x_1 = -x_3, x_2 = -x_3.$ 

Ein Beispiel für die Anwendung dieser Regel ist die Bestimmung der Eigenwerte einer *Matrix*. Es handelt sich dabei um die Lösung der Gleichung  $A\vec{x} = \lambda \vec{x}$ , wobei A eine Matrix,  $\lambda$  aber eine Zahl ist. Wir können aber die rechte Seite von der linken subtrahieren und so ein homogenes lineares Gleichungssystem erhalten. Hier soll mit dem Beispiel begonnen werden, das auch in den Übungen gerechnet werden soll,

$$
\begin{pmatrix} 1 & 2 & 0 \ 1 & 0 & 0 \ 0 & 0 & 1 \end{pmatrix} \begin{pmatrix} x_1 \ x_2 \ x_3 \end{pmatrix} = \lambda \begin{pmatrix} x_1 \ x_2 \ x_3 \end{pmatrix} \iff \begin{pmatrix} 1 - \lambda & 2 & 0 \ 1 & -\lambda & 0 \ 0 & 0 & 1 - \lambda \end{pmatrix} \begin{pmatrix} x_1 \ x_2 \ x_3 \end{pmatrix} = \begin{pmatrix} 0 \ 0 \ 0 \end{pmatrix}.
$$
 (2.81)

Eine nichttriviale Lösung existiert nur dann, wenn die Determinante dieser Matrix verschwindet. Diese Forderung liefert eine kubische Gleichung in  $\lambda$ , die drei Lösungen  $\lambda_i$  besitzt. Die Gleichungen, die sich beim Einsetzen dieser *Eigenwerte*  $\lambda_i$  ergeben, führen zu Beziehungen zwischen den Komponenten des Vektors  $\vec{x}$ , die schließlich auf einen Vektor hinauslaufen, der als Eigenvektor zum Eigenwert  $\lambda_i$  bezeichnet wird. Doch die Rechnung überlasse ich den Übungen.

# 2.5 Matrizen

Wir haben zwei Matrizen bereits kennengelernt, die Koeffizientenmatrix des linearen Gleichungssystems und die Einheitsmatrix,

$$
A = \begin{pmatrix} a_{11} & a_{12} \\ a_{21} & a_{22} \end{pmatrix} \quad \text{und} \quad \mathbb{1} = \begin{pmatrix} 1 & 0 \\ 0 & 1 \end{pmatrix}, \tag{2.82}
$$

und wir haben gelernt, wie wir einen Vektor mit einer solchen Matrix multiplizieren,

$$
A\vec{x} = \begin{pmatrix} a_{11} & a_{12} \\ a_{21} & a_{22} \end{pmatrix} \begin{pmatrix} x_1 \\ x_2 \end{pmatrix} = \begin{pmatrix} a_{11}x_1 + a_{12}x_2 \\ a_{21}x_1 + a_{22}x_2 \end{pmatrix}.
$$
 (2.83)

Aus einem Vektor ist so wieder ein Vektor entstanden, den wir erneut mit einer Matrix multiplizieren. Für die Matrixmultiplikation (und Vektoren sind auch nichts anderes als Matrizen, daher wird hier keine Unterscheidung getroffen) gilt das Assoziativgesetz. Wir können daher, statt zweimal mit einer Matrix zu multiplizieren, zunächst das Produkt der Matrizen bestimmen. Dieses ist gegeben durch

$$
BA = \begin{pmatrix} b_{11} & b_{12} \\ b_{21} & b_{22} \end{pmatrix} \begin{pmatrix} a_{11} & a_{12} \\ a_{21} & a_{22} \end{pmatrix} = \begin{pmatrix} b_{11}a_{11} + b_{12}a_{21} & b_{11}a_{12} + b_{12}a_{22} \\ b_{21}a_{11} + b_{22}a_{21} & b_{21}a_{12} + b_{22}a_{22} \end{pmatrix}.
$$
 (2.84)

Es gilt also die zuvor genannte Regel, dass man ein Element der Produktmatrix in der iten Zeile und j-ten Spalte erhält, indem man die Elemente der  $i$ -ten Zeile der ersten Matrix elementweise mit den Elementen der j-ten Spalte der zweiten Matrix multipliziert und anschließend aufaddiert. Einfacher " klingt" die Matrixmultiplikation in Komponentenschreibweise mit Summenkonvention (Nur zur Erinnerung schreibe ich in Klammern, über was summiert wird),

$$
(A\vec{x})_i = a_{ij}x_j \quad \text{(über } j \text{ summer}), \qquad (BA)_{ij} = b_{ik}a_{kj} \quad \text{(über } k \text{ summer}). \tag{2.85}
$$

Damit ist auch das Assoziativgesetz verständlich, denn in

$$
(BA\vec{x})_i = b_{ik}a_{kj}x_j \quad \text{(über } j, k \text{ summer})\tag{2.86}
$$

kann entweder die Summation über  $j$  oder  $k$  als erste vollzogen werden, das Ergebnis bleibt gleich. Was es allerdings nicht gibt, ist ein Kommutativgesetz fur die Matrixmultiplikation, ¨

$$
BA \neq AB, \qquad b_{ik}a_{kj} \neq a_{ik}b_{kj}.\tag{2.87}
$$

Eine Ausnahme bildet beispielsweise die Einheitsmatrix. Die Multiplikation mit ihr liefert in beiden Fällen die ursprünglich Matrix zurück,

$$
\mathbf{1}A = A\mathbf{1} = A, \qquad \delta_{ij}A_{jk} = A_{ij}\delta_{jk} = A_{ik}.\tag{2.88}
$$

Viel ließe sich noch uber Matrizen sagen. So kann beispielsweise das Inverse einer Matrix, sofern ¨ es existiert (die Matrix heißt dann regulär), über den Gaußschen Algorithmus gebildet werden,

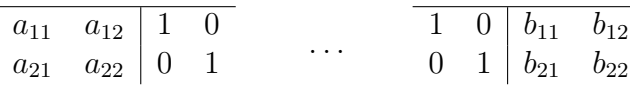

wobei die Koeffizienten  $b_{ij}$  die inverse Matrix  $B = A^{-1}$  bilden.

# 2.5.1 Ausweitung der trigonometrischen Funktionen

Kommen wir lieber zu einer praktischen Anwendung, der Drehung von Vektoren und Objekten, welche diese beschreiben, in der Ebene. Dazu müssen wir erst etwas Vorarbeit leisten, denn die trigonometrischen Funktionen sin  $\alpha$  und cos  $\alpha$ , die wir dazu brauchen, sind noch in einem sehr rudimentären Zustand. In der Geometrie haben wir sie durch Verhältnisse der Gegenkathete bzw. der Ankathete zur Hypotenuse definiert. Nun tritt in Dreiecken nie der Fall auf, dass Winkel größer als  $180^0$  würden. Daher haben wir uns noch keine Gedanken darüber gemacht, was für Werte die trigonometrischen Funktionen in diesen Fällen annehmen (strenggenommen haben wir auch den Bereich ab  $90^0$  noch nicht genauer betrachtet).

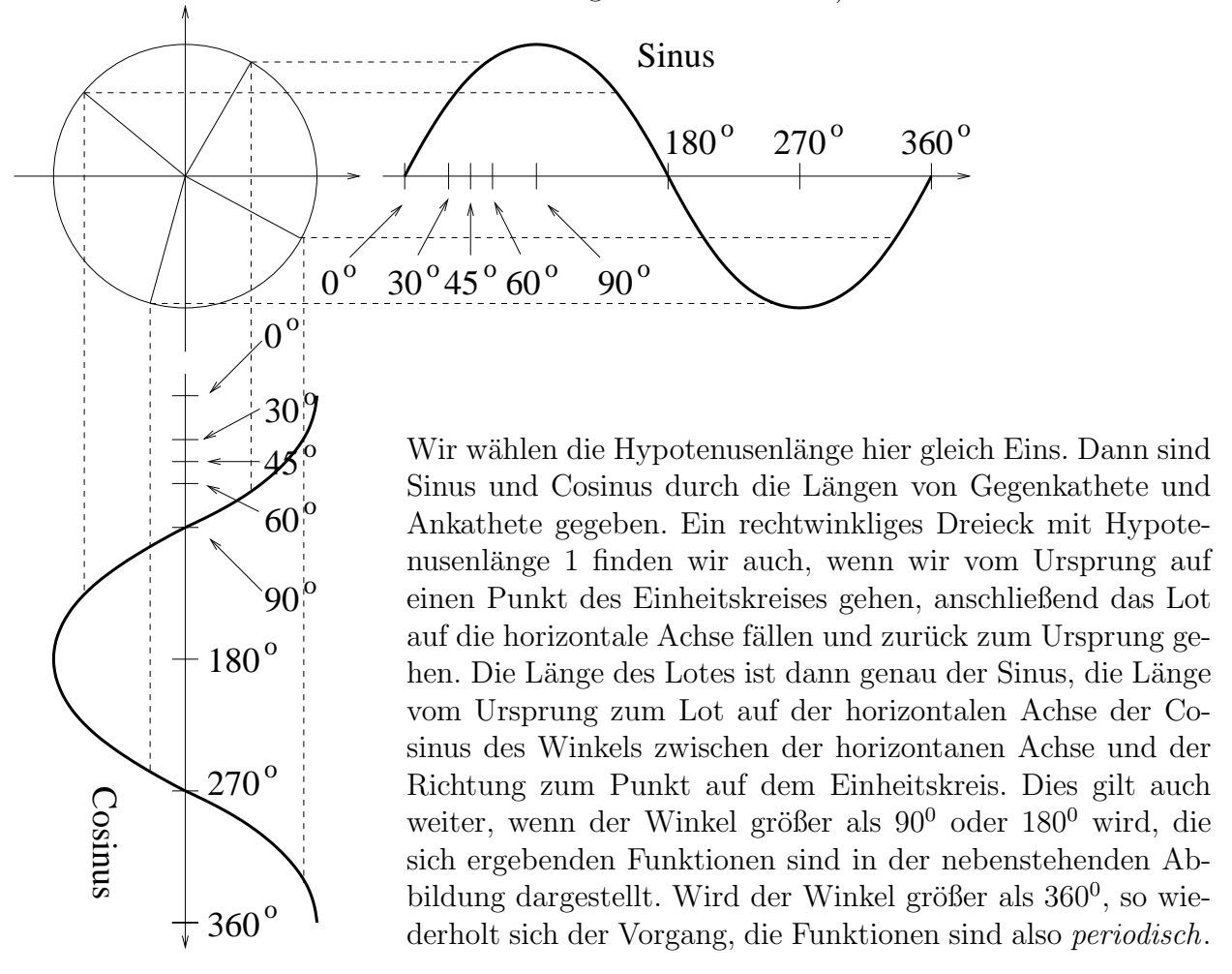

Wir haben hier stillschweigend einen Winkel als positiv festgesetzt, wenn er gegen den Urzeigersinn gemessen wird. Bei negativen Winkeln setzt sich das periodische Verhalten auf der anderen Seite fort. In Formeln lautet das

$$
\sin(360^0 + \alpha) = \sin(\alpha), \qquad \cos(360^0 + \alpha) = \cos(\alpha). \tag{2.89}
$$

Weiter lesen wir  $sin(-\alpha) = -sin(\alpha)$ ,  $cos(-\alpha) = cos(\alpha)$  sowie

$$
\sin(180^0 + \alpha) = -\sin(\alpha), \qquad \cos(180^0 + \alpha) = -\cos(\alpha) \tag{2.90}
$$

aus den Abbildungen ab. Damit ergibt sich als Konsequenz für den Tangens und Cotangens eine kürzere Periode,

$$
\tan(\alpha) = \frac{\sin(\alpha)}{\cos(\alpha)} = \tan(180^\circ + \alpha), \qquad \cot(\alpha) = \frac{\cos(\alpha)}{\sin(\alpha)} = \cot(180^\circ + \alpha). \tag{2.91}
$$

# 2.5.2 Additionstheoreme

Erinnern möchte ich noch einmal an die zentrale Gleichung

$$
\sin^2 \alpha + \cos^2 \alpha = 1. \tag{2.92}
$$

Schließlich kann man trigonometrische Funktionen von Winkelsummen und -differenzen durch entsprechende Kombination von trigonometrischen Funktionen der Einzelwinkel bestimmen,

$$
\sin(\alpha + \beta) = \sin \alpha \cos \beta + \cos \alpha \sin \beta, \qquad \cos(\alpha + \beta) = \cos \alpha \cos \beta - \sin \alpha \sin \beta. \tag{2.93}
$$

Die Regeln werden als *Additionstheoreme* bezeichnet und können über geometrische Sätze wie den Cosinussatz mit Dreiecken nachgewiesen werden. Es gibt noch eine Reihe anderer Additionstheoreme, aber diese zwei sind die grundlegenden, aus denen sich alle anderen herleiten.

Ich möchte die Gelegenheit nutzen und Ihnen eine Reihe von Formelsammlungen nennen, die Ihnen während Ihres Studiums hilfreich zur Seite stehen können.

- I.N. Bronstein, K.A. Semendjajew, "Taschenbuch der Mathematik",  $\frac{1}{2}$ 5. überarbeitete und erweiterte Auflage, Verlag Harri Deutsch 2001, 29.95 $\in$
- L. Papula, "Mathematische Formelsammlung für Ingenieure und Naturwissenschaftler",  $\frac{1}{2}$  der karakter auch annängte Auflage. Vierre Verlag 2002, 25.006 8. durchgesehene und ergänzte Auflage, Vieweg Verlag 2003, 25.90 $\in$
- K. Rottmann, "Mathematische Formelsammlung",  $\Lambda$  leggen and  $\Lambda$  and  $\Lambda$  and  $\Lambda$  and  $\Lambda$  and  $\Lambda$  and  $\Lambda$  and  $\Lambda$  and  $\Lambda$  and  $\Lambda$  and  $\Lambda$  and  $\Lambda$  and  $\Lambda$  and  $\Lambda$  and  $\Lambda$  and  $\Lambda$  and  $\Lambda$  and  $\Lambda$  and  $\Lambda$  4. korrigierte Auflage, Spektrum Verlag 1991, 15 $\in$
- M. Abramowitz, I.A. Stegun, "Pocketbook of Mathematical Functions", Verlag Harri Deutsch 1984, 24.80 $\in$
- I.S. Gradstein, I.W. Ryshik, "Summen-, Produkt- und Integraltafeln" (auch auf englisch), Verlag Harri Deutsch 1981

# 2.5.3 Passive Drehung in der Ebene

Betrachten wir nun die nebenstehende Abbildung. Sie stellt die Drehung des Koordinatenkreuzes dar, und unsere Aufgabe ist es, aus den alten Koordinaten  $(x_1, x_2)$ die neuen Koordinaten  $(x'_1, x'_2)$  zu bestimmen. Wir betrachten dazu das rote und das blaue rechtwinklige Dreieck, die ähnlich zueinander sind. Die Hypothenusen sind die alten Koordinaten,  $x_1$  bzw.  $x_2$ . Uber den Winkel und die trigonometrischen Funktionen ergeben sich die Längen der Katheten. Schließlich betrachten wir, wie die Längen, auf das neue Koordinatenkreuz projiziert, die neuen Koordinaten ergeben. Wir erhalten

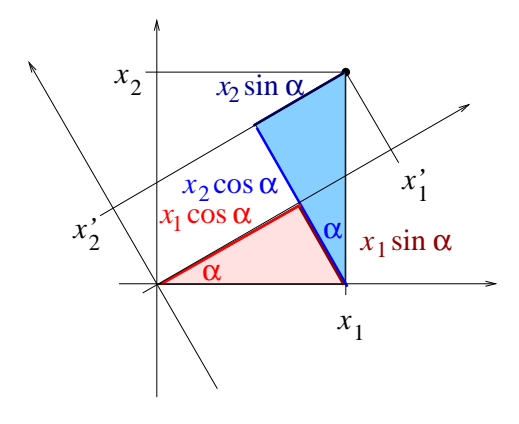

 $x'_1 = x_1 \cos \alpha + x_2 \sin \alpha, \qquad x'_2 = x_2 \cos \alpha - x_1 \sin \alpha.$  (2.94)

Bei der hier vorgestellten Drehung sprechen wir von einer passiven Drehung, da es das Koordinatensystem ist, welches sich um den Ursprung dreht, womit den Punkten andere Koordinaten zugeordnet werden. Sie ist zu unterscheiden von der aktiven Drehung, bei der sich das Objekt selbst dreht. Es ist augenscheinlich, dass die passive Drehung um den Winkel  $\alpha$  einer aktiven Drehung um den entgegengesetzten Winkel  $-\alpha$  entspricht – frei nach dem Relativitätsprinzip.

Die Drehung können wir nun in Matrixform darstellen,

$$
\begin{pmatrix} x_1' \\ x_2' \end{pmatrix} = \begin{pmatrix} \cos \alpha & \sin \alpha \\ -\sin \alpha & \cos \alpha \end{pmatrix} \begin{pmatrix} x_1 \\ x_2 \end{pmatrix}, \qquad \vec{x}' = R(\alpha)\vec{x}.
$$
 (2.95)

Drehen wir den Vektor  $\vec{x}'$  nachfolgend noch um einen weiteren Winkel  $\beta$ , so erhalten wir

$$
\begin{pmatrix} x_1'' \\ x_2'' \end{pmatrix} = \begin{pmatrix} \cos \beta & \sin \beta \\ -\sin \beta & \cos \beta \end{pmatrix} \begin{pmatrix} x_1' \\ x_2' \end{pmatrix} = \begin{pmatrix} \cos \beta & \sin \beta \\ -\sin \beta & \cos \beta \end{pmatrix} \begin{pmatrix} \cos \alpha & \sin \alpha \\ -\sin \alpha & \cos \alpha \end{pmatrix} \begin{pmatrix} x_1 \\ x_2 \end{pmatrix}
$$
 (2.96)

oder  $\vec{x}'' = R(\beta)R(\alpha)\vec{x}$ . Das Produkt der zwei 2 × 2-Matrizen liefert

$$
R(\beta)R(\alpha) = \begin{pmatrix} \cos \beta \cos \alpha - \sin \beta \sin \alpha & \cos \beta \sin \alpha + \sin \beta \cos \alpha \\ -\cos \beta \sin \alpha - \sin \beta \cos \alpha & -\sin \beta \sin \alpha + \cos \beta \cos \alpha \end{pmatrix} =
$$
  
= 
$$
\begin{pmatrix} \cos(\alpha + \beta) & \sin(\alpha + \beta) \\ -\sin(\alpha + \beta) & \cos(\alpha + \beta) \end{pmatrix} = R(\alpha + \beta),
$$
 (2.97)

also ein durch die Anschauung bestätigtes Ergebnis: Die stufenweise Drehung um zwei Winkel entspricht der Drehung um die Winkelsumme. Doch Vorsicht, dies gilt nur in der Ebene und auch nur dann, wenn der Drehpunkt unverändert geblieben ist! Wo wir einmal bei diesem Thema sind: Wie drehen wir um einen Punkt M zum Ortsvektor  $\vec{m}$ , der nicht der Ursprung ist? Dazu muss dieser Punkt durch Subtraktion des Vektors  $\vec{m}$  in den Ursprung geholt und nach der erfolgten Drehung durch Addition des Vektors  $\vec{m}$  zurückgebracht werden.

# 2.5.4 Passive Drehung im Raum

Drehungen im Raum sind schwer zu beschreiben. Eine allgemeine passive Drehung wird beispielsweise durch die drei *Eulerschen Winkel* beschrieben, die Drehungen um die (in jedem Schritt veränderten) Koordinatenachsen sind. Während ich auf die Eulerschen Winkel im Einzelnen nicht eingehen will, möchte ich Ihnen hier lediglich zeigen, wie sich eine zweidimensionale auf eine dreidimensionale Drehung übertragen lässt. Betrachten wir beispielsweise eine Drehung um die dritte Achse, so verändern sich nur die erste und zweite Komponente eines Ortsvektors, während die dritte erhalten bleibt. Als Matrix für eine aktive Drehung können wir

$$
R_3(\alpha) = \begin{pmatrix} \cos \alpha & \sin \alpha & 0 \\ -\sin \alpha & \cos \alpha & 0 \\ 0 & 0 & 1 \end{pmatrix}
$$
 (2.98)

verwenden. Die Drehmatrizen bei Drehungen um die erste und zweite Achse lauten

$$
R_1(\alpha) = \begin{pmatrix} 1 & 0 & 0 \\ 0 & \cos \alpha & \sin \alpha \\ 0 & -\sin \alpha & \cos \alpha \end{pmatrix}, \qquad R_2(\alpha) = \begin{pmatrix} \cos \alpha & 0 & -\sin \alpha \\ 0 & 1 & 0 \\ \sin \alpha & 0 & \cos \alpha \end{pmatrix}.
$$
 (2.99)

Dabei sind die Drehungen stehts "rechts herum" definiert, d.h. zeigt der Daumen der rechten<br>Her d.in Bisktuur der nasitiver Bisktuur der Askas as seiner die übriger Finanz in Bisktuur Hand in Richtung der positiven Richtung der Achse, so zeigen die ubrigen Finger in Richtung ¨ der Drehung (Rechtsschraube). Mit diesen Uberlegungen zu Matrizen und Drehungen beende ¨ ich den Ausflug in die Vektorrechnung, Analytische Geometrie und Lineare Algebra.

# Kapitel 3

# Folgen, Reihen und Funktionen

Bis hinein ins Mittelalter wurde die Naturbeschreibung nicht durch mathematische Formeln beschrieben, sondern eher in Form eines Dramas dargestellt. So diskutieren in Galileo Galileis berühmtem "Dialogo" der Lehrmeister Salviatis und sein Schüler Simplicio über die beiden berunnten "Datogo" der Eenrifteister Sarviaus und sein Sender Simphero doer die beiden<br>hauptsächlichen Weltsysteme, so wie es auf dem Titelblatt die drei Verfechter dieser Weltsysteme, Aristoteles, Ptolemäus und Kopernikus es tun. Galilei bemühte sich bereits um eine mathematische Beschreibung. Doch vielleicht war dieser dialogische Vorlauf wichtig, um eine Begriffsbildung zu ermöglichen.

# 3.1 Einführung

Kennen Sie die Geschichte von Achilles und der Schildkröte? Sie wird von Zeno von Elea (etwa 450 vor Christus) berichtet und stellt eines der berühmtesten Paradoxa dar. Ich möchte sie Ihnen hier kurz erzählen.

Die Schildkröte forderte Achilles zu einem Wettlauf heraus. Sie behauptete, dass sie gewinnen würde, gäbe Achilles ihr nur einen kleinen Vorsprung. Achilles lachte darüber, denn er war natürlich ein gewaltiger Recke und geschwind zu Fuß, während die Schildkröte schwer und langsam war.

", Wievier vorsprung braachst Du denn." Inage er die bennakt oor inte entem Bachen."<br>"Zehn Meter", antwortete diese. Achilles lachte lauter als je. "Du wirst in diesem "Wieviel Vorsprung brauchst Du denn?" fragte er die Schildkröte mit einem Lächeln. ", Edin Meter", antwortete diese. Aennes hachte hauter als je. "Du wirst in diesem<br>Fall bestimmt verlieren, mein Freund", sprach er zu der Schildkröte, "aber lass uns laufen, wenn Du es willst."

es Dir mit einem einfachen Argument beweisen." "Dann lass mal hören", antwortete", antwortete", antwortete", antwortete", antwortete", antwortete", antwortete", antwortete", antwortete", antwortete", antwortete", antwortet Ganz im Gegenteil", erwiderte die Schildkröte, "Ich werde gewinnen, und ich kann<br>• Dannit singer sinfactor Annungut kannism ". Dann kanned känn" springstate Achilles mit etwas weniger Zuversicht als zuvor. Er wusste, dass er ein ausgezeichneter Athlet war, aber er wusste auch, dass die Schildkröte den schärferen Witz hatte, und er hatte schon häufig gegen ihre verblüffenden Argumente verloren.

"Angenommen", so begann die Schildkröte, "Du gibst mir einen Vorsprung von<br>sehr Meters Wändert Du gegen dere Du diese sehr Meter sehrell swäcklogen zehn Metern. Würdest Du sagen, dass Du diese zehn Meter schnell zurücklegen kannst?" "Sehr schnell", bestätigte Achilles. "Und wie weit sollte ich in dieser Zeit Deiner Meinung nach gekommen sein?", "Vielleicht einen Meter – nicht mehr", sagte Achilles nach einem Moment des Nachdenkens.

bu legst diese Entfernung sehr schnell zurück?" "In der Tat, sehr schnell!" "Und<br>Du legst diese Entfernung sehr schnell zurück?" "In der Tat, sehr schnell!" "Und Na gut", antwortete die Schildkröte, "dann ist also ein Meter zwischen uns. Und<br>Nu kart diese Entfamung schreell wurdel<sup>266</sup> der der Tet schreckte all<sup>66</sup> Und " doch werde auch ich in dieser Zeit ein bisschen weiter voran gekommen sein, so dass Du nun auch diese Entfernung aufholen musst, ist es nicht so?" "Ja-a", sagte Achilles langsam.

", ond wantend Du das tast, om ein weder ein ossenen weiter, und Du masst erneut.<br>die neue Entfernung aufholen", sagte die Schildkröte weiterhin sanft. Achilles sagte Und w¨ahrend Du das tust, bin ich wieder ein bisschen weiter, und Du musst erneut nichts. "Du siehst also, dass Du jedesmal die Entfernung zwischen uns aufholen musst, während ich jedesmal ein wenig zulege, was Du dann wieder aufholen musst."

wa, in der rad, so mass es sem , sagde riennes made. "Ond so kannst Du inten met mals einholen", beschloss die Schildkröte mitfühlend. "Du hast Recht – wie immer", Ja, in der Tat, so muss es sein", sagte Achilles müde. "Und so kannst Du mich niesagte Achilles traurig.

Ob der Wettlauf jemals stattgefunden hat, wissen wir nicht. Vielleicht ist der Witz der Geschichte, dass er nie zustande kam, denn sonst hätte die Schildkröte verloren. Uns soll dieses Paradoxon aber zum Einstieg in den Begriff der Zahlenfolge und deren Grenzwertes dienen.

# 3.1.1 Der Begriff der Zahlenfolge

Zunächst einmal sind die natürlichen Zahlen 1, 2, 3, ... eine Zahlenfolge. Auf ihr beruhen aber alle anderen Zahlenfolgen, denn wird jeder natürlichen Zahl  $n$  eine reelle Zahl  $a_n$  zugeordnet, so bilden die Zahlen in der Reihenfolge  $a_1, a_2, a_3, \ldots$  eine Zahlenfolge (kurz Folge), für die man  ${a_n}$  schreibt.  $a_n$  heißen die *Glieder* dieser Zahlenfolge (*n* muss aber nicht bei 1 beginnen).

Beispiele für Zahlenfolgen sind

$$
\{a_n\} = \{n\} : \quad 1, 2, 3, 4, 5, \dots
$$
\n
$$
\{a_n\} = \{n^2\} : \quad 1, 4, 9, 16, 25, \dots
$$
\n
$$
\{a_n\} = \{(-1)^n\} : \quad -1, 1, -1, 1, -1, \dots
$$
\n
$$
\{a_n\} = \{(-1)^n n\} : \quad -1, 2, -3, 4, -5, \dots
$$
\n
$$
\{a_n\} = \{\frac{1}{n}\} : \quad 1, \frac{1}{2}, \frac{1}{3}, \frac{1}{4}, \frac{1}{5}, \dots
$$
\n
$$
\{a_n\} = \{\frac{(-1)^n}{n}\} : \quad -1, \frac{1}{2}, -\frac{1}{3}, \frac{1}{4}, -\frac{1}{5}, \dots
$$
\n
$$
\{a_n\} = \{\frac{n+1}{n}\} : \quad 2, \frac{3}{2}, \frac{4}{3}, \frac{5}{4}, \frac{6}{5}, \dots
$$
\n(3.1)

Betrachten wir die verschiedenen Beispiele genauer, so stellen fest, dass die Zahlenfolgen unterschiedliches Verhalten aufweisen. Zahlenfolgen wie die ersten beiden scheinen nirgends zu enden – wir sprechen davon, dass sie gegen Unendlich laufen. Die dritte Zahlenfolge schwankt bei zum beindes Zwischen den Werten | 1 und 1 nm und ner, wir naben eine alternieren-<br>de Zahlenfolge vorliegen. Die vierte Folge kombiniert diese beiden unschönen Eigenschaften, bis zum Schluss" zwischen den Werten +1 und −1 hin und her, wir haben eine alternierenwie in den bisherigen Fällen ist diese Zahlenfolge *divergent*. Dagegen scheinen die fünfte und sechste Zahlenfolge gegen Null zu laufen, trotz der alternierenden Eigenschaft der sechsten. Die siebte schließlich nähert sich dem Wert 1. Die drei letzten Zahlenfolgen werden als konvergent bezeichnet. Können wir diese "empirisch gefundenen" Eigenschaften irgendwie beschreiben?

# 3.1.2 Grenzwert, Konvergenz und Divergenz

Der Wert, den wir in den letzten drei Beispielen gefunden haben, wird als Grenzwert der Zahlenfolge bezeichnet. Wir stellen fest, dass der Abstand zu diesem Grenzwert im Laufe der Zahlenfolge abnimmt. Dies definiert die Konvergenz:

Eine Zahlenfolge  $\{a_n\}$  konvergiert gegen den Grenzwert a, wenn zu jedem noch so kleinen  $\varepsilon > 0$  eine natürliche Zahl  $n_0$  existiert, so dass  $|a_n - a| < \varepsilon$  für alle  $n > n_0$ erfüllt ist. Eine solche Zahlenfolge heißt  $\emph{konvergent}$ . Wir schreiben

 $a_n \to a$  oder  $\lim_{n \to \infty} a_n = a$ .

Existiert für eine divergente Zahlenfolge  $\{a_n\}$  zu jeder beliebig großen positiven Zahl A ein  $N_0$ , so dass  $a_n > A$  oder  $a_n < -A$  für  $n > N_0$  gilt, so nennt man diese Folge bestimmt divergent gegen "plus Unendlich" (+∞) oder "minus Unendlich" (-∞), und man schreibt

 $\lim_{n \to \infty} a_n = +\infty \quad \text{(kurz } a_n \to +\infty) \quad \text{bzw.} \quad \lim_{n \to \infty} a_n = -\infty \quad \text{(kurz } a_n \to -\infty) \quad (3.2)$ 

Zahlenfolgen wie die ansteigende alternierende Folge  $\{a_n\} = \{(-1)^n n\}$ , die nicht bestimmt divergent sind, nennt man unbestimmt divergent. Zusammen werden Elemente beider Gruppen als divergente Zahlenfolgen bezeichnet. Alternierende Zahlenfolgen, deren Betrag konvergiert, könnten in Analogie dazu als *unbestimmt konvergent* bezeichnet werden.

Wir wollen hier nicht in die Mathematik einsteigen. Wichtig ist uns neben der Begriffsbildung eher die Frage, wie wir Grenzwerte im allgemeinen Fall bestimmen können. Zwar können wir mit Aussagen wie

Jede beschränkte, monotone Zahlenfolge  $\{a_n\}$  ist konvergent

(wobei monoton bedeutet, dass für alle  $n \in \mathbb{N}$  entweder  $a_{n+1} \ge a_n$  oder  $a_{n+1} \le a_n$  gilt) die Existenz eines Grenzwertes beweisen, doch ist er damit noch lange nicht bestimmt.

# 3.1.3 Abgeleitete Grenzwerte

Zunächst einmal kann gezeigt werden, dass sich der Grenzwert einer Zahlenfolge, die sich durch die elementaren Grundrechenarten Addition, Subtraktion, Multiplikation oder Division oder auch anders aus gegebenen Zahlenfolgen ableitet, eben auf diese Weise aus den Grenzwerten der gegebenen Zahlenfolgen berechnet. Beispiel Multiplikation:

$$
\lim_{n \to \infty} (a_n \cdot b_n) = a \cdot b \quad \text{mit} \quad a = \lim_{n \to \infty} a_n, \ b = \lim_{n \to \infty} b_n. \tag{3.3}
$$

Grundregel ist, dass wenn der Grenzwert dieser abgeleiteten Zahlenfolge so bestimmt werden kann, er der Grenzwert auch ist. Doch steht es mit den Fällen, in denen dieser Grenzwert so nicht bestimmt werden kann, beispielsweise für den Quotienten " $0/0$ "? Und kann der Grenzwert " einer abgeleiteten Folge selbst dann bestimmt werden, wenn der Grenzwert mindestens einer der Grundfolgen nicht existiert, weil diese divergent ist? Fälle wie " $\infty - \infty$ ", " $0 \cdot \infty$ " oder auch "∞/∞" kommen uns da möglicherweise in den Sinn. Es gibt eine ganze Reihe von Aussagen darüber, wann eine abgeleitete Folge divergiert, so beispielsweise " $\infty + \infty$ ". Hilfreicher sind  $\alpha$ uns aber auf dem Weg zur konstruktiven Bestimmung von Grenzwerten die Aussagen über Nullfolgen, also solche abgeleiteten Zahlenfolgen, die gegen den Wert 0 konvergieren.

# 3.1.4 Bestimmung von Grenzwerten

Wichtigster Grundstock unserer Bestimmungsmethoden ist die nachweisbare Tatsache, dass die Folge  $\{1/n\}$  eine Nullfolge ist, während  $\{n\}$  divergiert. Daraus lässt sich (fast) alles weitere aufbauen, denn ist  $\{1/n\}$  eine Nullfolge, so sicherlich auch  $\{1/n^2\}$  und so fort.

• Haben wir einen Ausdruck der Form " $0/0$ " vorliegen, so bemühen wir uns, diesen durch  $(\text{m}^2)$  Europeniteur wir uns zurücklichen der Jan Neuenengelseicht wechn  $(mehrfache)$  Erweiterung mit n soweit abzuändern, dass der Nennerausdruck nicht mehr gegen Null, sondern gegen einen festen Wert läuft. Es hängt dann vom Zähler ab, wie sich der Gesamtausdruck verändert. Beispiele:

$$
\frac{\frac{2}{n^2} + \frac{4}{n^3}}{\frac{1}{n^2} + \frac{3}{n^4}} = \frac{\frac{2}{n} + \frac{4}{n^2}}{\frac{1}{n} + \frac{3}{n^3}} = \frac{2 + \frac{4}{n}}{1 + \frac{3}{n^2}} \rightarrow \frac{2 + 0}{1 + 0} = 2, \quad \text{dagegen}
$$
  

$$
\frac{\frac{3}{n} + \frac{1}{n^2}}{\frac{4}{n^2} - \frac{1}{n^4}} = \frac{3n + 1}{4 - \frac{1}{n^2}} \rightarrow \frac{\infty + 1}{4 - 0} = \infty \quad \text{und} \quad \frac{\frac{1}{n^3}}{\frac{7}{n^2} - \frac{2}{n^3}} = \frac{\frac{1}{n}}{7 - \frac{2}{n}} \rightarrow \frac{0}{7 - 0} = 0. \tag{3.4}
$$

• Haben wir einen Ausdruck der Form " $\infty/\infty$ " vorliegen, so erweitern wir solange mit  $1/n$ , bis auch hier der Nenner gegen einen endlichen Wert läuft. Beispiel:

$$
\frac{3n^2 - n + 1}{2n^2 - 1} = \frac{3 - \frac{1}{n} + \frac{1}{n^2}}{2 - \frac{1}{n^2}} \to \frac{3 - 0 + 0}{2 - 0} = \frac{3}{2}.
$$
 (3.5)

• Den unbestimmten Ausdruck " ∞−∞" bringen wir durch Erweiterung auf eine geeignetere Form,

$$
a_n - b_n = \frac{(a_n - b_n)(a_n + b_n)}{a_n + b_n} = \frac{a_n^2 - b_n^2}{a_n + b_n}.
$$
\n(3.6)

Der Nenner läuft nun gegen Unendlich. Läuft der Zähler gegen einen endlichen Wert, so ist  $a_n - b_n$  eine Nullfolge, andernfalls machen wir mit dem Fall " $\infty/\infty$ " weiter.

# 3.1.5 Die Eulersche Zahl, ein ganz besonderer Grenzwert

Ich beschließe den Abschnitt über Zahlenfolgen mit einem berühmten Beispiel aus der Finanzwelt. Angenommen, Sie hätten ein Kapital  $K$ , das in gewissen zeitlichen Abständen mit einem Gesamtzinssatz von 100% verzinst wird. Die Zinsen werden danach dem Kapital zugeschlagen, so dass auch sie beim nächsten Mal mit verzinst werden. Wir sprechen vom Zinseszins. Die Zinsen können aber auf verschiedene Intervalle aufgeteilt und entsprechend verringert werden:

$$
K' = (1+1) K = 2K
$$
 (jährliche Verzinsung),  
\n
$$
K' = \left(1 + \frac{1}{12}\right)^{12} K \approx 2.6K
$$
 (monatliche Verzinsung),  
\n
$$
K' = \left(1 + \frac{1}{52}\right)^{52} K \approx 2.69K
$$
 (wöchentliche Verzinsung),  
\n
$$
K' = \left(1 + \frac{1}{365}\right)^{365} K \approx 2.715K
$$
 (monatliche Verzinsung). (3.7)

Wir wir annehmen, existiert für diese Folge ein Grenzwert. Treiben wir das Spiel so weiter, so kommen wir zur kontinuierlichen Verzinsung, welches diesen Grenzwert darstellt. Sein Wert ist gegeben durch die Eulersche Konstante e, multipliziert mit dem Kapital,

$$
K' = \lim_{n \to \infty} \left( 1 + \frac{1}{n} \right)^n K = 2.718281828 \dots K = eK.
$$
 (3.8)

# 3.2 Reihen und vollständige Induktion

Reihen werden wir im Zusammenhang mit Funktionen in einer Vielzahl von Ausgestaltungen begegnen. Gerade darum beschränke ich mich hier auf einige wenige Beispiele, die wichtig werden. Da ist zunächst einmal die Summe der natürlichen Zahlen von 1 bis zu einer Zahl  $n$ zu nennen,

$$
S_n = \sum_{k=1}^n k = 1 + 2 + 3 + 4 + 5 + \dots + n.
$$
 (3.9)

Kann diese Reihe in eine geschlossene Form gebracht werden? Ja, sie kann, und Carl-Friedrich Gauß war es, der das Ergebnis bereits in jungen Jahren im Mathematikunterricht an die Tafel schrieb:

$$
S_n = \sum_{k=1}^n k = \frac{n(n+1)}{2}.
$$
\n(3.10)

Wie konnte Gauß auf dieses Ergebnis gelangen? Nun, er drehte die Reihe einfach um und addierte sie zu der ursprünglichen Reihe. Betrachten wir beispielsweise  $n = 10$ , so erhalten wir

$$
S_{10} = 1 + 2 + 3 + \dots + 10
$$
  
\n
$$
S_{10} = 10 + 9 + 8 + \dots + 1
$$
  
\n
$$
2S_{10} = 11 + 11 + 11 + \dots + 11.
$$
\n(3.11)

Nun sind es genau 10 Terme, das Gesamtergebnis ist also 10 · 11. Dividiert durch die Zahl 2 auf der linken Seite, ergibt sich genau die auf den jungen Gauß zurückgehende Formel.

# 3.2.1 Vollständige Induktion in Anwendung

Ich möchte das Beispiel benutzen, um Sie mit einer Beweismethode vertraut zu machen, die Ihnen noch häufiger über den Weg laufen wird, die vollständige Induktion. Die besteht aus zwei Schritten, die am vorliegenden Beispiel erläutert werden sollen.

1. Induktionsanfang: Es wird gezeigt, dass die Aussage für  $n = n_0$  richtig ist.

Für  $n_0$  wird meist der Wert  $n_0 = 1$  gewählt, da der Ausdruck für diesen Wert die einfachste Gestalt hat. In unserem Fall erhalten wir für  $n=1$ 

$$
\sum_{k=1}^{1} k = 1 \stackrel{?}{=} \frac{1 \cdot 2}{2}.
$$

Diese Aussage ist gewiss wahr. (Jetzt könnten wir das bei  $n = 2, 3, 4$  nachprüfen und irgendwann glauben – machen wir aber nicht, sondern stattdessen:)

2. Induktionsschritt: Es wird gezeigt, dass unter der Induktionsvoraussetzung, dass die Aussage für einen Wert n gilt, sie auch für  $n+1$  gilt. Der Beweis dieser *Induktionsbehauptung* ist der eigentliche Induktionsbeweis. Die Induktionsvoraussetzung wird nicht bewiesen.

In unserem Beispiel ist die Induktionsvoraussetzung die Annahme, dass Gleichung (3.10) für *n* gilt. Der Induktionsbeweis besteht darin, unter dieser Annahme  $S_{n+1}$  zu bestimmen:

$$
S_{n+1} = \sum_{k=1}^{n+1} k = \sum_{k=1}^{n} k + (n+1) = \frac{n(n+1)}{2} + (n+1) = \frac{(n+1)(n+2)}{2}.
$$

Dies ist aber Gleichung (3.10) für  $n + 1$ , so dass die Induktionsbehauptung bewiesen ist.

Warum ist damit die Formel bewiesen?

Wir haben gezeigt, dass die Aussage für  $n = 1$  gilt. Nach dem bewiesenen Induktionsschritt gilt sie also auch für  $n = 2$ . Gilt sie für  $n = 2$ , so gilt sie erneut für  $n = 3$ . Und so geht es einfach aufgrund der Logik weiter, ohne dass wir etwas dafür tun müssten.

Es ist offensichtlich, warum die Beweismethode mittels der vollständigen Induktion für Reihen geradezu ideal ist: Wir können einfach den letzten Term der Reihe abtrennen und erhalten die Reihe der Induktionsvoraussetzung.

# 3.2.2 Die geometrische Reihe

Eine geometrische Reihe ist gegeben durch die Summe über Potenzen einer Zahl  $a$ ,

$$
S_n = \sum_{k=0}^{n} a^k = \frac{1 - a^{n+1}}{1 - a}, \qquad a \neq 1.
$$
 (3.12)

Natürlich kann auch diese Gleichung mittels vollständiger Induktion bewiesen werden. Für  $|a|$  < 1 läuft übrigens  $a^{n+1}$  gegen Null und damit der Zähler auf der rechten Seite gegen den Wert 1, so dass wir einen Ausdruck für die *unendliche geometrische Reihe* erhalten,

$$
\sum_{k=0}^{\infty} a^k = \frac{1}{1-a}, \qquad |a| < 1. \tag{3.13}
$$

# 3.2.3 Binomialausdrücke und -koeffizienten

Sie erinnern sich hoffentlich noch an die drei binomischen Sätze,

$$
(a+b)^2 = a^2 + 2ab + b^2, \qquad (a-b)^2 = a^2 - 2ab + b^2 \quad \text{und} \quad (a+b)(a-b) = a^2 - b^2. \tag{3.14}
$$

Es ist kein Problem, sie durch Ausrechnen zu zeigen. Schwieriger wird es allerdings, wenn höhere Potenzen verwendet werden. Dafür gilt dann die Formel

$$
(a+b)^n = \sum_{k=0}^n \binom{n}{k} a^{n-k} b^k.
$$
 (3.15)

Der Koeffizient ist hier kein Vektor, sondern der Binomialkoeffizient

$$
\binom{n}{k} := \frac{n!}{(n-k)!k!}.\tag{3.16}
$$

Und wenn Sie sich an dieser Stelle fragen, warum dort Ausrufungszeichen stehen, so haben Sie noch nie etwas von der Fakultät gehört, einem Produkt von ansteigenden natürlichen Zahlen,

$$
n! = 1 \cdot 2 \cdot 3 \cdots (n-1) \cdot n. \tag{3.17}
$$

Auch Gleichung (3.15) lässt sich durch vollständige Induktion zeigen, wenngleich es in diesem Fall etwas schwieriger wird, da n nicht nur in der oberen Grenze der Summe, sondern auch im zu summierenden Ausdruck steht. Damit beenden wir unseren kleinen Ausflug in die Reihen vorerst, um ihnen später erneut zu begegnen, in Form der Taylorreihe etwa.

# 3.3 Funktionen

Funktionen sind wir in verschiedenen Zusammenhängen bereits begegnet. Bisher wissen wir aber nur, dass sie Beziehungen zwischen Unbekannten darstellen. Beginnen wir daher diesen Abschnitt zunächst einmal mit einer Definition:

Eine reellwertige Funktion einer reellen Veränderlichen ist eine eindeutige Abbildung  $f: D \to \mathbb{R}$  einer Menge  $D \subseteq \mathbb{R}$  in die Menge der reellen Zahlen, die jedem  $x \in D$  eindeutig einen Funktionswert  $y \in \mathbb{R}$  zuordnet,

$$
f: x \mapsto y \qquad \text{mit } y = f(x)
$$

D heißt Definitionsbereich, während der Wertebereich W die Menge aller Werte ist, die  $y$  annimmt, wenn x den Definitionsbereich durchläuft. x wird als unabhängige Variable, y als abhängige Variable bezeichnet. x in  $f(x)$  heißt das Argument von f.

Die Größen x und y werden im Zusammenhang mit Funktionen also als Variablen (Veränderliche) bezeichnet. Beziehungen zwischen Variablen lassen sich verschieden darstellen. Neben der expliziten oder funktionalen Darstellung  $y = f(x)$  der Definition können wir Beziehungen auch *implizit* darstellen in der Form  $F(x, y) = 0$ . Beispiele dafür haben wir in Form der algebraischen Gleichungen wie der Ebenengleichung und der Gleichung fur die Kugelschale ken- ¨ nengelernt. Haben wir schon dort gesehen, dass eine implizite Darstellung allgemeiner ist als die explizite Darstellung, so gibt es implizite Darstellungen wie z.B.  $x + y + y^5 - 1 = 0$ , die sich erst gar nicht in eine explizite Form  $y = f(x)$  bringen lassen.

Als dritte Art der Darstellung gibt es die Parameterdarstellung, bei der eine weitere Veränderliche  $t \in \mathbb{R}$  herangezogen wird, um die Werte von x und y in Beziehung zu setzen,

$$
x = \phi(t), \qquad y = \psi(t). \tag{3.18}
$$

Auch hier ist nicht immer davon auszugehen, dass wir zu einer funktionalen Darstellung übergehen können. Schließlich können als Darstellungen auch die Beschreibung durch Worte, die Wertepaare in einer Tabelle oder die graphische Verbildlichung herhalten. Dies alles erwähne ich hier, um die Besonderheit der eindeutigen Zuordnung durch eine Funktion herauszustellen.

# 3.3.1 Ganzrationale Funktionen oder Polynome

Welche Funktionen sind uns bisher begegnet? Zunächst einmal war da die Geradengleichung in der Ebene. Als funktionale Beziehung dargestellt ist sie eine lineare Funktion

$$
y = f(x) = ax + b \tag{3.19}
$$

(übrigens: eine lineare Abbildung gemäß der Linearen Algebra ist sie nicht, sofern  $b \neq 0$  ist). Betrachten wir den Graphen der linearen Funktion, so ergibt sich natürlich wieder eine Gerade. a ist die Steigung. Sie beschreibt den Anstieg (oder Abfall) der Geraden beim Vorrücken entlang x um eine Einheit. Der Achsenabschnitt b schließlich deutet an, wo die Gerade die y-Achse schneidet. Mit diesen beiden Angaben können wir die Gerade schnell in das Diagramm einzeichnen, ohne viele Einzelwerte ausrechnen zu mussen. Haben wir umgekehrt zwei Paare ¨  $(x_1, y_1)$  und  $(x_2, y_2)$  von Variablen gegeben, so können wir den Strahlensatz anwenden, um die funktionale Abhängigkeit als

$$
\frac{y - y_1}{x - x_1} = \frac{y_2 - y_1}{x_2 - x_1} \tag{3.20}
$$

der Geraden durch diese beiden Punkte zu bestimmen.

Die quadratische Funktion

$$
y = ax^2 + bx + c, \qquad a \neq 0 \tag{3.21}
$$

liefert als Graphen eine *Parabel*. Der Spezialfall  $y = x^2$  wird als *Normalparabel* bezeichnet. Wir können den allgemeinen Ausdruck durch quadratische Ergänzung auf die Form

$$
y = a(x - x_0)^2 + y_0 \tag{3.22}
$$

bringen. Dabei ist  $S(x_0, y_0)$  der *Scheitelpunkt* der Parabel und a die Streckung gegenüber der Normalparabel. Parabeln mit  $a < 0$  sind nach unten hin geöffnet. Rechentechnisch einfacher lässt sich die quadratische Funktion übrigens im *Hornerschema* darstellen,  $y = (ax + b)x + c$ .

Es folgen dann kubische und quartische Funktionen, die sich zusammen mit den vorangegangenen und weiteren unter dem Begriff der ganzrationalen Funktionen n-ten Grades,

$$
y = P_n(x) = a_n x^n + a_{n-1} x^{n-1} + \dots + a_2 x^2 + a_1 x + a_0, \qquad a_k \in \mathbb{R}, \ a_n \neq 0 \tag{3.23}
$$

zusammenfassen lassen. Auch hier ergibt sich natürlich ein entsprechendes Hornerschema,

$$
P(x) = (\cdots ((a_n x + a_{n-1})x + a_{n-2}) + \cdots + a_1)x + a_0.
$$
\n(3.24)

Ganzrationale Funktionen werden häufig auch als *Polynome* bezeichnet.

# 3.3.2 Nullstellen und Fundamentalsatz der Algebra

Wir wissen, dass die lineare Funktion für  $a \neq 0$  genau eine *Nullstelle* besitzt, also einen Wert  $x_1$  ∈ IR, für den sich  $f(x) = 0$  ergibt, also die entsprechende lineare Gleichung  $ax + b = 0$ gelöst wird. Es ist dies der Wert  $x_1 = -b/a$ . Ausgedrückt durch diese Nullstelle erhalten wir  $f(x) = a(x - x_1)$ . Die quadratische Gleichung  $ax^2 + bx + c = 0$  können wir durch Division von a auf die Form  $x^2 + px + q = 0$  bringen. Die Lösung geschieht mit Hilfe der pq-Formel,

$$
x_1 = -\frac{p}{2} - \sqrt{\frac{p^2}{4} - q}, \qquad x_2 = -\frac{p}{2} + \sqrt{\frac{p^2}{4} - q}.
$$
 (3.25)

Wir wir einige Vorlesungstage zuvor gesehen haben, fallen die Nullstellen für  $p^2 = 4q$  zusammen, während sie für  $p^2 < 4q$  komplexe Werte annehmen. Lassen wir das Zusammenfallen wie auch diese komplexen Werte gelten, so besitzt die quadratische Gleichung zwei Lösungen, also die quadratische Funktion zwei Nullstellen und lässt sich durch diese als  $f(x) = a(x - x_1)(x - x_2)$ schreiben. Dies kann nun auf ganzrationale Funktionen verallgemeinert werden im sogenannten Fundamentalsatz der Algebra:

Ist eine ganzrationale Funktion  $P(x)$  gegeben als

$$
P_n(x) = \sum_{k=0}^n a_k x^k, \quad a_n \neq 0,
$$

so existieren *n* komplexe Zahlen  $x_1, x_2, \ldots, x_n \in \mathbb{C}$ , mit denen sich  $P(x)$  als

$$
P_n(x) = a_n(x-x_1)(x-x_2)\cdots(x-x_n)
$$

schreiben lässt für alle  $x \in \mathbb{C}$ .

Die wichtigste und zentrale Aussage des Satzes ist, dass die komplexen Zahlen ausreichen, um alle algebraischen Polynomgleichungen zu lösen. Verfolgen wir das Geschehen bei der linearen und quadratischen Funktion, so könnten wir die Vermutung hegen, dass für die kubische Funktion und ganzrationale Funktionen höherer Ordnung noch andere Zahlensysteme auftauchten. Der Fundamentalsatz versichert uns nun, dass dies nicht der Fall ist.

Stillschweigend haben wir den Funktionenbegriff nun von den reellen auf die komplexen Zahlen erweitert, zumindest für die ganzrationalen Funktionen. Wir sprechen hier von einer Fortsetzung in die komplexe Ebene. Für ganzrationale Funktionen ist dies ohne weiteres möglich, bei anderen Funktionen (beispielsweise der Wurzel) müssen wir da etwas vorsichtiger sein.

### 3.3.3 Gebrochen rationale Funktionen und Polynomdivision

Dividieren wir ein Polynom  $P_n(x)$  durch ein anderes Polynom  $Q_m(x)$ , so erhalten wir die nur für x mit  $Q_m(x) \neq 0$  definierte gebrochen rationale Funktion

$$
y = \frac{P_n(x)}{Q_m(x)} = \frac{a_n x^n + a_{n-1} x^{n-1} + \ldots + a_1 x + a_0}{b_m x^m + b_{m-1} x^{m-1} + \ldots + b_1 x + b_0}.
$$
 (3.26)

Eine gebrochen rationale Funktion mit  $m \leq n$  ist nur unecht gebrochen, denn sie lässt sich in eine ganzrationale Funktion und eine echt gebrochene Funktion (mit  $m > n$ ) auftrennen. Das Hilfsmittel hierzu ist die *Polynomdivision*. Ich führe sie an einem Beispiel vor.

$$
y = \frac{2x^4 - 3x^3 - 6x^2 + 13x - 6}{x^3 - 4x}
$$
 ist unecht gebrochen. (3.27)

Das Schema für die Polynomdivision liefert

$$
(2x4 - 3x3 - 6x2 + 13x - 6) : (x3 - 4x) = 2x - 3 \text{ Rest } 2x2 + x - 6
$$
  

$$
- \frac{2x(x3 - 4x)}{-3x3 + 2x2 + 13x - 6}
$$
  

$$
- \frac{-3(x3 - 4x)}{2x2 + x - 6}
$$

Als Ergebnis ergibt sich

$$
y = 2x - 3 + \frac{2x^2 + x - 6}{x^3 - 4x}.
$$
\n(3.28)

Lücken sind schließlich gemeinsame Nullstellen von Nenner- und Zählerpolynom. Dort ist die gebrochen rationale Funktion zwar nicht definiert, kann aber entsprechend ergänzt und die Lücke damit geschlossen werden. Wir können das Beispiel fortsetzen,

$$
y = \frac{2x^2 + x - 6}{x^3 - 4x} = \frac{(2x - 3)(x + 2)}{x(x + 2)(x - 2)}
$$
 wird ergänzt durch  $y = \frac{2x - 3}{x(x - 2)}$ . (3.29)

Die Nullstelle des Nennerpolynoms bei  $x = 2$  erwies sich also als Lücke und konnte geschlossen werden, indem durch den Faktor  $(x + 2)$  gekürzt wurde. Beachten Sie aber, dass die ergänzte gebrochen rationale Funktion aber strenggenommen nicht mehr dieselbe Funktion ist, da ihr Definitionsbereich nun ein anderer geworden ist.

# 3.3.4 Partialbruchzerlegung

Eine wichtige Möglichkeit zur Vereinfachung einer echt gebrochenen Funktion, bei der zumindest ein Teil der Nullstellen bekannt ist, stellt die Partialbruchzerlegung dar. Wir betrachten dazu wieder ein Beispiel,

$$
\frac{2x^2 + 9x - 22}{x^3 - 2x^2 - 4x + 8} = \frac{2x^2 + 9x - 22}{(x^2 - 4)(x - 2)} = \frac{2x^2 + 9x - 22}{(x - 2)^2(x + 2)}.
$$
(3.30)

Bei der Stelle  $x = 2$  handelt es sich um eine doppelte Nullstelle. Nun kann man sich vorstellen, dass sich diese gebrochen rationale Funktion aus allen möglichen gebrochen rationalen Termen zusammensetzt, die nur einen Teil der Nennerfaktoren enthalten. Auf den gemeinsamen Nenner gebracht, erhalten wir den gleichen Nenner wie vorher. Wählen wir einen Ansatz

$$
\frac{2x^2 + 9x - 22}{(x - 2)^2(x + 2)} = \frac{A}{(x - 2)^2} + \frac{B}{x - 2} + \frac{C}{x + 2},
$$
\n(3.31)

so können wir die rechte Seite auf den gemeinsamen Hauptnenner bringen,

$$
\frac{A}{(x-2)^2} + \frac{B}{x-2} + \frac{C}{x+2} = \frac{A(x+2) + B(x-2)(x+2) + C(x-2)^2}{(x-2)^2(x+2)}.
$$
(3.32)

Für den Zähler ergibt sich dann

$$
2x^2 + 9x - 22 \stackrel{!}{=} (B+C)x^2 + (A-4C)x + A - 4B + 4C.
$$
 (3.33)

Vergleichen wir die verschiedenen Potenzen von x miteinander, stellen wir also einen Koeffizientenvergleich an, so ergibt sich das lineare Gleichungssystem

$$
B + C = 2 \qquad A - 4C = 9 \qquad 2A - 4B + 4C = -22. \tag{3.34}
$$

Dieses schließlich wird gelöst durch  $A = 1$ ,  $B = 4$  und  $C = -2$ . Das Ergebnis ist also

$$
\frac{2x^2 + 9x - 22}{x^3 - 2x^2 - 4x + 8} = \frac{1}{(x - 2)^2} + \frac{4}{x - 2} - \frac{2}{x + 2}.
$$
\n(3.35)

# 3.3.5 Die Umkehrfunktion

Eine Funktion  $y = f(x)$  heißt *eineindeutig* (*bijektiv*), wenn zu jedem  $y \in W$  im Wertebereich nur ein  $x \in D$  im Definitionsbereich gehört, für das  $f(x) = y$  gilt. Eine eineindeutige Funktion ist umkehrbar, d.h. sie definiert eine Funktion  $f^{-1}$  mit  $x = f^{-1}(y)$ , die Umkehrfunktion.

Eine Umkehrfunktion wird normalerweise durch Auflösen der expliziten Funktionsgleichung  $y = f(x)$  nach der Variablen x bestimmt. Im Diagramm ist die Umkehrfunktion  $x = f^{-1}(y)$ genau derselbe Graph wie der für  $y = f(x)$ , er wird nur aus einer anderen Position betrachtet. Vertauschen wir aber die Variablen, d.h. schreiben wir  $y = f^{-1}(x)$ , so entspricht das graphisch der Spiegelung an der Diagonalen, die durch die Gerade  $x = y$  beschrieben wird.

Ist eine Funktion nicht eineindeutig, so muss der Definitionsbereich entsprechend eingeschränkt werden, bevor die Umkehrfunktion gebildet werden kann. Beispiele dafür werden wir bald kennenlernen, wie beispielsweise Potenzfunktionen und trigonometrische Funktionen.

### 3.3.6 Potenzfunktionen

Vor der Verwendung von Potenzfunktionen wiederholen wir kurz die Rechenregeln fur Potenzen. ¨ Nichtnegative ganzzahlige Potenzen  $a^n$  mit Basis a und Exponent n definieren sich einfach über das n-fache Produkt. Es ist daher klar, dass die folgenden Regeln gelten:

$$
a^{0} = 1 \quad \text{für } a \neq 0, \qquad 0^{n} = 0, \quad 1^{n} = 1 \quad \text{für } n \neq 0 \tag{3.36}
$$

als wichtige Spezialfälle,

$$
a^n b^n = (ab)^n, \qquad \frac{a^n}{b^n} = \left(\frac{a}{b}\right)^n \quad \text{für } b \neq 0 \tag{3.37}
$$

sowie

$$
a^n a^m = a^{n+m}
$$
,  $\frac{a^n}{a^m} = a^{n-m}$  für  $a \neq 0$ ,  $(a^n)^m = a^{nm}$ . (3.38)

Die vorletzte Regel gilt strenggenommen auch nur für  $n \geq m$ . Doch weiten wir mit

$$
a^{-n} = \frac{1}{a^n} \quad \text{für } a \neq 0 \tag{3.39}
$$

die Definition auch auf negative Exponenten aus, so können wir diese Bedingung gleich wieder fallenlassen. Hilfreiche Merkregeln sind (auch nach der nachfolgenden Ausweitung auf andere Zahlensysteme)

- 1. Potenzbildung ist distributiv bezüglich Multiplikation und Division.
- 2. Das Produkt zweier Potenzen mit gleicher Basis liefert die Summe der Exponenten.
- 3. Der Quotient zweier Potenzen mit gleicher Basis liefert die Differenz der Exponenten.
- 4. Die Potenz einer Potenz liefert das Produkt der Exponenten.

Wie Sie festgestellt haben, gehen wir hier genauso vor wie bei der Einführung der verschiedenen Zahlensysteme, nur jetzt für den Exponenten. Denn auch rationale Exponenten sind möglich. zamensysteme, nur jetzt für den Exponemen. Denn auch rationale Exponemen sind mognen.<br>Denn die n-te Wurzel <sup>n</sup>√a aus einer nichtnegativen Zahl a ist definiert als diejenige nichtnegative Zahl b, welche die Gleichung  $b^n = a$  löst. a heißt hier Radikand, wird aber sogleich mit der Basis identifiziert. Schreiben wir für die Wurzel die Potenz  $b = a^q$  mit zunächst unbestimmtem Exponenten, so ergibt sich aus der Definition

$$
b^{n} = (a^{q})^{n} = a^{qn} \stackrel{!}{=} a^{1} = a \quad \Leftrightarrow \quad qn = 1 \quad \Leftrightarrow q = \frac{1}{n}.
$$
 (3.40)

Wir können also schreiben

$$
^{n}\sqrt{a} = a^{1/n}, \qquad {^{n}\sqrt{a}})^{m} = a^{m/n}.
$$
 (3.41)

Damit ergeben sich Exponenten mit rationalen Werten. Die Rechenregeln von oben gelten weiterhin, allerdings mit der Einschränkung, dass die Basis nun nicht mehr negativ sein darf.<sup>1</sup> Schließlich verallgemeinern wir auf Exponenten aus  $\mathsf{IR},$  indem wir den Zahlenstrahl "abdichten".

 ${}^{1}$ Für Wurzeln können wir noch die Ausnahme gelten lassen, dass Wurzeln mit ungeraden Wurzelexponenten r ur wurzeln konnen wir noch die Ausnahme genen lassen, dass wurzeln ihm ungeraden wurzelektponenten weiterhin definiert sind, also beispielsweise  $\sqrt{x} = -\sqrt[3]{x}$ , doch legt die obige Wurzeldefinition in jedem Fall das Vorzeichen der Wurzel selbst als positiv fest.

Haben wir die Potenzregeln nun für reelle (wenngleich nichtnegative) Basis und Exponenten in Erinnerung gerufen, so fällt es leicht, die Potenzfunktion zu definieren,

$$
y = x^{\alpha}, \qquad \alpha \in \mathbb{R}, \ x > 0. \tag{3.42}
$$

Auch der Fall  $x = 0$  für die Basis wird hier herausgenommen, da sich für  $\alpha = 0$  der inbestimmte Ausdruck  $0^0$  ergeben würde. Die Potenzfunktionen sind allesamt eineindeutige Abbildungen. Damit kann die Umkehrfunktion gebildet werden – die wiederum eine Potenzfunktion ist, allerdings mit dem Exponenten  $1/\alpha$ . Hier muss verständlicherweise  $\alpha = 0$  ausgeschlossen werden, die konstante Funktion  $y = x^0 = 1$  (als Potenzfunktion) hat keine Umkehrfunktion. Alle Potenzfunktionen gehen übrigens durch den Punkt  $(1, 1)$ , was sich aus der Regel  $1^\alpha = 1$  ergibt. Während die Potenzfunktionen für  $\alpha > 0$  auch durch den Ursprung gehen (wegen  $0^{\alpha} = 0$ ), ist das für diejenigen mit negativem Exponenten nicht mehr der Fall, sie divergieren stattdessen.

## 3.3.7 Exponential- und Logarithmusfunktion

Exponentialfunktionen beruhen auf Potenzen, nur dass in diesem Fall nicht die Basis, sondern der Exponent die unabhängige Variable ist, wie der Name schon andeutet. Beachten Sie also:

Es gelten für Exponentialfunktionen dieselben Rechenregeln wie für Potenzfunktionen!

Die Exponentialfunktion zur Basis a ist definiert als

$$
y = a^x, \quad a > 0, \ a \neq 1. \tag{3.43}
$$

Der Definitionsbereich der Exponentialfunktion ist die gesamte reelle Achse,  $\mathbb{R} = ]-\infty, +\infty[$ der Wertebereich dagegen nur die positive reelle Achse  $]0, +\infty[$ . Wegen  $a^0 = 1$  ist der Punkt (0, 1) allen Exponentialkurven gemeinsam. Die Abbildung ist erneut eineindeutig, womit wir die Umkehrfunktion definieren können, die Logarithmusfunktion. Was ist also der Logarithmus?

Unter dem Logarithmus zur Basis a versteht man diejenige Zahl c, welche für positives  $b$  die Gleichung  $b = a^c$  erfüllt. Wir schreiben

$$
c = \log_a(b), \quad a > 0, \ a \neq 1, \ b > 0. \tag{3.44}
$$

Die Potenzregeln kehren sich um zu den Logarithmenregeln (für  $b, b_1, b_2 > 0$  und  $a > 0, a \neq 1$ )

$$
\log_a 1 = 0, \qquad \log_a a = 1,
$$
  
\n
$$
\log_a (b_1 b_2) = \log_a b_1 + \log_a b_2, \qquad \log_a (b_1 / b_2) = \log_a b_1 - \log_a b_2
$$
  
\nsowie 
$$
\log_a (b^c) = c \log_a b \quad \text{für } c \in \mathbb{R}.
$$
\n(3.45)

Produkte gehen also uber in Summen, Quotienten in Differenzen, und Potenzen in Faktoren. ¨ Gezeigt werden diese Regeln durch Einsetzen in den Exponenten der entsprechenden Potenz, denn es gilt

$$
a^{\log_a b} = b, \qquad \log_a(a^c) = c. \tag{3.46}
$$

Was geschieht beim Wechsel der Basis? Dazu berechnen gilt

$$
\log_{a_1} b = \log_{a_1}(a_2^c) = (\log_{a_1} a_2)c = (\log_{a_1} a_2) \log_{a_2} b.
$$
 (3.47)

Es muss also mit dem Logarithmus der alten in der neuen Basis multipliziert werden.

Eine in den Naturwissenschaften überaus gebräuchliche Basis sowohl für die Potenz wie auch für den Logarithmus ist die Eulersche Zahl e, die wir bereits in dem "Beispiel aus der<br>Bissenmett<sup>e</sup> kennemalsunt kakser. Dach nicht von hei der Verringung einer Kanitale wielt ein Finanzwelt" kennengelernt haben. Doch nicht nur bei der Verzinsung eines Kapitals spielt sie eine Rolle, sondern auch bei Eigenschaften wir "Lebensdauer" (einer Polulation, eines Moleküls, verweise Lebensdauer in der Polulation eines Moleküls, since Atener) und Halbereitereit tritt ein auf. Das Lanzwithung wird al eines Atoms) und Halbwertszeit tritt sie auf. Der Logarithmus wird als natürlicher Logarithmus bezeichnet. Da wir wissen, wie wir von einer Basis zur anderen durch reine Multiplikation mit einem Faktor übergehen können, werden wir uns im Folgenden auf diese Basis konzentrieren.

Die Exponentialfunktion (zur Basis e) ist gegeben als  $y = e^x$ , der zugehörige (natürliche) Logarithmusfunktion lautet

$$
y = \ln x = \log_e x, \quad x > 0.
$$
 (3.48)

Die Bezeichnungsweisen in Klammern werden häufig fortgelassen.

# 3.3.8 Trigonometrische Funktionen und Arcusfunktionen

Die trigonometrischen Funktionen sind uns schon ein paarmal begegnet. Damit es ihnen und uns nicht langweilig wird, erweitern oder ändern wir jedesmal etwas an ihnen. Hier wollen wir die Winkelangabe in  $Bogenma\beta$  einführen. Der Winkel in Bogenmaß ist diejenige Länge, welche der Bogen eines Einheitskreises beim Uberstreichen dieses Winkels besitzt. Dies ist ein ¨ sinnvolles Maß für die weiteren Rechnungen, denn betrachten wir einen sehr kleinen Winkel, so sind Sinus, Bogenmaß und Tangens nahezu gleich. Wie also ist die Umrechnung?

Der Einheitskreis hat den Umfang  $2\pi$ , dieser Wert für das Bogenmaß entspricht also dem Winkel in Grad von  $360^0$ .  $180^0$  ist dann die Kreiszahl  $\pi$  selbst,  $90^0$  ist  $\pi/2$ ,  $60^0$  ist  $\pi/3$  und  $45^0$ ist  $\pi/4$ . Uben Sie ein wenig mit dieser Umrechnung, dann dürfte es Ihnen keine Probleme mehr bereiten, den Winkel in Bogenmaß anzugeben. Wir definieren nun:

Als trigonometrische Funktionen (Winkelfunktionen) bezeichnet man die Funktionen

$$
y = \sin x
$$
 (Sinusfunktion)  
\n
$$
y = \cos x
$$
 (Cosinusfunktion)  
\n
$$
y = \tan x = \frac{\sin x}{\cos x}, \quad x \neq \frac{\pi}{2} + k\pi, \quad k \in \mathbb{Z}
$$
 (Tangensfunktion)  
\n
$$
y = \cot x = \frac{\cos x}{\sin x}, \quad x \neq k\pi, \quad k \in \mathbb{Z}
$$
 (Cotangensfunktion). (3.49)

Der Definitionsbereich ist (bis auf die Ausnahmen bei Tangens und Cotangens) der Bereich der reellen Zahlen  $\mathbb{R}$ , doch während der Wertebereich der Sinus- und Cosinusfunktion auf [−1, 1] beschränkt ist, ist er für die anderen beiden erneut IR.

Die trigonometrischen Funktionen sind von herausragender Bedeutung an all den Stellen in der Naturbeschreibung, an denen Schwingungen und Wellen beobachtet werden. Wie wir bereits festgestellt haben, sind sie periodische Funktionen, Sinus- und Cosinusfunktion mit der Periode  $2\pi$ , Tangens- und Cotangensfunktion dagegen mit der kürzeren Periode  $\pi$ . Wir wiederholen hier noch einmal,

$$
\sin(2\pi + x) = \sin(x), \qquad \cos(2\pi + x) = \cos(x),
$$
  
\n
$$
\tan(\pi + x) = \tan(x), \qquad \cot(\pi + x) = \cot(x).
$$
\n(3.50)

Um die Umkehrfunktion einer trigonometrischen Funktion bestimmen zu können, muss daher der Definitionsbereich entsprechend eingeschränkt werden. So wählt man für den Sinus nur den Bereich zwischen  $-\pi/2$  und  $+\pi/2$ , in dem die Funktion eineindeutig ist, für den Cosinus den Bereich zwischen 0 und  $\pi$ . Für Tangens und Cotangens ergeben sich die ensprechenden Definitionsbereiche zwischen den Definitionslucken, die aus dem Bereich ausgeschlossen sind. ¨ Definitions- und Wertebereich vertauschen sich dann bei Umkehrung, wir erhalten also:

Die Arcusfunktionen (zyklometrischen Funktionen) sind gegeben als

 $y = \arcsin x$  (Arcussinus,  $D = [-1, +1], W = [-\pi/2, \pi/2]$ )  $y = \arccos x$  (Arcuscosinus,  $D = [-1, +1], W = [0, \pi]$ )  $y = \arctan x$  (Arcustangens,  $D = \mathbb{R}, W = \mathbb{R} - \pi/2, \pi/2[$ )  $y = \arccot x$  (Arcuscotangens,  $D = \mathbb{R}, W = [0, \pi]$ ). (3.51)

# 3.3.9 Verkettete Funktionen

Holen Sie erst einmal tief Atem! Es war eine ganze Formelsammlung von Definitionen, die wir hier zurückgelegt haben. Vieles war Ihnen vermutlich schon bekannt, aber dennoch war eine Wiederholung wichtig. Etwas haben wir aber noch vergessen, nämlich die Möglichkeit, Funktionen zu verketten. Was ist damit gemeint? Nun dies, dass der Funktionswert einer Funktion in eine zweite Funktion eingesetzt wird.

Ist für  $x \in D$  eine Funktion  $z = g(x)$  mit dem Wertebereich W gegeben und ferner für  $z \in W$  eine Funktion  $y = f(z)$ , so heißt

$$
y = f(g(x)), \quad x \in D \tag{3.52}
$$

verkettete (oder mittelbare) Funktion von x.

Mathematiker schreiben auch  $(f \circ g)(x) = f(g(x))$ . Natürlich ist die Verkettung nicht kommutative,  $f \circ g \neq g \circ f$ . So sei beispielsweise  $g(x) = x^2$ ,  $f(x) = \sin x$ . Dann ist

$$
f(g(x)) = \sin x^2 = \sin(x^2) \qquad (D = \mathbb{R}, \ W = [-1, 1]), \quad \text{aber}
$$
  

$$
g(f(x)) = \sin^2 x = (\sin x)^2 \qquad (D = \mathbb{R}, \ W = [0, 1]). \qquad (3.53)
$$

Zur Bestimmung der Umkehrfunktion nehmen wir die Verkettung wieder auseinander und schreiben  $z = g(x)$  und  $y = f(z)$ . Die Umkehrung liefert  $x = g^{-1}(z)$  und  $z = f^{-1}(y)$ , so dass wir  $x = g^{-1}(f^{-1}(y)) = (g^{-1} \circ f^{-1})(y)$  erhalten. Bei der Umkehrung kehrt sich also auch die Reihenfolge der Verkettungen um,

$$
(f \circ g)^{-1} = g^{-1} \circ f^{-1}.
$$
\n(3.54)

Bisher haben wir Funktionen im Bereich der reellen Zahlen betrachtet. Viele davon lassen sich auf die komplexe Zahlenebene fortsetzen, und ein Beispiel haben wir bereits bei den rationalen Funktionen kennengelernt. In einem kurzen, letzten Abschnitt dieses Kapitels möchte ich jedoch noch auf einige Neuerungen kommen, die auch einen nutzlichen Zusammenhang herstellen. ¨

# 3.4 Funktionen im Komplexen

Wir haben die vier Grundrechenarten für die komplexen Zahlen betrachtet. Was wir noch nicht betrachtet haben, ist das Ziehen einer Wurzel aus einer komplexen Zahl. Ist es überhaupt möglich, führt es nicht aus der Zahlenmenge hinaus z.B. in die Menge der quartischen Zahlen? Um dies verneinen zu können, brauchen wir die Eulersche Gleichung.

# 3.4.1 Eulersche Gleichung und Polardarstellung

Die Eulersche Gleichung stellt eine Beziehung her zwischen der Exponentialfunktion mit rein imaginärem Argument und den trigonometrischen Funktionen,

$$
e^{i\varphi} = \cos\varphi + i\sin\varphi. \tag{3.55}
$$

Ich weiß nicht, wie Leonhard Euler (1707–1783), der auch der "Erfinder" der komplexen Zahlen<br>ist seinesseit diese Gleichung nachwies. Wie werden sie zu ihre zum einfach im Vergleich der ist, seinerzeit diese Gleichung nachwies. Wir werden sie später ganz einfach im Vergleich der Taylorreihen der beteiligten Funktionen entdecken. Doch wie hilft sie uns?

Betrachten wir eine komplexe Zahl in der Gaußschen Zahlenebene, so schließt der Strahl, der zu dieser komplexen Zahl führt, einen Winkel  $\varphi$  mit der reellen Achse ein. Ist r der Abstand zum Ursprung, so ist der Realteil der komplexen Zahl  $z = a + ib$  durch  $a = r \cos \varphi$ , der Imaginärteil aber durch  $b = r \sin \varphi$  gegeben. Es ergibt sich die *Polardarstellung der komplexen Zahl*,

$$
z = a + ib = r\cos\varphi + r\sin\varphi = r(\cos\varphi + i\sin\varphi) = re^{i\varphi}.
$$
 (3.56)

Sind Realteil a und Imaginärteil b gegeben, so lassen sich Radius r und Phase  $\varphi$  bestimmen,

$$
r = \sqrt{a^2 + b^2}, \qquad \tan \varphi = \frac{b}{a}.
$$
 (3.57)

Besser ist es allerdings, für die Bestimmung von  $\varphi$  die beiden Gleichungen cos  $\varphi = a/r$  und  $\sin \varphi = b/r$  zu verwenden, da erst diese beiden Forderungen die Phase im Intervall [0,2 $\pi$ ] eindeutig festlegen. Beachten Sie, dass wegen der Periodizität der trigonometrischen Funktionen die Phase nur bis auf eine Drehung um  $2\pi$  bestimmt ist, dass also gilt

$$
e^{i(\varphi + 2\pi)} = e^{i\varphi} \quad \text{oder} \quad e^{2\pi i} = 1. \tag{3.58}
$$

#### 3.4.2 Quadratwurzel einer komplexen Zahl

Nun ist das Ziehen der Quadratwurzel einer komplexen Zahl denkbar einfach. Da die Quadratwurzel die Potenz mit Exponent 1/2 ist, erhalten wir

$$
\sqrt{z} = \sqrt{r}e^{i\varphi/2} = \sqrt{r}\left(\cos(\varphi/2) + i\sin(\varphi/2)\right). \tag{3.59}
$$

Zu beachten ist, dass dies nicht die einzige Quadratwurzel ist. Die zweite ergibt sich aus der nächsten Periode von  $\phi$  (während die übernächste wieder mit der ersten zusammenfällt),

$$
\sqrt{2^z} = \sqrt{r}e^{i(\varphi + 2\pi)/2} = \sqrt{r}(\cos(\varphi/2 + \pi) + i\sin(\varphi/2 + \pi)) =
$$
  
=  $\sqrt{r}(-\cos(\varphi/2) - i\sin(\varphi/2)) = -\sqrt{1^z}$  (3.60)

(die Notation  $\sqrt{i}$  ist meine ganz persönliche), sie stehen sich also gegenüber.

# 3.4.3 Allgemeine Wurzeln einer komplexen Zahl

Für eine allgemein  $n$ -te Wurzel aus einer komplexen Zahl ergibt sich

$$
{}^{n}\sqrt{z} = {}^{n}\sqrt{r}e^{i(\varphi + 2\pi k)/n} = {}^{n}\sqrt{r}\left(\cos\left(\frac{\varphi}{n} + \frac{2\pi k}{n}\right) + i\sin\left(\frac{\varphi}{n} + \frac{2\pi k}{n}\right)\right), \quad k \in \mathbb{Z}.
$$
 (3.61)

k nimmt sinnvollerweise die Werte  $k = 0, 1, \ldots, n-1$  an, die Wurzel für  $k = n$  fällt mit der für  $k = 0$  zusammen. Wir haben also n Wurzeln vorliegen, die durch Drehung um  $2\pi/n$  ineinander übergehen. Als Beispiel wählen wir  $z = -1 = e^{i\pi}$ . Dann ergeben sich die vierten Wurzeln

$$
{}^{4}\sqrt{1-1} = \cos\left(\frac{\pi}{4}\right) + i\sin\left(\frac{\pi}{4}\right) = \frac{1}{\sqrt{2}}(1+i),
$$
  
\n
$$
{}^{4}\sqrt{2-1} = \cos\left(\frac{3\pi}{4}\right) + i\sin\left(\frac{3\pi}{4}\right) = \frac{1}{\sqrt{2}}(-1+i),
$$
  
\n
$$
{}^{4}\sqrt{3-1} = \cos\left(\frac{5\pi}{4}\right) + i\sin\left(\frac{5\pi}{4}\right) = \frac{1}{\sqrt{2}}(-1-i),
$$
  
\n
$$
{}^{4}\sqrt{4-1} = \cos\left(\frac{7\pi}{4}\right) + i\sin\left(\frac{7\pi}{4}\right) = \frac{1}{\sqrt{2}}(1-i).
$$
\n(3.62)

### 3.4.4 Exponentialdarstellung der trigonometrischen Funktionen

Wir können die Eulersche Gleichung auch umdrehen und die trigonometrischen Funktionen durch die Exponentialfunktion ausdrucken. Das komplex Konjugierte der Gleichung ist ¨

$$
e^{-i\varphi} = \cos\varphi - i\sin\varphi. \tag{3.63}
$$

Durch Addition und Subtraktion erhalten wir

$$
\cos \varphi = \frac{1}{2} (e^{i\varphi} + e^{-i\varphi}), \qquad \sin \varphi = \frac{1}{2i} (e^{i\varphi} - e^{-i\varphi}). \tag{3.64}
$$

Tangens und Cotangens ergeben sich entsprechend zu

$$
\tan \varphi = -i \frac{e^{i\varphi} - e^{-i\varphi}}{e^{i\varphi} + e^{-i\varphi}}, \qquad \cot \varphi = i \frac{e^{i\varphi} + e^{-i\varphi}}{e^{i\varphi} - e^{-i\varphi}}.
$$
\n(3.65)

# 3.4.5 Herleitung der Additionstheoreme

Auch die Additionstheoreme fur trigonometrische Funktionen lassen sich mit der Eulerschen ¨ Gleichung sehr einfach zeigen, denn auf der einen Seite ist

$$
e^{i(\varphi_1 + \varphi_2)} = \cos(\varphi_1 + \varphi_2) + i\sin(\varphi_1 + \varphi_2),
$$
\n(3.66)

auf der anderen Seite ergibt sich aber durch Multiplikation

$$
e^{i\varphi_1}e^{i\varphi_2} = (\cos\varphi_1 + i\sin\varphi_1)(\cos\varphi_2 + i\sin\varphi_2) =
$$
  
=  $\cos\varphi_1\cos\varphi_2 - \sin\varphi_1\sin\varphi_2 + i(\sin\varphi_1\cos\varphi_2 + \cos\varphi_1\sin\varphi_2).$  (3.67)

Der Vergleich von Real- und Imaginärteil liefert die zwei fundamentalen Additionstheoreme.

# 3.4.6 Hyperbolische Funktionen

Schließlich kann die Eulersche Gleichung von der imaginären Achse zurück auf die reelle Achse versetzt werden. Dann erhalten wir

$$
e^z = \cosh z + \sinh z, \qquad e^{-z} = \cosh z - \sinh z. \tag{3.68}
$$

Die hyperbolischen Funktionen

$$
\cosh z = \frac{1}{2}(e^z + e^{-z}), \qquad \sinh z = \frac{1}{2}(e^z - e^{-z})
$$
\n(3.69)

sind im Gegensatz zum Sinus und Cosinus nicht mehr periodisch. Der Definitionsbereich beider Funktionen ist IR. Der Wertebereich der hyperbolischen Sinusfunktion (Sinus hyperbolicus) ist ebenfalls IR, der Wertebereich der hyperbolischen Cosinusfunktion (Cosinus hyperbolicus) aber nur die reellen Zahlen größer oder gleich Eins. Die beiden anderen hyperbolischen Funktionen definieren wir entsprechend wie bei den trigonometrischen Funktionen,

$$
\tanh z = \frac{\sinh z}{\cosh z}, \qquad \coth z = \frac{\cosh z}{\sinh z}.
$$
\n(3.70)

Schließlich wollen wir noch die Umkehrfunktionen bestimmen. Wählen wir  $\zeta = e^z$  (und damit  $e^{-z} = 1/\zeta$ , so erhalten wir eine quadratische Gleichung zunächst für die eineindeutige Funktion  $y = \sinh z$ ,

$$
y = \frac{1}{2}(e^{z} - e^{-z}) = \frac{1}{2}(\zeta - 1/\zeta) \quad \Leftrightarrow \quad \zeta^{2} - 2y\zeta - 1 = 0. \tag{3.71}
$$

Diese Gleichung hat die zwei Lösungen $\zeta = y \pm$  $\overline{y^2+1}$ . Doch  $\zeta$  muss als Exponentialfunktion positiv sein. Daher ist nur das obere Vorzeichen gultig, es ergibt sich durch Logarithmieren ¨

$$
z = \ln \zeta = \ln \left( y + \sqrt{y^2 + 1} \right) = \text{Arsinh}(y).
$$
  
Entsprechend ist 
$$
\ln \left( y + \sqrt{y^2 - 1} \right) = \text{Arcosh}(y).
$$
 (3.72)

# 3.4.7 Eine Bemerkung zur Schreibweise

Sie waren vermutlich bei der Fortsetzung auf die komplexe Ebene etwas verwirrt, warum wir plötzlich statt der fast immer gebrauchten unabhängigen Variablen  $x$  die Variable  $z$  verwendet haben. Nun, zunächst steht uns gänzlich frei, welchen Namen wir den Variablen geben. Doch halten sich Physiker im Allgemeinen daran, bei komplexen Zahlen den Buchstaben z zu verwenden, um in der Darstellung  $z = x + iy$  vom Realteil x unterscheiden zu können.

# Kapitel 4

# Differential- und Integralrechnung

Funktionen begegnen uns in der Naturbeschreibung in vielfältiger Weise. So können mit ihnen in einem Fallversuch die Bewegung eines Kugel unter dem Einfluss der Schwerkraft beschrieben und bei dem Wurf der Kugel die Wurfbahn berechnet werden, vielschichtige Schwingungsvorgänge in exakten Termina ausgedrückt und dargestellt werden. Ein wichtiges Element fehlt uns jedoch hier, nämlich die Möglichkeit, Details wie Gesamtheiten für die Vorgänge zu analysieren, um aus ihnen einfache Prinzipien abzuleiten, welche die Vorgänge beschreiben.

# 4.1 Details, Gesamtheiten und Gesetze

Was meine ich mit alledem? Betrachten wir das Eingangsbeispiel der Wurfbahn, so möchten wir beispielsweise als Detail zu jedem Zeitpunkt wissen, welche Geschwindigkeit das Wurfgeschoss besitzt, und schließlich interessiert uns auch, welche Beschleunigung sich für dieses Geschoss aus der Bewegung ergibt. Denn diese Beschleunigung ist eng verknüpft mit der Kraft, die auf das Wurfgeschoss wirkt. Zur Bestimmung von Geschwindigkeit und Beschleunigung wie auch vieler anderer Meßgrößen ist die Differentialrechnung wichtig.

Betrachten wir eine andere "Wurfbahn", nämlich die Bahn eines Planeten um die Sonne,<br>st es skussing Gesentheit wärelich die in einer Zeit zum Ortzuskten überstrichten. Eläska so ist es eher eine Gesamtheit, nämlich die in einer Zeit vom Ortsvektor überstrichene Fläche, welche mit physikalischen Gesetzen in Zusammenhang steht. Hier ist es entscheidend, den Bewegungsvorgang aus vielen kleinen Teilstucken aufzusummieren, um eine Aussage zu erhalten. ¨ Wir bedienen uns in diesem Fall der Integralrechnung.

Schließlich kommt dann die Modellbildung ins Spiel. Wie schon erwähnt, besteht sowohl beim ersten wie auch beim zweiten Wurfvorgang eine enge Beziehung zwischen der Beschleunigung, die der Körper erfährt und der Kraft, die auf ihn wirkt. Wir beschreiben diese Beziehung durch Naturgesetze. Diese sind zunächst einmal Modelle, deren Vorhersagen z.B. in Form von Bahnkurven der Realität genügend nahe kommen, so dass man schon fast versucht ist, die von uns aufgestellten Naturgesetze mit der Wirklichkeit gleichzusetzen. Lassen Sie mich aber nicht in philosophische Betrachtungen daruber abschweifen, was Wirklichkeit denn eigentlich ist. ¨ Tatsache ist, dass solche Gesetzmäßigkeiten gemeinhin als Differentialgleichungen geschrieben werden, also als eine Beziehung zwischen Größen wie dem Ort, der Geschwindigkeit und der Beschleunigung des beschriebenen Körpers. Die Wurfbahn ist dabei nur ein Beispiel unter vielen, auch viele Prozesse in der Biologie, Chemie, Geologie und anderer exakter Naturwissenschaften werden erfolgreich mit Hilfe von Differentialgleichungen beschrieben.

# 4.2 Grenzwerte und Stetigkeit von Funktionen

Wie gesagt, wir haben im vorangegangenen Kapitel viele Funktionen kennengelernt, und durch die Verkettung von Funktionen ist uns die Möglichkeit an die Hand gegeben, selbst die skurilsten funktionalen Zusammenhänge darzustellen. Doch Vorsicht ist geboten. Immer wieder müssen wir nachprüfen, ob eine Funktion auch dort definiert ist, wo wir sie berechnen wollen. So macht die Division durch x beispielsweise dort Probleme, wo wir uns dem Wert  $x = 0$  nähern.

# 4.2.1 Der Grenzwert einer Funktion

Wir werden im Folgenden zwei erfolgreiche Konzepte des letzten Kapitels verbinden, um hier die nötige Vorsicht walten zu lassen. Das Konzept des Grenzwertes, auf Funktionen angewendet, liefert Aussagen über den Definitions- und Wertebereich dieser Funktionen.

Unter dem *Grenzwert einer Funktion*  $f(x)$  an einer Stelle  $x_0$  verstehen wir den Wert  $f_0$ , gegen den  $f(x)$  strebt, wenn x gegen  $x_0$  strebt,

$$
\lim_{x \to x_0} f(x) = f_0 \qquad \text{oder} \qquad f(x) \to f_0 \quad \text{für} \quad x \to x_0. \tag{4.1}
$$

Was aber ist darunter zu verstehen, dass " $x$  gegen  $x_0$  strebt?" Man versteht darunter, dass  $x$ <br>sins kaliskies Zahlanfalm (x) dansklänft, die namn au kommunismt. Die Frietung einer Grameine beliebige Zahlenfolge  $\{x_n\}$  durchläuft, die gegen  $x_0$  konvergiert. Die Existenz eines Grenzwertes bedeutet entsprechend, dass die sich ergebende Zahlenfolge  $\{f(x_n)\}\$ gegen den Wert  $f_0$ konvergiert. Die Betonung liegt dabei auf "beliebige Zahlenfolge".

# 4.2.2 Linksseitiger und rechtsseitiger Grenzwert

Im allgemeinen Fall können uns auf jedem beliebigen Weg der betreffenden Stelle nähern und erhalten immer einen eindeutigen Grenzwert, der dann meist mit dem Funktionswert  $y(x_0)$ an der Stelle zusammenfällt. Doch in einigen Fällen scheitert dieses Unterfangen. Macht die Funktion beispielsweise an einer Stelle einen Sprung, so liefern Zahlenfolgen, bei denen alle  $x_n < x_0$  sind, einen anderen Wert als solche, bei denen  $x_n > x_0$  sind. Diese beiden Grenzwerte bezeichnen wir als linksseitigen bzw. rechtsseitigen Grenzwert. Für eine Zahlenfolge, die um den Wert  $x_0$  alternierend konvergiert, konvergiert  $f(x_n)$  nicht.

# 4.2.3 Uneigentlicher Grenzwert

In einigen Fällen besitzt die Funktion auch die Eigenschaft, dass der Grenzwert für  $x \to +\infty$ oder  $x \to -\infty$  existiert und einen endlichen Wert liefert. Ein solcher Grenzwert wird *uneigent*licher Grenzwert genannt. Divergiert umgekehrt die Zahlenfolge  $\{f(x_n)\}\$  für jede Folge  $\{x_n\}$ mit  $x_n \to x_0$ , so heißt die Funktion in diesem Punkt *divergent*, der Punkt  $x_0$  selbst wird als Polstelle der Funktion bezeichnet.

# 4.2.4 Stetige Ergänzbarkeit

Wir nähern uns langsam wieder dem "Normalfall". Stimmen der linksseitige und der rechts-<br>seitige Gregoriant ähenig und die deliger nicht unsignatliche Gregoriante es bärenen nic die seitige Grenzwert überein und sind diese nicht uneigentliche Grenzwerte, so können wir die Funktion, sofern sie an diesem Punkt nicht definiert sein sollte, *stetig ergänzen*. Ein Beispiel haben wir in den gebrochen rationalen Funktionen kennengelernt, bei denen ein Faktor  $(x-x_0)$ in Nenner und Zähler stand, dessen "Kürzung" eben jener stetigen Ergänzung entspricht.

# 4.2.5 Stetigkeit

Doch halt, haben wir da eben nicht einen Begriff benutzt, der eigentlich noch nich da war? Was ist unter *Stetigkeit* zu verstehen, wann ist eine Funktion in einem Punkt  $x_0$  stetig zu nennen? Sicherlich dann, wenn linksseitiger und rechtsseitiger Grenzfall existieren, übereinstimmen und dazu noch gleich dem Funktionswert  $f(x_0)$  an dieser Stelle sind,

$$
\lim_{x \to x_0^-} f(x) = f(x_0) = \lim_{x \to x_0^+} f(x)
$$
\n(4.2)

(dabei ist symbolisch  $x_0^- = x_0 - 0$ ,  $x_0^+ = x_0 + 0$ ).  $f(x)$  muss naturlich an diesem Punkt  $x = x_0$ definiert sein. Es gibt noch eine genauere Definition für Stetigkeit, doch überlassen wir es besser den Mathematikern, diese zu formulieren und bleiben wir stattdessen in der Praxis.

### 4.2.6 Ein paar Beispiele

Betrachten wir an dieser Stelle ein paar Beispiele. Stetig in fast allen Punkten des Definitionsbereiches sind beinahe alle bisher von uns betrachteten Funktionen. So sind die trigonometrischen Funktionen auf ganz  $\mathbb R$  stetig, und Gleiches gilt für die Potenzfunktionen mit nichtnegativem. ganzzahligen Exponenten. Bei  $f(x) = x^{-1}$  finden wir die erste Ausnahme. diese Funktion ist im Punkt  $x_0 = 0$  nicht stetig, stattdessen existieren die beiden uneigentlichen Grenzwerte

$$
\lim_{x \to -0} \frac{1}{x} = -\infty \qquad \lim_{x \to +0} \frac{1}{x} = +\infty
$$
\n(4.3)

 $(x \to -0 \text{ und } x \to +0 \text{ stehen für links- und rechtsseitigen Grenzwert). Im Fall der Funktion$  $f(x) = x^{-2}$  sind beide Grenzwerte weiterhin uneigentlich, doch stimmen sie überein. Unterschiedlich, aber endlich sind die beiden Grenzwerte im Fall der zusammengesetzten Funktion

$$
f(x) = x\sqrt{1 + \frac{1}{x^2}} = \begin{cases} +\sqrt{x^2 + 1} & \text{für } x > 0, \\ -\sqrt{x^2 + 1} & \text{für } x < 0. \end{cases}
$$
(4.4)

Zunächst einmal könnten wir annehmen, dass die Funktion wegen des auftretenden Terms  $1/x^2$ unter der Wurzel erneut nur uneigentliche Grenzwerte besitzt. Doch kann der Vorfaktor x in  $\alpha$ die Wurzel hineingezogen werden – allerdings ohne sein Vorzeichen und damit in zwei Fälle unterteilt, wie die rechte Seite zeigt. Damit ergeben sich aber zwei Grenzwerte  $\pm 1$  für linksund rechtsseitige Annäherung an  $x_0 = 0$ .

Als vorletztes Beispiel betrachten wir den Quotienten sin  $x/x$ . Dieser Ausdruck macht offensichtlich für  $x = 0$  Probleme. Jedoch ist an der Stelle  $x = 0$  auch sin  $x = 0$ . Können wir also dennoch eine Aussage uber den Grenzwert an dieser Stelle machen? Wie Sie an einer einfachen ¨ Skizze ablesen können, nähern sich Bogen des Kreissegments am Einheitskreis und der Sinus des zugehörigen Winkels immer mehr an, je kleiner wir den Winkel wählen. In Bogenmaß sind Winkel und Bogen identisch. Damit wird aber sin  $x \approx x$  und folglich

$$
\lim_{x \to 0} \frac{\sin x}{x} = 1. \tag{4.5}
$$

An der Stelle  $x = 0$  kann die Funktion also stetig ergänzt werden. Unstetig ist dagegen an der Stelle  $x = 0$  die umgekehrte Verkettung der Sinus- mit der Inversionsfunktion,  $\sin(1/x)$ . Sie schwankt umso mehr zwischen den Werten  $-1$  und  $+1$ , je mehr wir uns der Stelle nähern, so dass in diesem Fall nicht einmal ein Grenzwert ausgemacht werden kann.

### 4.2.7 Singulariäten

Besonderes Augenmerk verdienen, wie wir bemerkt haben, die *Singularitäten* von Funktionen, also die Bereiche oder Punkte, in denen diese divergent sind. Sie liegen an den R¨andern des Definitionsbereichs oder an Punkten, die im Definitionsbereich fehlen. Doch können wir aus dem Fehlen eines Punktes im Definitionsbereich nicht umgekehrt darauf schließen, dass die Funktion dort divergent ist. Andere Fälle haben wir kennengelernt, in denen beispielsweise linksseitiger und rechtsseitiger Grenzwert existieren, aber nicht ubereinstimmen. Stimmen diese schließlich ¨ überein, so kann die Funktion stetig ergänzt (fortgesetzt) werden, wir sprechen dann von einer hebbaren Singularität, wie im Fall der gebrochen rationalen Funktion

$$
f(x) = \frac{(x+2)(x+3)(x-1)}{(x+4)(x-1)}
$$
\n(4.6)

im Punkt  $x = 1$ .

# 4.2.8 Schnitte und Pole im Komplexen

Setzen wir den Funktionsbegriff auf die komplexen Zahlen fort, so bringt das viele weitere Singularitäten mit sich. So haben wir im Fundamentalsatz der Algebra gehört, dass jedes Polynom  $n$ -ten Grades  $n$  i.a. komplexe Nullstellen hat. tritt dieses Polynom als Nenner beispielsweise einer gebrochen rationalen Funktion auf, so können alle diese komplexen Werte Singularitäten der Funktion sein. Betrachten wir dazu das einfache Beispiel

$$
f(x) = \frac{1}{x^2 + 1}.\tag{4.7}
$$

Die Funktion ist stetig auf der reellen Achse, doch besitzt sie zwei Polstellen entlang der imaginären Achse bei  $x = \pm i$ . Ein anderes Beispiel ist die Logarithmusfunktion

$$
f(x) = \ln x. \tag{4.8}
$$

Diese Funktion ist für  $x \leq 0$  nicht definiert. In der Tat befindet sich bei Fortsetzung in die komplexe Ebene beim komplexen Wert  $z = 0$  eine nicht hebbare Singularität. Doch was ist für den Bereich entlang der negativen reellen Achse? Bewegen wir uns von einem Punkt  $z = x$ auf der positiven reellen Achse mittels der Funktion  $g(\varphi) = xe^{i\varphi}$  entlang eines Kreises mit Radius  $x$  auf diese Achse zu, so erhalten wir zunächst einmal überraschenderweise, dass sich die Verkettung mit  $f(z)$  vereinfachen lässt,

$$
f(g(\varphi)) = \ln(xe^{i\varphi}) = \ln x + i\varphi.
$$
\n(4.9)

Für  $\varphi \to +\pi$  erhalten wir also den komplexen Wert ln  $x + i\pi$ . Nähern wir uns aber auf dem Kreis andersherum der negativen reellen Achse,  $\varphi \to -\pi$ , so erhalten wir den Wert ln  $x - i\pi$ . Die Differenz  $2i\pi$  beschreibt die Unstetigkeit oder *Diskontinuität* an dieser Achse, und statt eines einzelnen Punktes erhalten wir einen Schnitt entlang der negativen reellen Achse, entlang dessen die Logarithmusfunktion unstetig ist. Mathematiker werden uns darüber belehren, dass wir es eigentlich nicht mit einer Unstetigkeit zu tun haben, sondern dass wir uns lediglich entlang einer Schraubenlinie auf einem Riemannschen Blatt bewegt haben, das die komplexe Ebene in unendlich vielen Schichten uberdeckt. Doch lassen wir es dabei bewenden. ¨

# 4.3 Differentialrechnung

Nach diesem Ausflug in die Mathematik zur Klärung der Grundlagen kehren wir ins "normale<br>Lakar" wuröck von klasskakten sinen Lönfen den im Stadien nach dem Stantaskuss sinier Zeit Leben" zurück und beobachten einen Läufer, der im Stadion nach dem Startschuss einige Zeit später an der 100-Metermarke und damit am Ziel seines Laufes ankommt. Wir haben mit einer Stoppuhr die Zeit genommen zwischen dem Aufblitzen der Startpistole (der Knall kam dann etwas später bei uns an) und dem Moment, wo wir den Läufer die Ziellinie überqueren sahen. Unsere Frage ist nun: wie schnell ist er gelaufen?

Sagen wir, der Läufer hätte für die hundert Meter 12 Sekunden gebraucht. Dann kommen wir recht schnell auf seine Geschwindigkeit, indem wir die Strecke durch die Zeit dividieren,

$$
\bar{v} = \frac{\Delta s}{\Delta t} = \frac{100 \, m}{12 \, s} = 8.333 \dots \frac{m}{s} = 30 \frac{km}{h}.\tag{4.10}
$$

Nun nehmen wir an, wir seien der Trainer, und uns würde interessieren, ob der Läufer, den wir trainieren, einen geeigneten Sprint an den Tag legt, ob er sich also am Anfang verausgabt oder aber zu kraftlos startet. Dann stellen wir vielleicht einen Freund auf die Mitte der Strecke und messen dort. Misst er beispielsweise 5 Sekunden für die halbe Strecke, so stellen wir fest, dass der Läufer in der Tat den Lauf mit einem Sprint begonnen hat, denn wir erhalten als Durchschnittsgeschwindigkeit

$$
\bar{v}' = \frac{50 \, m}{5 \, s} = 10 \frac{m}{s}.\tag{4.11}
$$

Vielleicht ist der Läufer ein Recke wie Achilles und ist bereit, für uns noch viele Male zu laufen. Dann können wir uns langsam an die Startlinie heranpirschen und herauszufinden versuchen, mit welcher Geschwindigkeit er tatsächlich gestartet ist.

### 4.3.1 Vom Differenzenquotienten zum Differentialquotient

Was habe ich Ihnen mit diesem Beispiel verdeutlichen wollen? Zur Bestimmung der Geschwindigkeit zu einem bestimmten Zeitpunkt ist es nötig, dass wir uns diesem Punkt nähern. So kommen wir von der Durchschnittsgeschwindigkeit zur Momentangeschwindigkeit, oder im allgemeinen Fall vom Differenzenquotienten zum Differentialquotienten, den wir als Grenzwert des Differenzenquotienten definieren,

$$
f'(x_0) = \lim_{x \to x_0} \frac{f(x) - f(x_0)}{x - x_0} = \lim_{h \to 0} \frac{f(x_0 + h) - f(x_0)}{h} = \frac{df(x)}{dx}\Big|_{x = x_0}.
$$
 (4.12)

 $f'(x_0)$  heißt auch Ableitung der Funktion  $f(x)$  nach x an der Stelle  $x = x_0$ . Die rechte Schreibweise begründet die Bezeichnung Differentialquotient, da der Nenner und Zähler als Differentiale bezeichnet werden (es handelt sich aber nur um Symbolik, nicht um einen echten Quotienten). Es lässt sich auch ohne Festlegung auf einen speziellen Punkt  $x = x_0$  eine Ableitung nach x definieren,

$$
f'(x) = \frac{df(x)}{dx}.\tag{4.13}
$$

Die Bezeichnungsweise, die Ableitung durch einen Strich an das Funktionssymbol auszudrücken, ist weitestgehend Standard – insbesondere dann, wenn das Argument, bezüglich welchem abgeleitet wird, klar erkennbar ist. Da dies in den Naturwissenschaften aber oft unterdruckt wird, ¨ hat sich als eine weitere Notation eingebürgert, bei Zeitableitungen einen Punkt zu verwenden, der über dem Funktionssymbol zu stehen kommt,  $\dot{f} := df/dt$ .

### 4.3.2 Differenzierbarkeit

Eine Funktion, die in allen Punkten stetig ist, braucht nicht differenzierbar zu sein, d.h. es braucht nicht in jedem Punkt eine Ableitung zu existieren. Ein einfaches Beispiel dafur ist die ¨ Betragsfunktion

$$
|x| = \begin{cases} x & \text{für } x \ge 0, \\ -x & \text{für } x < 0. \end{cases} \tag{4.14}
$$

Die linksseitige Ableitung liefert, da die Funktion in diesem Bereich eine abfallende Gerade mit konstanter Steigung ist, den Wert −1, w¨ahrend die rechtsseitige Ableitung den Wert +1 ergibt. Im Punkt  $x = 0$  ist die Funktion nicht differenzierbar. Ein weiteres Beispiel ist die Funktion  $f(x) = x \sin(1/x)$ . Während die Korrektur um einen Faktor x die Funktion nun bei  $x = 0$ stetig macht, ist sie weiterhin nicht differenzierbar, da die Schwankung zwar unterdrückt wird, sie aber umso heftiger wird, je mehr wir uns der Stelle  $x = 0$  nähern und sich daher die Steigung der Kurve nicht auf einen festen Wert einpendelt. Halten wir im Gegensatz dazu fest:

Eine Funktion  $f(x)$  heißt in einem Punkt  $x_0$  differenzierbar, wenn in diesem Punkt die linksseitige und rechtsseitige Ableitung übereinstimmen,  $f'(x_0^-) = f'(x_0^+)$ .

# 4.3.3 Summen- und Differenzregel, Faktorregel

Als nächstes wollen wir einfache Ableitungsregeln aufstellen. Natürlich erhält die Ableitung Summen und Differenzen bei, wie wir leicht sehen können, denn für  $f(x) = f_1(x) \pm f_2(x)$  gilt

$$
\frac{1}{h}\Big(f(x+h) - f(x)\Big) = \frac{1}{h}\Big(f_1(x+h) - f_1(x)\Big) \pm \frac{1}{h}\Big(f_2(x+h) - f_2(x)\Big). \tag{4.15}
$$

Also ergibt sich 
$$
f(x) = f_1(x) \pm f_2(x) \Rightarrow f'(x) = f'_1(x) \pm f'_2(x)
$$
. (4.16)

Konstante Faktoren vor Funktionen bleiben ebenfalls erhalten,

$$
g(x) = cf(x) \Rightarrow g'(x) = cf'(x). \tag{4.17}
$$

# 4.3.4 Leibniz- oder Produktregel

Schwieriger wird es für ein Produkt zweier Funktionen. Ist  $h(x) = f(x)g(x)$ , so gilt

$$
\frac{1}{h}\Big(h(x+h) - h(x)\Big) = \frac{1}{h}\Big(f(x+h)g(x+h) - f(x)g(x)\Big) = \n= \frac{1}{h}\Big(f(x+h)g(x+h) - f(x+h)g(x) + f(x+h)g(x) - f(x)g(x)\Big) = \n= \frac{1}{h}f(x+h)\Big(g(x+h) - g(x)\Big) + \frac{1}{h}\Big(f(x+h) - f(x)\Big)g(x) \tag{4.18}
$$

(Gottfried Wilhelm Leibniz, 1646–1716). Im Grenzfall  $h \to 0$  ergibt sich somit

$$
h(x) = f(x)g(x) \Rightarrow h'(x) = f'(x)g(x) + f(x)g'(x).
$$
 (4.19)

### 4.3.5 Quotientenregel

Eine Regel für den Quotienten aus zwei Funktionen ergibt sich auf ähnlichem Wege,

$$
h(x) = \frac{f(x)}{g(x)} \quad \Rightarrow \quad h'(x) = \frac{f'(x)g(x) - f(x)g'(x)}{(g(x))^2}.\tag{4.20}
$$

# 4.3.6 Kettenregel

Wir haben gesehen, dass weder das Produkt zweier Funktionen noch der Quotient unter Ableitungen distributiv ist. Wie sieht es nun für die Verkettung zweier Funktionen  $y = f(z)$  und  $z = g(x)$  aus, d.h. was ist die Ableitung der verketteten Funktion  $h(x) = f(g(x))$  nach x? Wenn die Funktion  $g(x)$  differenzierbar ist, so ist  $k = g(x + h) - g(x)$  eine Zahl, die für  $h \to 0$ ebenfalls gegen Null geht.<sup>1</sup> Mit  $z = g(x)$  und folglich  $z + k = g(x + h)$  erhalten wir dann

$$
\frac{1}{h}\Big(h(x+h) - h(x)\Big) = \frac{1}{h}\Big(f(g(x+h)) - f(g(x))\Big) =
$$
\n
$$
= \frac{1}{h}\Big(f(z+k) - f(z)\Big) = \frac{1}{k}\Big(f(z+k) - f(z)\Big)\frac{1}{h}\Big(g(x+h) - g(x)\Big) \tag{4.21}
$$

und damit

$$
h(x) = f(g(x)) \Rightarrow h'(x) = f'(g(x))g'(x), \qquad f'(g(x)) = f'(z)\Big|_{z=g(x)}.
$$
 (4.22)

 $f'(g(x))$  wird äußere,  $g'(x)$  wird innere Ableitung genannt. In der Kurzform

$$
\frac{df}{dx} = \frac{df}{dg}\frac{dg}{dx} \tag{4.23}
$$

durch Differentiale ausgedrückt, kann man als Merkregel festhalten, dass mit einem Differential  $dg$  "erweitert" wird – erneut mit der Einschränkung für Differentiale von weiter vorne.

### 4.3.7 Ableitung der Umkehrfunktion

Wir nutzen die Kettenregel sogleich, um die Ableitung einer Umkehrfunktion zu bestimmen. Denn wegen  $f(f^{-1}(y)) = y$  und id' $(y) = 1$  für id $(y) = y$  (vgl. weiter unten) ist

$$
1 = f'(f^{-1}(y))f^{-1}(y) \quad \Rightarrow \quad f^{-1}(y) = \frac{1}{f'(f^{-1}(y))},\tag{4.24}
$$

Die Ableitung der Umkehrfunktion ist der Kehrwert der Ableitung der ursprünglichen Funktion.

# 4.4 Ableitungen und ihre Anwendung

Wir haben nun das Instrumentarium zusammen, um (fast) ohne erneuten Rückgriff auf den Grenzwert des Differenzenquotienten die Ableitungen der einfachsten Funktionen zu bestimmen. Die Ableitung der konstanten Funktion  $f(x) = c$  ist Null, während die Ableitung der linearen Funktion  $f(x) = x$  Eins liefert. Für die *n*-te Potenz mit  $n \in \mathbb{N}$  erhalten wir durch mehrfache Anwendung der Produktregel

$$
\frac{d}{dx}\left(x^n\right) = nx^{n-1}.\tag{4.25}
$$

Genau dasselbe Ergebnis erhalten wir auch für negative Werte von  $n$ , denn in diesem Fall gilt  $x^n = 1/x^{-n}$ , und die Quotientenregel liefert dann das Ergebnis. Schließlich können wir (mit der Umkehrfunktionsregel) dies auf rationale und endlich auf reelle Exponenten erweitern.

 $1$ Wir schließen den Fall aus, dass k identisch Null ist, was aber nur für die konstante Funktion der Fall wäre.

So ist die Wurzelfunktion  $f^{-1}(y) = y^{1/n}$  die Umkehrfunktion der Potenzfunktion  $f(x) = x^n$ . Nach der Regel für Umkehrfunktionen gilt also

$$
f^{-1}(y) = \frac{1}{f'(x)}\Big|_{x=y^{1/n}} = \frac{1}{nx^{n-1}}\Big|_{x=y^{1/n}} = \frac{1}{n}\left(y^{1/n}\right)^{1-n} = \frac{1}{n}y^{1/n-1}.
$$
 (4.26)

Eine zweite Möglichkeit zur Herleitung der Ableitungsregel für die Wurzeln neben der Umkehrfunktionsregel besteht in der Produktregel. Wollen wir beispielsweise die Ableitung der kenfulliktionsreger besteht in der Troduktreger. Wohen wir beispielsweise die Abiertung der Quadratwurzel bestimmen, so können wir diese Funktion  $f(x) = \sqrt{x}$  quadrieren und erhalten  $(f(x))^2 = x$ . Die Ableitung gemäß der Produktregel liefert nun

$$
f'(x)f(x) + f(x)f'(x) = 2f(x)f'(x) = 1 \quad \Leftrightarrow \quad f'(x) = \frac{1}{2f(x)} = \frac{1}{2\sqrt{x}}.\tag{4.27}
$$

Sie sehen also, das es verschiedene Wege gibt, ans Ziel zu gelangen.

# 4.4.1 Ableitungen von Exponential- und Logarithmusfunktion

Bei der Herleitung einer Ableitungsregel für die Exponentialfunktion müssen wir noch einmal auf den Grenzwert des Differenzenquotienten zurückgreifen. Zunächst gilt

$$
\frac{1}{h}\left(e^{x+h} - e^x\right) = e^x \frac{1}{h}(e^h - 1).
$$
\n(4.28)

Nun weisen wir nach, dass im Grenzfall  $h \to 0$  der Klammerausdruck dividiert durch h gegen den Wert 1 geht. Dazu stecken wir die Behauptung hinein und formen für  $h \to 0$  um:

$$
e^{h} - 1 \approx h \quad \Leftrightarrow \quad e^{h} \approx 1 + h \quad \Leftrightarrow \quad e \approx (1 + h)^{1/h}.
$$
 (4.29)

Wählen wir als Nullfolge für h die Folge  $\{1/n\}$ , so ergibt sich jedoch

$$
\lim_{h \to 0} (1+h)^{1/h} = \lim_{n \to \infty} \left(1 + \frac{1}{n}\right)^n = e.
$$
\n(4.30)

Wir können insgesamt also schließen, dass die Ableitung der Exponentialfunktion lautet

$$
f(x) = e^x \quad \Rightarrow \quad f'(x) = e^x. \tag{4.31}
$$

Die Ableitung des natürlichen Logarithmus ergibt sich über die Regel für die Umkehrfunktion. Der natürliche Logarithmus ist die Umkehrfunktion der Exponentialfunktion. Daher gilt

$$
\frac{d}{dy}\ln y = \left(\frac{d}{dx}e^x\right)^{-1}\Big|_{e^x = y} = \frac{1}{e^x}\Big|_{e^x = y} = \frac{1}{y}.
$$
\n(4.32)

Also

$$
f(x) = \ln x \quad \Rightarrow \quad f'(x) = \frac{1}{x}.\tag{4.33}
$$

Ist nicht die Eulersche Zahl e, sondern eine andere positive Zahl a die Basis, so können wir die Exponentialfunktion mittels der Kettenregel ableiten,

$$
f(x) = a^x = e^{x \ln a} \Rightarrow f'(x) = e^{x \ln a} \ln a = a^x \ln a. \tag{4.34}
$$

Für die Ableitung des Logarithmus zur Basis  $\alpha$  ergibt sich Entsprechendes,

$$
f(x) = \log_a x \quad \Rightarrow \quad f'(x) = \frac{1}{x \ln a}.\tag{4.35}
$$

# 4.4.2 Ableitung der trigonometrischen Funktionen

Wir bestimmen hier die Ableitung der Sinusfunktion, die Ableitung der Cosinusfunktion sowie der anderen zwei trigonometrischen Funktionen folgt dann aus den Ableitungsregeln. Für die Ableitung des Sinus betrachten wir die nebenstehende Abbildung mit zwei ähnlichen Dreiecken am Einheitskreis. Verändert sich ausgehend von einem Wert  $x$ dieser um  $\Delta x$ , so verändert sich y um  $\Delta y$ . Wegen der Ähnlichkeit der Dreiecke ist aber

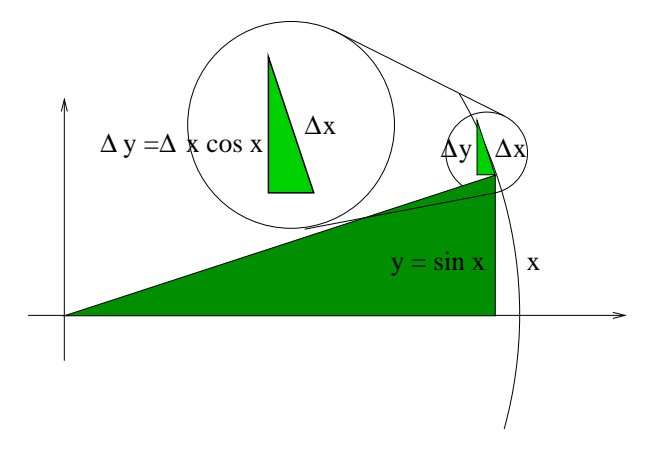

$$
y = \sin x \quad \Rightarrow \quad \sin' x = \frac{dy}{dx} = \lim_{\Delta x \to 0} \frac{\Delta y}{\Delta x} = \cos x \tag{4.36}
$$

Für die Ableitung der Cosinusfunktion leiten wir die Formel sin<sup>2</sup>  $x + \cos^2 x = 1$  nach x ab. Nach einigen Umformungen erhalten wir

$$
\cos' x = \frac{d}{dx}(\cos x) = -\sin x. \tag{4.37}
$$

Für die abgeleiteten trigonometrischen Funktionen Tangens und Cotangens ergibt sich mit Quotientenregel aus tan  $x = \sin x / \cos x$  und  $\cot x = \cos x / \sin x$ 

$$
\tan' x = \frac{\cos^2 x + \sin^2 x}{\cos^2 x} = 1 + \tan^2 x, \qquad \cot' x = \frac{-\sin^2 x - \cos^2 x}{\sin^2 x} = -1 - \cot^2 x. \tag{4.38}
$$

Die Ableitung der Umkehrfunktionen ergibt sich erneut über die Umkehrfunktionsregel,

$$
\arcsin' y = \frac{1}{\sin' x} \Big|_{\sin x = y} = \frac{1}{\cos x} \Big|_{\sin x = y} = \frac{1}{\sqrt{1 - \sin^2 x}} \Big|_{\sin x = y} = \frac{1}{\sqrt{1 - y^2}},
$$
  
entsprechend  $\arccos' y = \frac{-1}{\sqrt{1 - y^2}}, \quad \arctan' y = \frac{1}{1 + y^2}, \quad \arccot' y = \frac{-1}{1 + y^2}.$  (4.39)

#### 4.4.3 Einige Bemerkungen zu Ableitungssymbolen

Sie haben gesehen, dass wir die Ableitungen in zweierlei Weise dargestellt haben. Dabei ist hängt es ganz von der Situation ab, welches Ableitungssymbol vorzuziehen ist.

- Handelt es sich um eine in sich um eine Funktion selbst, die abgeleitet werden soll, also beispielsweise  $f(x)$ ,  $g(x)$ , sin x, so können wir den Ableitungsstrich am Funktionsnamen anbringen,  $f'(x)$ ,  $g'(x)$ ,  $\sin' x$ .
- Ist die abzuleitende Größe nicht eine einzelne Funktion, sondern eine wie auch immer geartete Zusammenstellung anderer Funktionen, die wir nicht als neue Funktion definieren wollen, so bietet sich die Operatorschreibweise an,

$$
f'(x) = \frac{d}{dx}f(x), \qquad \text{z.B.} \quad \frac{d}{dx}(2x^2 + 5x + 9) = 4x + 5. \tag{4.40}
$$

Diese zweite Form erklärt auch die Schreibweise für die zwei- und Mehrfachableitung und ist unabdingbar für partielle Ableitungen.

# 4.4.4 Zweite Ableitung und Mehrfachableitungen

Kommen wir an dieser Stelle gleich zur mehrfachen Ableitung. Eine Funktion, die abgeleitet wieder eine differenzierbare Funktion ergibt, kann erneut abgeleitet werden. Wir sprechen von der zweifachen Ableitung  $f''(x)$  der Funktion  $f(x)$ . Die Operatorschreibweise lautet hier

$$
\frac{d}{dx}\left(\frac{d}{dx}f(x)\right) = \frac{d^2}{dx^2}f(x) = \frac{d^2f(x)}{dx^2}.
$$
\n(4.41)

Entsprechend ist die *n-fache Ableitung*  $f^{(n)}(x)$  erklärt.

# 4.4.5 Extremwerte und Wendepunkte

Die Ableitung einer Funktion  $f(x)$  in einem Punkt  $x = x_0$  hat eine graphische Bedeutung. Sie stellt die Steigung der Tangente an diesen Punkt dar. Das erkennt man, wenn man den Differenzenquotienten, welcher die Sekantensteigung zwischen den Punkten  $x_0$  und  $x_0+h$  angibt, im Grenzfall  $h \to 0$  betrachtet. Besitzt die Funktion nun an irgendeiner Stelle einen Extremwert, also ein relatives Maximum oder Minimum, so ist dort die Tangente waagerecht und mithin die Ableitung Null. Wir sagen:

Die Bedingung  $f'(x_0) = 0$  ist eine notwendige, aber nicht hinreichende Bedingung dafür, dass  $f(x)$  im Punkt  $x = x_0$  einem Extremwert besitzt.

Die Bedingung ist nicht hinreichen, da man sich durchaus auch die Situation vorstellen kann, dass zwar die Tangente waagerecht steht, es aber dennoch zu keinem Extremwert kommt, weil die Funktion danach in derselben Richtung weiterläuft. Wir haben in diesem Fall einen sogenannten *Sattelpunkt* vorliegen. Beispiel dafür ist die Funktion  $f(x) = x^3$  im Punkt  $x = 0$ .

Wollen wir eine hinreichende Bedingung finden, so muss diese zwischen den beiden Fällen unterscheiden können. Hier kommt die zweite Ableitung ins Spiel. Auch der zweiten Ableitung kommt eine graphische Bedeutung zu. Eine positive zweite Ableitung bedeutet nämlich, dass die Steigung der ersten Ableitung positiv ist, diese erste Ableitung also ansteigend ist. Das heißt aber, dass die Steigung der Funktion selbst immer größer wird. Die Funktion macht eine "Linkskurve", sie ist *positiv gekrümmt*. Eine negative zweite Ableitung steht dagegen für eine negative Krümmung.

Dies im Sinne behaltend, ist ein relatives Maximum negativ, ein relatives Minimum positiv gekrümmt, während bei einem Sattelpunkt die Krümmung von der einen in die andere Richtung ubergeht und die zweite Ableitung in diesem Punkt folglich Null ist. Doch Vorsicht! Betrachten ¨ wir beispielweise  $x^4$ , so sind alle Ableitungen bis auf die vierte im Punkt  $x = 0$  gleich Null, erst diese vierte ist aber größer als Null und weist damit das Minimum aus. Wir unterscheiden nun folgende hinreichende Bedingungen:

- $f^{(n)}(x_0) < 0$  für gerades  $n > 1$  und  $f^{(m)}(x_0) = 0$  für  $0 < m < n \Rightarrow$  relatives Maximum,
- $f^{(n)}(x_0) > 0$  für gerades  $n > 1$  und  $f^{(m)}(x_0) = 0$  für  $0 < m < n \Rightarrow$  relatives Minimum,
- $f^{(n)}(x_0) \neq 0$  für ungerades  $n > 1$  und  $f^{(m)}(x_0) = 0$  für  $0 < m < n \Rightarrow$  Sattelpunkt in  $x_0$ .

Die Bedingung  $f''(x_0) = 0$  allein betrachtet beschreibt schließlich einen Wendepunkt in  $x_0$ , d.h. einen Punkt, an dem die Krümmung sich gerade umkehrt. Dabei braucht die Tangente in diesem Punkt, die Wendetangente, natürlich nicht waagerecht zu sein.

### 4.4.6 Taylorreihen

Wollen wir eine Funktion in einem Punkt  $x_0$  durch ein Polynom möglichst genau annähern, so ist es naheliegend, den Funktionswert und sämtliche Ableitungen bis zur Ordnung des Polynoms an diesem Punkt  $x_0$  in Ubereinstimmung zu bringen. Diese Bedingung legt die Koeffizienten des Polynoms eindeutig fest, das Polynom selbst wird als (endliche) Taylorreihe um  $x_0$  bezeichnet. Durch mehrfache Ableitung von  $P(x) = \sum_{k=0}^{n} a_k (x - x_0)^k$  und Anpassung erhalten wir

$$
a_0 = f(x_0), \quad a_1 = f'(x_0), \quad 2a_2 = f''(x_0), \quad \dots \quad n!a_n = f^{(n)}(x_0).
$$
 (4.42)

Die endliche Taylorreihe (oder Taylorentwicklung) der Funktion  $f(x)$  um  $x_0$  lautet also

$$
P_n(x_0) = \sum_{k=0}^n f^{(k)}(x_0) \frac{(x - x_0)^k}{k!} \qquad (k! = 1 \cdot 2 \cdot \cdots \cdot k). \tag{4.43}
$$

In vielen Fällen lässt sich auch eine *unendliche Taylorreihe* in geschlossener Form darstellen. Beispiele sind

\n Die Sinusreihe um 
$$
x_0 = 0
$$
,  $\sin x = \sum_{k=0}^{\infty} \frac{(-1)^k x^{2k+1}}{(2k+1)!} = x - \frac{x^3}{6} + \frac{x^5}{120} + \dots$ \n

\n\n Die Cosinusreihe um  $x_0 = 0$ ,  $\cos x = \sum_{k=0}^{\infty} \frac{(-1)^k x^{2k}}{(2k)!} = 1 - \frac{x^2}{2} + \frac{x^4}{24} + \dots$ \n

\n\n Die Exponentialreihe um  $x_0 = 0$ ,  $e^x = \sum_{k=0}^{\infty} \frac{x^k}{k!} = 1 + x + \frac{x^2}{2} + \frac{x^3}{6} + \frac{x^4}{24} + \frac{x^5}{120} + \dots$ \n

\n\n Die Logarithmusreihe um  $x_0 = 1$ ,  $\ln x = \sum_{k=0}^{\infty} \frac{(-1)^k}{k+1} (x-1)^{k+1} = (x-1) - \frac{1}{2} (x-1)^2 + \dots$ \n

Es wird hier übrigens deutlich, dass Exponentialfunktion und die beiden trigonometrischen Funktionen über die Eulersche Gleichung  $e^{ix} = \cos x + i \sin x$  miteinander in Beziehung stehen.

 $k=0$ 

Strenggenommen muss man für all diese unendlichen Reihen eine Analyse dazu anstellen, ob die entsprechende Reihe konvergiert oder nicht. Der Bereich für das Argument  $x$ , in dem eine solche Konvergenz gegeben ist, wird als Konvergenzbereich, der Abstand zum Entwicklungspunkt als Konvergenzradius bezeichnet. Uns soll hier die Merkregel genügen, dass der Konvergenzradius gemeinhin der Abstand bis zur nächsten Singularität darstellt. In der Tat stellt man fest, dass die vorgestellten Taylorreihen für Sinus, Cosinus und die Exponentialfunktion auf ganz  $\mathbb R$  konvergieren, wohingegen der Konvergenzradius der Entwicklung von  $\ln x$  um  $x_0 = 1$  den Wert Eins besitzt, der Konvergenzbereich also zwischen Null und Zwei liegt.

# 4.4.7 Die Regel von l'Hospital

Die Entwicklung in Taylorreihen macht auch deutlich, warum die Regel von l'Hospital anwendbar ist. Diese schlägt für einen umbestimmten Quotienten  $0/0$  zweier Funktionen  $f(x)$  und  $g(x)$ an einem Punkt  $x_0$  vor, solange Nenner und Zähler nach x abzuleiten, bis die Zähler- oder Nennerfunktion keinen nicht verschwindenden Wert mehr besitzt. Ist es die Zählerfunktion, welche diesen Zustand als erste erreicht, so ist der Wert des Quotienten an diesem Punkt ±∞, ist der Nenner früher endlich, so ist der Wert des Quotienten Null. Im dritten Fall aber ergibt sich ein endlicher Wert für den Quotienten. In Formeln ausgedrückt (siehe Anhang), erhalten wir

$$
\lim_{x \to x_0} \frac{f(x)}{g(x)} = \lim_{x \to x_0} \frac{f^{(n)}(x)}{g^{(n)}(x)} \qquad \text{für ein } n > 0. \tag{4.45}
$$

# 4.5 Integralrechnung

Das Verständnis der Integralrechnung speist sich aus zwei Quellen. Zum einen kann Integration als Mittel der Flächenbestimmung verstanden werden, genauer als die Fläche zwischen der Graphen einer vorgegebenen Funktion  $f(x)$  und der x-Achse. Diesen Zugang werden wir im Rahmen des bestimmten Integrals wählen. Zum anderen ist die Integralrechnung die Umkehrung der Differentialrechnung, wie der Hauptsatz der Differential- und Integralrechnung lehrt.

# 4.5.1 Bestimmtes Integral

Unter dem bestimmten Integral

$$
\int_{a}^{b} f(x)dx
$$
\n(4.46)

einer Funktion  $f(x)$  wollen wir die Fläche verstehen, welche der Graph der Funktion und die x-Achse zwischen  $x = a$  und  $x = b$ einschließen. Ist die Funktion im gesamten Bereich negativ, so ist das Integral negativ.

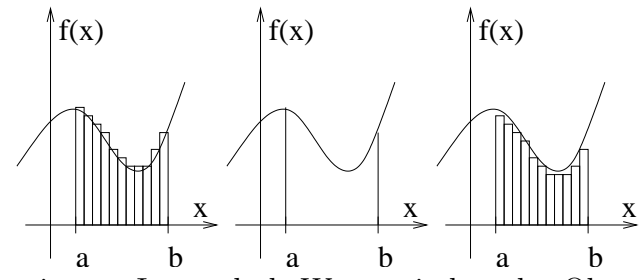

Nach Bernhard Riemann (1826–1866) ist das bestimmte Integral als Wert zwischen der Obersumme und der Untersumme von eingeschriebenen Rechtecken zu verstehen, wobei die Oberkante der Rechtecke im ersten Fall oberhalb der Kurve, im zweiten Fall unterhalb der Kurve liegen. Nach dieser Konstruktion, die in der Abbildung dargestellt ist, ist klar, dass wir das bestimmte Integral in Integrale über Teilintervalle zerlegen und aus diesen aufbauen können,

$$
\int_{a}^{b} f(x)dx = \int_{a}^{c} f(x)dx + \int_{c}^{b} f(x)dx.
$$
 (4.47)

Es gilt

$$
\int_{a}^{a} f(x)dx = 0, \qquad \int_{b}^{a} f(x)dx = -\int_{a}^{b} f(x)dx.
$$
 (4.48)

Die Funktion  $f(x)$  heißt (*Riemann-*)integrierbar auf [a, b], wenn das Ober- und Unterintegral als Grenzwerte der Ober- und Untersumme für immer feinere Unterteilungen übereinstimmen. Dazu ist nicht unbedingt erforderlich, dass die Funktion stetig ist, eine Stufe stellt beispielsweise √ kein Hindernis für die Integration dar, wie auch manche Singularitäten, z.B. bei  $f(x) = 1/\sqrt{x}$ .

#### 4.5.2 Mittelwertsatz

Für einige Fälle ist allerdings die Stetigkeit der Funktion doch erforderlich, so beispielsweise für den *Mittelwertsatz der Integralrechnung*. Dieser besagt, dass für eine stetige Funktion  $f(x)$ ein  $x_m \in [a, b]$  existiert, so dass

$$
\int_{a}^{b} f(x)dx = f(x_m)(b-a).
$$
 (4.49)

Um Ihre Frage vorwegzunehmen: ja, es gibt auch einen Mittelwertsatz der Differentialrechnung, aber auf ihn wollen wir an dieser Stelle nicht eingehen. Allgemein können wir festhalten, dass die Integration das Verhalten glättet, während die Differentiation es aufrauht.

# 4.5.3 Unbestimmtes Integral und Stammfunktion

Geben wir eine der Grenzen des Integrals nicht fest vor, sondern lassen sie als Variable frei, so sprechen wir von einem unbestimmten Integral

$$
F(x; a) = \int_{a}^{x} f(x')dx'.
$$
 (4.50)

Beachten Sie, dass wir für die Integrationsvariable eine andere als  $x$  wählen müssen. Was geschieht, wenn wir dieses Integral ableiten? Der Zähler

$$
F(x+h;a) - F(x;a) = \int_{x}^{x+h} f(x')xdx'
$$
\n(4.51)

des Differenzenquotienten kann nach dem Mittelwertsatz der Integralrechnung als Funktionswert  $f(x_m)$  an einer Stelle  $x_m \in [x, x+h]$  multipliziert mit der Intervallbreite h geschrieben werden. Wird diese Breite aber immer kleiner, so fällt schließlich  $x_m$  mit x zusammen, wir erhalten

$$
\frac{d}{dx}F(x;a) = \lim_{h \to 0} \frac{F(x+h;a) - F(x;a)}{h} = \lim_{h \to 0} \frac{f(x_m)h}{h} = f(x).
$$
\n(4.52)

Diese Gesetzmäßigkeit wird häufig auch als erster Hauptsatz der Differential- und Integralrechnung bezeichnet. Bei der Herleitung stellten wir übrigens fest, dass es auf die untere Grenze (oder eine additive Konstante) gar nicht ankommt. Wir definieren daher als Stammfunktion  $F(x)$  zur Funktion  $f(x)$  diejenige differenzierbare Funktion, deren Ableitung gerade  $f(x)$  liefert, und schreiben sie als Integral ohne Grenzen,

$$
F(x) = \int f(x)dx, \qquad F'(x) = f(x). \tag{4.53}
$$

# 4.5.4 Hauptsatz der Differential- und Integralrechnung

 $Die$  Stammfunktion an sich gibt es übrigens gar nicht, wir haben es immer mit einer Schar von Funktionen zu tun. Aber stets genügt ein Element der Schar, um Integrale zu bestimmen – dank des (zweiten) Hauptsatzes der Differential- und Integralrechnung:

Ist  $F(x)$  eine Stammfunktion der Funktion  $f(x)$ , so gilt

$$
\int_{a}^{b} f(x)dx = F(b) - F(a).
$$
 (4.54)

### 4.5.5 Grundintegrale

Grundintegrale ergeben sich aus dem ersten Hauptsatz durch Umkehrung der Ableitung. Betrachten wir beispielsweise die Potenzfunktion  $F(x) = x^m$ , so liefert ihre Ableitung die erniedrigte Potenzfunktion  $F'(x) = mx^{m-1}$ . Dasselbe Ergebnis erhalten wir, wenn wir zu der Funktion  $F(x)$  eine beliebige Konstante C addieren. Nach dem ersten Hauptsatz ist also  $F(x) = x<sup>m</sup> + C$ eine Stammfunktion der Funktion  $f(x) = mx^{m-1}$ . Um eine einfacherere Funktion  $f(x)$  zu erhalten, können wir auch von der Stammfunktion  $F(x) = x^{n+1}/(n+1) + C$  ausgehen und erhalten durch Ableitung  $f(x) = x^n$ . Damit haben wir ein erstes *Grundintegral* berechnet.

Von solchen Grundintegralen gibt es eine ganze Reihe. Ich gebe hier nur eine kleine Auswahl an, die bereits zitierten Formelsammlungen helfen im allgemeinen Fall weiter. Nachweisen können Sie in jedem Fall durch Ableitung nach  $x$ .

$$
\int x^n dx = \frac{1}{n+1} x^{n+1} + C \qquad \int \frac{1}{x} dx = \ln|x| + C \tag{4.55}
$$
Ersteres im Fall  $n \in \mathbb{N}_0$  für alle  $x \in \mathbb{R}$ , im Fall  $n \in \mathbb{Z}_-$ ,  $n \neq 1$  für  $x \neq 0$ , und im Fall  $n \in \mathbb{R}$ ,  $n \neq 1$  für  $x > 0$ . Für das zweite Integral muss  $x \neq 0$  sein. Weitere sind

$$
\int \sin x \, dx = -\cos x + C \qquad \int \cos x \, dx = \sin x + C \qquad \int e^x dx = e^x + C \qquad (4.56)
$$

$$
\int \frac{dx}{\sqrt{1-x^2}} = \arcsin x + C \qquad \int \frac{dx}{1+x^2} = \arctan x + C \tag{4.57}
$$

#### 4.5.6 Uneigentliche Integrale

Bestimmte Integrale, bei denen eine oder mehrere der Grenzen den Wert +∞ oder −∞ annehmen, werden als uneigentliche Integrale bezeichnet. Das berühmteste Beispiel für ein uneigentliches Integral ist das Integral uber die Gaußsche Glockenkurve, ¨

$$
\int_{-\infty}^{+\infty} e^{-x^2} dx = \sqrt{\pi}.
$$
\n(4.58)

Die Exponentialfunktion eines Quadrates fällt hier zu beiden Seiten so schnell ab, dass die Integration über die gesamte reelle Achse einen endlichen Wert liefert. Ahnliches gilt für das uneigentliche Integral

$$
\int_{-\infty}^{+\infty} \frac{dx}{1+x^2} = \pi.
$$
 (4.59)

Doch wie sieht es beispielsweise mit dem Integral

$$
\int_0^\infty \frac{\ln x \, dx}{1 + x^2} \tag{4.60}
$$

aus? Dieses Integral wird uns in einer der Übungsaufgaben beschäftigen.

### 4.6 Integrationsregeln

Wir haben für Integrale bereits eine Reihe von Regeln kennengelernt. Alle diese Regeln bezogen sich auf die Grenzen. Doch was für Regeln können wir für den *Integranden*  $f(x)$  aufstellen?

#### 4.6.1 Summe und Differenz

Beginnen wir erneut mit den einfachsten Regeln. Summe und Differenz wie auch die Multiplikation mit einem konstanten Faktor im Integranden zeigen die Linearität der Integration,

$$
\int_{a}^{b} (f_{1}(x) + f_{2}(x)) dx = \int_{a}^{b} f_{1}(x) dx + \int_{a}^{b} f_{2}(x) dx
$$

$$
\int_{a}^{b} (f_{1}(x) - f_{2}(x)) dx = \int_{a}^{b} f_{1}(x) dx - \int_{a}^{b} f_{2}(x) dx
$$

$$
\int_{a}^{b} cf(x) dx = c \int_{a}^{b} f(x) dx
$$
(4.61)

oder zusammengefasst

$$
\int_{a}^{b} (c_1 f_1(x) + c_2 f_2(x)) dx = c_1 \int_{a}^{b} f_1(x) dx + c_2 \int_{a}^{b} f_2(x) dx.
$$
 (4.62)

#### 4.6.2 Partielle Integration

Bei der Integration eines Produktes wird es, wie bei der Ableitung auch, erneut etwas schwieriger. Im Vergleich zur Ableitung wird die Integration eines Produktes nicht vollständig gelöst, sondern auf ein anderes Integral zurückgeführt, das möglicherweise einfacher zu berechnen ist. Wir sprechen von partieller Integration. Die Regel stammt, wie zu erwarten ist, aus der Produktregel der Differentiation durch Integration derselben. Ausgehend von

$$
\frac{d}{dx}(u(x)v(x)) = \frac{du(x)}{dx}v(x) + u(x)\frac{dv(x)}{dx}
$$
\n(4.63)

erhalten wir durch Integration und Umstellung

$$
\int_{a}^{b} u(x)v'(x)dx = [u(x)v(x)]_{a}^{b} - \int_{a}^{b} u'(x)v(x)dx.
$$
 (4.64)

Der erste Ausdruck auf der rechten Seite ist der Randterm, die Bezeichnungsweise steht für  $[u(x)v(x)]_a^b = u(b)v(b) - u(a)v(a)$ . Man kann die Regel übrigens auch in ihrer unbestimmten Form

$$
\int u(x)v'(x)dx = u(x)v(x) - \int u'(x)v(x)dx
$$
\n(4.65)

anwenden und die Grenzen, sofern sie gegeben sind, erst zum Schluss einsetzen. Lässt sich  $u(x)$ durch Ableitung vereinfachen und ist eine Stammfunktion  $v(x)$  zu  $v'(x)$  gegeben, so ist diese Regel sinnvoll anzuwenden. Wir betrachten hier als Beispiel  $\int x^2 e^x dx$ . Es gilt

$$
u(x) = x^2 \Rightarrow u'(x) = 2x, \qquad v'(x) = e^x \Leftarrow v(x) = e^x,
$$
 (4.66)

also

$$
\int x^2 e^x dx = x^2 e^x - \int 2xe^x dx.
$$
\n(4.67)

In diesem Fall genügt eine einfache partielle Integration noch nicht. In einem zweiten Schritt wählen wir

$$
u(x) = 2x \Rightarrow u'(x) = 2, \qquad v'(x) = e^x \Leftarrow v(x) = e^x.
$$
 (4.68)

Damit erhalten wir

$$
\int 2xe^x dx = 2xe^x - \int 2e^x dx.
$$
\n(4.69)

Das letzte Integral kann berechnet werden und liefert  $2e^x$ , insgesamt erhalten wir also

$$
\int x^2 e^x dx = x^2 e^x - 2xe^x + 2e^x = (x^2 - 2x + 2)e^x.
$$
 (4.70)

Die Ableitung dieses Ausdruckes zeigt, dass wir richtig gerechnet haben.

#### 4.6.3 Integration mit Hilfe der Partialbruchzerlegung

Die Partialbruchzerlegung haben wir bei den gebrochen rationalen Funktionen schon kennengelernt. Sie zählt nicht zu den Integrationsregeln, kann aber dazu verwendet werden, um Integranden mit faktorisierbarem Nenner zu integrieren. Sind  $x_1$  und  $x_2$  beispielsweise die zwei Nullstellen eines Nennerpolynoms bzw. Pole des Integranden, so gilt

$$
\int \frac{dx}{(x-x_1)(x-x_2)} = \frac{1}{x_1-x_2} \left( \int \frac{dx}{x-x_1} - \int \frac{dx}{x-x_2} \right). \tag{4.71}
$$

#### 4.6.4 Substitutionsregel

So wie die Verkettung bei der Kettenregel zu einer äußeren und inneren Ableitung geführt hat, so kann in vielen F¨allen eine Verkettung im Integranden entfernt werden, um die Integration durchzuführen. Die Substitutionsregel ergibt sich erneut durch Umkehrung, sie lautet

$$
\int_{a}^{b} f(g(x))g'(x)dx = \int_{g(a)}^{g(b)} f(z)dz.
$$
\n(4.72)

Eine Herleitung der Substitutionsregel findet sich im Anhang. Beachten Sie, dass sich bei der Substitution die Grenzen ver¨andert werden. Die Regel kann von " links nach rechts" angewendet werden, wenn die Verkettung offensichtlich ist. Als Beispiel betrachte ich das Integral  $\int x \sin(x^2) dx$ . Hier ist ganz offensichtlich  $z = g(x) = x^2$  zu wählen, und mit  $g'(x) = 2x$  fehlt dem Integranden nur noch ein Faktor 2. Wir erhalten so

$$
\int x \sin(x^2) dx = \frac{1}{2} \int \sin z \, dz = -\frac{1}{2} \cos z = -\frac{1}{2} \cos(x^2). \tag{4.73}
$$

Durch Ableitung können wir die Richtigkeit des Ergebnisses bestätigen. Ist die Verkettung nicht so offensichtlich, so geht man "von rechts nach links" vor, indem man die Integrationsvariable<br>durch die Funktion sinne navor Integrationsvariable swetch. Wie hetze skter der Primiel durch die Funktion einer neuen Integrationsvariable ersetzt. Wir betrachten das Beispiel

$$
\int \frac{x \, dx}{\sqrt{1 - x^2}}.\tag{4.74}
$$

Wir versuchen den Ansatz  $x = g(t) = \sin t$ . Dies ist an all den Stellen einzusetzen, an denen x auftaucht, während für das Integrationsmaß dx gilt

$$
x = g(t) = \sin t \quad \Rightarrow \quad dx = \frac{dx}{dt} dt^{\mu} = \frac{dg(t)}{dt} dt = g'(t) dt = \cos t dt \tag{4.75}
$$

(mit etwas Übung kann man auf die Nennung der Funktion  $q(t)$  auch verzichten). Wir erhalten

$$
\int \frac{x \, dx}{\sqrt{1 - x^2}} = \int \frac{\sin t \cos t \, dt}{\sqrt{1 - \sin^2 t}} = \int \frac{\sin t \cos t \, dt}{\cos t} = \int \sin t \, dt =
$$
\n
$$
= -\cos t = -\sqrt{1 - \sin^2 t} = -\sqrt{1 - x^2}.
$$
\n(4.76)

An diesen beiden Beispielen wird noch einmal deutlich, wie wichtig die Transformation der Grenzen oder wie hier im Fall des unbestimmten Integrals die *Rücksubstitution* ist, die uns auf die alte Variable  $x$  zurückführt. Berechnen wir das letzte Integral als bestimmtes Integral,  $z.B.$ in den Grenzen  $[0, 1/2]$ , so sind die Grenzen entsprechend gegenläufig zu transformieren, d.h. mittels der Umkehrfunktion  $t = g^{-1}(x)$  zu bestimmen. Im gewählten Beispiel erhalten wir

$$
g^{-1}(0) = \arcsin(0) = 0, \qquad g^{-1}\left(\frac{1}{2}\right) = \arcsin\left(\frac{1}{2}\right) = \frac{\pi}{6}, \tag{4.77}
$$

also

$$
\int_0^{1/2} \frac{x \, dx}{\sqrt{1 - x^2}} = \int_0^{\pi/6} \sin t \, dt = \left[ -\cos t \right]_0^{\pi/6} = -\cos \left( \frac{\pi}{6} \right) + \cos 0 = 1 - \frac{1}{2} \sqrt{3}.
$$
 (4.78)

Dasselbe Ergebnis ergibt sich auch bei Einsetzen der ursprünglichen Grenzen in  $(4.76)$ .

## 4.7 Anwendungen der Integration

Anwendungen für die Integration gibt es viele, sie reichen von geometrischen Fragestellungen bis hin zu abstrakten Vorgängen. Wir greifen hier drei der wichtigsten exemplarisch heraus.

#### 4.7.1 Flächen zwischen Kurven

Die direkteste Anwendung der Integration ist die Bestimmung von Flächeninhalten. Betrachten wir als Beispiel die Fläche, die von den beiden Parabeln  $f_1(x) = (x - 1)^2$  und  $f_2(x) = 1 - x^2$ eingeschlossen wird. In einem ersten Schritt bestimmen wir die Schnittpunkte dieser beiden Kurven mittels Gleichsetzung,

$$
f_1(x) = (x - 1)^2 \stackrel{!}{=} 1 - x^2 = f_2(x) \quad \Leftrightarrow \quad 2x^2 - 2x = 2x(x - 1) = 0. \tag{4.79}
$$

Schnittpunkte sind also  $x_1 = 0$  und  $x_2 = 1$ . Zwischen diesen beiden Schnittpunkten liegt  $f_2(x)$ oberhalb von  $f_1(x)$ . Die Fläche zwischen ihnen ist dann

$$
A = \int_0^1 (f_2(x) - f_1(x))dx = \int_0^1 (2x - 2x^2)dx = \left[x^2 - \frac{2}{3}x^3\right]_0^1 = 1 - \frac{2}{3} = \frac{1}{3}.
$$
 (4.80)

#### 4.7.2 Volumina von Rotationskörpern

Eine ähnlich einfache Fragestellung besteht bei der Bestimmung der Volumina von Rotationskörpern. Wie man sich leicht klarmachen kann, baut sich ein Rotationskörper im Riemannschen Sinne entlang der Rotationsachse aus dünnen Scheiben auf, deren Radius durch eine Querschnittsfunktion  $f(x)$  gegeben ist. Jede dieser Scheiben der Dicke dx hat ein Volumen  $dV = \pi(f(x))^2 dx$ . Das Volumen des Rotationskörpers ist damit gegeben als

$$
V = \int_{x_1}^{x_2} \pi (f(x))^2 dx.
$$
 (4.81)

Als Beispiel betrachten wir den Rotationsparaboloiden mit der Querschnittsfunktion  $f(x) = \sqrt{x}$ im Bereich von 0 bis 1. Wir erhalten

$$
V = \int_0^1 \pi \left(\sqrt{x}\right)^2 dx = \pi \int_0^1 x \, dx = \pi \left[\frac{1}{2}x^2\right]_0^1 = \frac{\pi}{2}.\tag{4.82}
$$

#### 4.7.3 Lösung von Differentialgleichungen

Das Lösen von Differentialgleichungen scheint im allgemeinen Fall nichts mit der Integration zu tun haben. Im einfachsten Fall ist diese Integration aber noch zu erkennen. *gewöhnliche* Differentialgleichungen stellen eine Beziehung zwischen Ableitungen verschiedener Ordnung einer Funktion und der Funktion selbst in Form einer Gleichung dar. Die Differentialgleichung zu lösen bedeutet, die Funktion zu finden, für welche diese Beziehung gilt. Wir gehen darauf im nächsten Abschnitt ein.

#### 4.7.4 Wenn gar nichts mehr geht

Wir haben gesehen, dass die Integration nicht wie die Ableitung auf direktem Wege durchzuführen ist. Es muss vielmehr am Ende eine Stammfunktion bekannt sein, um ein Integral analytisch berechnen zu können. Was tun, wenn sich eine solche Stammfunktion nicht finden lässt? Ein bestimmtes Integral kann dann auch numerisch bestimmt werden, es gibt dazu verschiedene Verfahren, von einfachen Sekantenverfahren bis hin zu Monte Carlo. Fur unbestimmte ¨ Integrale jedoch müssen wir uns etwas anderes einfallen lassen. Hier hilft in vielen Fällen eine Integration der Potenzreihe. Betrachten wir beispielsweise die Potenzreihe der Logarithmusfunktion  $ln(1-x)$  um den Wert  $x=0$ ,

$$
\ln(1-x) = -x - \frac{1}{2}x^2 - \frac{1}{3}x^3 - \frac{1}{4}x^4 + \dots = -\sum_{n=1}^{\infty} \frac{1}{n}x^n,
$$
\n(4.83)

So kann das unbestimmte Integral Li<sub>2</sub>(x) =  $-\int_0^x \ln(1-t)dt/t$  als Potenzreihe bestimmt werden,

$$
\text{Li}_2(x) = \int_0^x \frac{1}{t} \sum_{n=1}^\infty \frac{1}{n} t^n dt = \sum_{n=1}^\infty \frac{1}{n} \int_0^t t^{n-1} dt = \sum_{n=1}^\infty \frac{1}{n^2} \left[ t^n \right]_0^x = \sum_{n=1}^\infty \frac{1}{n^2} x^n. \tag{4.84}
$$

### 4.8 Lineare Differentialgleichungen

In diesem Abschnitt werden wir nun anhand physikalischer Beispiele in die Aufstellung und Lösung von gewöhnlichen, linearen Differentialgleichungen einsteigen.

#### 4.8.1 Homogene Differentialgleichung erster Ordnung

Differentialgleichungen ergaben sich beispielsweise aus der Betrachtung der Kräfte, die an einem Körper angreifen und an ihm ins Gleichgewicht kommen. So wirkt auf einen auf einer Ebene rutschenden Körper eine Reibungskraft, die den Körper verlangsamt. Die Reibung, die wir hier betrachten, ist proportional zur Geschwindigkeit des Körpers  $v$  mit Reibungskoeffizienten  $r$ , die Verzögerung eines Körpers mit Masse m ist dagegen als die (negative) Trägheitskraft mit gegeben, die mit der Beschleunigung, also der zeitlichen Ableitung der Geschwindigkeit geht. Das Kräftegleichgewicht führt auf eine Differentialgleichung für die Geschwindigkeit  $v$ ,

$$
m\dot{v} + rv = 0.\t\t(4.85)
$$

Wir haben es hier mit einer *gewöhnlichen Differentialgleichung erster Ordnung* zu tun, die sich noch durch direkte Integration lösen lässt. Das Verfahren, dass ich hier beschreibe, ist die Trennung der Veränderlichen. Schreiben wir die Ableitung der Geschwindigkeit als Differentialquotienten, so können wir die Gleichung formal umstellen und alle Abhängigkeit von  $v$  auf eine Seite bringen,

$$
m\frac{dv}{dt} = -rv \quad \Rightarrow \quad \frac{dv}{v} = -\frac{r}{m}dt. \tag{4.86}
$$

Diese Gleichung kann nun integriert werden und liefert

$$
\int_{v(0)}^{v(t)} \frac{dv}{v} = -\frac{r}{m} \int_0^t dt' \quad \Rightarrow \quad \ln\left(\frac{v(t)}{v(0)}\right) = -\frac{r}{m}t \tag{4.87}
$$

(die Integrationsvariable wich hier der oberen Grenze). Durch Exponentieren erhalten wir

$$
v(t) = v(0)e^{-rt/m}.
$$
\n(4.88)

Wir erhalten einen exponentiellen Abfall der Geschwindigkeit, ausgehend vom Startwert  $v(0)$ , die umso schneller erfolgt, je leichter der Körper ist und je stärker er auf der Unterlage reibt, was durchaus der Anschauung entspricht. Die Lösung, die wir gefunden haben, kann auch als Eulerscher Ansatz zur Lösung von Differentialgleichungen höherer Ordnung herhalten. Setzen wir den Ansatz  $v(t) = ce^{at}$  in die Differentialgleichung ein, so erhalten wir

$$
mcae^{at} + rce^{at} = (ma + r)ce^{at} = 0 \quad \Leftrightarrow \quad ma + r = 0 \quad \Leftrightarrow \quad a = -\frac{r}{m}.
$$
 (4.89)

#### 4.8.2 Inhomogene Differentialgleichung erster Ordnung

Die obige Differentialgleichung  $m\dot{v} + rv = 0$  ist eine homogene Differentialgleichung, da auf der rechten Seite Null steht. Lassen wir auf den Prozess aber eine von außen wirkende Kraft wirken, so gelangen wir zu einer inhomogenen Differentialgleichung. Eine solche Kraft tritt beispielsweise auf, wenn wir die Unterlage um einen Winkel  $\alpha$  gegen die Horizontale kippen. Dann wirkt auf den Körper zusätzlich die Komponente  $mg \sin \alpha = mg'$  der Gravitationskraft. Die inhomogene Differentialgleichung

$$
m\dot{v} + rv = mg'
$$
\n<sup>(4.90)</sup>

ist zunächst durch den Eulerschen Ansatz  $v(t) = ce^{at}$  nicht zu lösen. Doch können wir einen Trick anwenden. Statt des Eulerschen Ansatzes wählen wir

$$
v(t) = c(t)e^{at} \Rightarrow \dot{v}(t) = \dot{c}(t)e^{at} + ac(t)e^{at}.
$$
\n(4.91)

Diese Methode wird als Variation der Konstanten bezeichnet. Wir erhalten mit dem aus der homogenen Differentialgleichung für a erhaltenen Wert  $a = -r/m$ 

$$
(mc(t) + mac(t) + rc(t))e^{at} = mc(t)e^{at} = mg' \quad \Leftrightarrow \quad \dot{c}(t) = g'e^{-at}.\tag{4.92}
$$

Durch Integration erhalten wir  $c(t) = c_0 - g' e^{-at}/a$ , die Lösung lautet also

$$
v(t) = c_0 e^{at} - \frac{g'}{a}.
$$
\n(4.93)

In einem letzten Schritt muss diese Lösung an die Anfangsbedingung angepasst werden. Indem wir  $t = 0$  wählen, erhalten wir  $v(0) = c_0 - g'/a$  und damit  $c_0 = v(0) + g'/a$ . Die Lösung des aus Differentialgleichung und Anfangswert bestehenden Anfangswertproblems lautet also

$$
v(t) = \left(v(0) + \frac{g'}{a}\right)e^{at} - \frac{g'}{a} = v(0)e^{-rt/m} + \frac{mg'}{r}\left(1 - e^{-rt/m}\right). \tag{4.94}
$$

Während der Körper auf der horizontalen Unterlage letztendlich zum Stillstand kommt, ist das Verhalten bei geneigter Unterlage ein anderes. Nach entsprechend langer Zeit ist der Anteil aus der homogenen Differentialgleichung verschwunden, geblieben ist aber eine gleichförmige Bewegung  $v(t) = mg/r = (mg/r) \sin \alpha$ . Sie ist die stationäre Lösung der Differentialgleichung.

#### 4.8.3 Homogene Differentialgleichung zweiter Ordnung

Als Beispiel fur eine Differentialgleichung zweiter Ordnung bauen wir die bisher betrachtete ¨ Gleichung erster Ordnung weiter aus. Dazu befestigen wir den Körper mit einer Feder an einem Ende der Unterlage und beachten das Hooksche Gesetz , das besagt, dass die Kraft der Feder proportional zu ihrer Auslenkung x geht und entgegengesetzt zu dieser Auslenkung gerichtet ist. Da die bisher betrachtete Geschwindigkeit die zeitliche Ableitung der Auslenkung ist, folgt

$$
m\ddot{x} + r\dot{x} + kx = 0. \tag{4.95}
$$

Ein Eulerscher Ansatz  $x(t) = ce^{at}$  führt hier auf die *charakteristische Gleichung* ma<sup>2</sup>+ra+k = 0. Diese besitzt zwei Lösungen,

$$
a_{\pm} = -\frac{r}{2m} \pm \sqrt{\frac{r^2}{4m^2} - \frac{k}{m}} = -\gamma \pm \rho.
$$
 (4.96)

Je nach der Stärke der Reibung unterscheiden wir nun drei Fälle.

1. Schwingfall  $r^2 < 4mk$ : In diesem Fall wird der Radikand negativ und die Wurzel imaginär,  $\rho = i\omega$ , und wir erhalten als Lösungen

$$
x_{\pm}(t) = c_{\pm}e^{-\gamma t \pm i\omega t}.\tag{4.97}
$$

Die allgemeine Lösung der homogenen Differentialgleichung ist die Linearkombination dieser beiden,

$$
x(t) = e^{-\gamma t} \left( c_+ e^{i\omega t} + c_- e^{-i\omega t} \right). \tag{4.98}
$$

Entsprechend den zwei Integrationskonstanten  $c_{\pm}$  gibt es auch zwei Anfangsbedingungen, die wir wählen können. Angenommen, zum Zeitpunkt  $t = 0$  sei der Körper nicht ausgelenkt, er besitze aber die Geschwindigkeit  $v_0$ . Dann gilt

$$
0 = x(0) = c_+ + c_-, \qquad v_0 = \dot{x}(0) = c_+(-\gamma + i\omega) + c_-(-\gamma - i\omega). \tag{4.99}
$$

Dieses System wird gelöst von  $c_{+} = -c_{-} = v_{0}/2i\omega$ , die Lösung lautet also

$$
x(t) = \frac{v_0}{2i\omega}e^{-\gamma t}(e^{i\omega t} - e^{-i\omega t}) = \frac{v_0}{\omega}e^{-\gamma t}\sin(\omega t). \tag{4.100}
$$

Es handelt sich um eine abklingende Schwingung mit Kreisfrequenz  $\omega$  und Dämpfung  $\gamma$ .

2. aperiodischer Grenzfall  $r^2 = 4mk$ : Es existiert nur eine reelle Lösung  $a_0 = -\gamma$  der charakteristischen Gleichung. Die Lösung der Differentialgleichung kann von  $x(t) = c_0 e^{a_0 t}$ alleine jedoch nicht aufgespannt werden. Wir wählen daher auch in diesem Fall die Variation der Konstanten zur Ausweitung der Lösungsmenge,  $x(t) = c(t)e^{a_0t}$ . Dies eingesetzt in die Differentialgleichung ergibt sich

$$
(m\ddot{c} + 2a_0m\dot{c} + a_0^2mc + r\dot{c} + a_0rc + kc)e^{a_0t} = (m\ddot{c} - r\dot{c} + r\dot{c})e^{a_0t} = m\ddot{c}e^{a_0t} = 0. \quad (4.101)
$$

Aus  $\ddot{c} = 0$  erhält man aber  $c(t) = c_0 + c_1t$ , womit die zwei anzupassenden Integrationskonstanten gefunden sind. Mit den gleichen Anfangsbedingungen wie vorher erhalten wir  $c_0 = 0$  und  $c_1 = v_0$ , also

$$
x(t) = v_0 t e^{-\gamma t}.\tag{4.102}
$$

3. Kriechfall  $r^2 > 4mk$ : In diesem Fall sind die beiden Lösungen der charakteristischen Gleichung reell, die allgemeine Lösung der Differentialgleichung lautet

$$
x(t) = e^{-\gamma t} \left( c_+ e^{\rho t} + c_- e^{-\rho t} \right). \tag{4.103}
$$

Die Anpassung an die Anfangsbedingungen liefert  $c_{+} = -c_{-} = v_{0}/2\rho$  und damit

$$
x(t) = \frac{v_0}{2\rho} e^{-\gamma t} \left( e^{\rho t} - e^{-\rho t} \right) = \frac{v_0}{\rho} e^{-\gamma t} \sinh(\rho t). \tag{4.104}
$$

#### 4.8.4 Inhomogene Differentialgleichung zweiter Ordnung

Lassen wir auf das System aus Körper, Feder und Unterlage eine Kraft einwirken, so erhalten wir eine inhomogene Differentialgleichung. Wir wollen hier die periodische Kraft  $F_0 \sin(\omega_0 t)$ verwenden,

$$
m\ddot{x}(t) + r\dot{x}(t) + kx(t) = F_0 \sin(\omega_0 t). \tag{4.105}
$$

Betrachten wir den Schwingfall, so kann sich die Lösung der inhomogenen Differentialgleichung erneut durch Variation der Konstanten über den Ansatz

$$
x(t) = e^{-\gamma t} \left( c_+(t) e^{i\omega t} + c_-(t) e^{-i\omega t} \right)
$$
\n(4.106)

ergeben. Doch sind die sich ergebenden Gleichungen zu kompliziert. Stattdessen stellen wir zunächst einmal fest, dass die *stationäre Lösung*, welche sich nach dem Abklingen der Lösung für die homogene Differentialgleichung ergibt, eine Kreisfrequenz  $\omega_0$  haben muss. Ein allgemeiner Ansatz für eine solche stationäre Lösung ist

$$
x_s(t) = A\sin(\omega_0 t - \varphi),\tag{4.107}
$$

wobei die Amplitude A und die Phase  $\varphi$  bestimmt werden müssen. Durch Einsetzen dieser stationären Lösung in die Differentialgleichung erhalten wir

$$
-Am\omega_0^2\sin(\omega_0 t - \varphi) + Ar\omega_0\cos(\omega_0 t - \varphi) + Ak\sin(\omega_0 t - \varphi) = F_0\sin(\omega_0 t). \tag{4.108}
$$

Wir können die Additionstheoreme verwenden, um die trigonometrischen Funktionen auf der linken Seite zu zerlegen und schließlich die Koeffizienten zu cos $(\omega_0 t)$  und sin $(\omega_0 t)$  vergleichen. Es ergibt sich das Gleichungssystem

$$
Ar\omega_0 \cos \varphi - A(k - m\omega_0^2) \sin \varphi = 0,
$$
  

$$
A(k - m\omega_0^2) \cos \varphi + Ar\omega_0 \sin \varphi = F_0.
$$
 (4.109)

Aus der ersten Gleichung lesen wir

$$
\cos \varphi = C(k - m\omega_0^2), \qquad \sin \varphi = Cr\omega_0, \qquad C^2 = \left( (k - m\omega_0^2)^2 + r^2 \omega_0^2 \right)^{-1} \tag{4.110}
$$

ab. Dies eingesetzt in die zweite Gleichung ergibt sich

$$
AC(k - m\omega_0^2)^2 + ACr^2\omega_0^2 = AC\left((k - m\omega_0^2)^2 + r^2\omega_0^2\right) = F_0\tag{4.111}
$$

und damit

$$
A = \frac{F_0}{\sqrt{(k - m\omega_0^2)^2 + r^2\omega_0^2}}, \qquad \tan\varphi = \frac{r\omega_0}{k - m\omega_0^2}.
$$
 (4.112)

Wie hängen nun Amplitude und Phase von der angelegten Kreisfrequenz  $\omega_0$  ab? Für kleine Werte von  $\omega_0$  ist  $A_0 = F_0/k$ , also exakt die Auslenkung, die sich bei einer konstanten Kraft ergeben würde, und  $\varphi_0 = 0$ . Nähert sich die Kreisfrequenz der *Resonanzfrequenz*  $\omega_r = (k/m)^{1/2}$ , so steigt die Amplitude stark an auf einen Maximalwert  $A_r = F_0/r\omega_r$ , während die Phase den Wert  $\varphi_r = \pi/2$  erreicht. Ist keine oder nur geringe Reibung vorhanden, so kann dies für das System gefährlich werden. Wir sprechen von der Resonanzkatastrophe. Für sehr große Werte der Kreisfrequenz  $\omega_0$  dagegen sinkt die Amplitude wieder wie  $A \approx F_0/m\omega_0^2$ , die Phase aber nähert sich dem Wert  $\pi$ ,  $\varphi \approx \pi - r/m\omega_0$ . Das System "bockt" und bewegt sich gegenphasig.

## Kapitel 5

# Funktionen mehrerer Veränderlicher, partielle Ableitung und Vektorfelder

In einem letzten Kapitel wollen wir uns mit dem Fall beschäftigen, dass eine Größe nicht nur von einer, sondern von einer Mehrzahl anderer Größen abhängt, eine in der Naturbeschreibung durchaus ubliche Situation. Wir werden dabei die verschiedenen geometrischen wie analytischen ¨ Eigenschaften erörtern und dabei auf natürliche Weise auf Vektorfelder stoßen.

### 5.1 Von Flächen eingeschlossene Volumina

Genauso wie wir Flächen bestimmen konnten, die von zwei Kurven eingeschlossen wurden, ist das Volumen bestimmbar, welches zwei Flächen einschließen. Wir werden hier ein rein geometrisches Beispiel behandeln. Doch sind in der Praxis abstraktere Anwendungen denkbar, wie beispielsweise die Integration über ein Phasenraumvolumen im dreidimensionalen Phasenraum. Hier wie in unserem Beispiel ist das Volumen und die es begrenzenden Flächen zunächst durch eine Reihe von Ungleichungen gegeben, aus denen sich die Flächen wie auch die Grenzen der Integration ergeben.

#### 5.1.1 Das Volumen einer Kugel

Für die Punkte eines von einer Kugelschale des Radius  $r$  eingeschlossenen Volumens gilt

$$
x^{2} + y^{2} + z^{2} \leq r^{2} \quad \Leftrightarrow \quad z^{2} \leq r^{2} - x^{2} - y^{2}.
$$
\n(5.1)

Wir haben hier schon begonnen, diese Ungleichung nach z aufzulösen (die Auflösung nach  $x$ oder y ist in diesem Fall eine ebensogute Wahl). Beim Ziehen der Wurzel der rechten Seite erhalten wir den positiven und den negativen Ast der Wurzel. z 2 ist kleiner oder gleich dem Quadrat einer Zahl  $a^2$ , wenn z zwischen  $-a$  und  $+a$  liegt. Damit gilt

$$
-\sqrt{r^2 - x^2 - y^2} \le z \le \sqrt{r^2 - x^2 - y^2}.
$$
\n(5.2)

Damit sind die beiden Begrenzungsflächen  $f_{\pm}(x, y) = \pm$  $\sqrt{x^2 - x^2 - y^2}$  als Funktionen von x und  $y$  gegeben. Wie aber sehen die Grenzen der Integration aus, die wir durchführen müssen? Offensichtlich muss  $x^2 + y^2 \le r^2$  gelten, was sich schon darin niederschlägt, dass nur in diesem Fall der Radikand nichtnegativ ist. Lösen wir diese Ungleichung nach  $y$  auf, so erhalten wir

$$
y^{2} \leq r^{2} - x^{2} \iff -\sqrt{r^{2} - x^{2}} \leq y \leq +\sqrt{r^{2} - x^{2}}.
$$
 (5.3)

Damit sind die Grenzen für  $y$  in Abhängigkeit von  $x$  gegeben, d.h. die Begrenzungen einer Volumenschicht bei festem Wert von x. Für x schließlich muss  $x^2 \leq r^2$  gelten, also

$$
-r = -\sqrt{r^2} \le x \le +\sqrt{r^2} = +r.
$$
 (5.4)

Für das Volumen der Vollkugel erhalten wir also

$$
V = \int_{-r}^{+r} dx \int_{-\sqrt{r^2 - x^2}}^{+\sqrt{r^2 - x^2}} dy \int_{-\sqrt{r^2 - x^2 - y^2}}^{+\sqrt{r^2 - x^2 - y^2}} dz.
$$
 (5.5)

Wir haben es als *Dreifachintegral* über das Volumenelement  $dV = dx dy dz$  geschrieben. Ein wenig möchte ich hier bei diesem Ausdruck verweilen und Ihnen ein paar Einzelheiten vergegenwärtigen.

- 1. Wie Sie erkennen, sind die Integrationen verschachtelt, d.h. die Grenzen der inneren Integrationen hängen von den Integrationsvariablen der äußeren Integrationen ab. Das muss bei einem Mehrfachintegral nicht immer der Fall sein. Bei der Berechnung des Volumens eines Kubus sind alle Grenzen voneinander unabhängig. In diesem Fall känn die Integrationsreihenfolge vertauscht werden. Bei einer verschachtelten Integration sind aber zuerst Umrechnungen für die Grenzen nötig, ehe die Integrationsreihenfolge vertauscht werden darf. Achten Sie also immer darauf, dass die Grenzen eines Integrals immer nur von äußeren Variablen abhängen können.
- 2. Die Schreibweise ist demzufolge auch eine geschachtelte. Man kann die Schachtelung zusätzlich durch Klammerung deutlich machen. Die Methode, die hier verwendet wurde, ist aber das Prinzip, dass das Integralzeichen stets vom Differential der entsprechenden Integrationsvariablen gefolgt wird.

Das Integral kann nun Schritt für Schritt "von innen her" berechnet werden. Die erste Inbas megraf kann han seinter im seinter "von ninen ner Bereeiner werden. Die erste integration liefert gerade den Ausdruck, in dem die beiden Begrenzungsflächen als Funktionen auftreten, √

$$
V = \int_{-r}^{+r} dx \int_{-\sqrt{r^2 - x^2}}^{+\sqrt{r^2 - x^2}} dy \left( \sqrt{r^2 - x^2 - y^2} - (-\sqrt{r^2 - x^2 - y^2}) \right).
$$
 (5.6)

Wie zu erwarten, ist das Volumen das doppelte Halbkugelvolumen, das unter der Funktion √  $\overline{r^2 - x^2 - y^2}$  gebunden ist. Um weiter zu integrieren, fassen wir  $r^2 - x^2 = r'^2$  zusammen und wählen die Substitution  $y = r' \sin \varphi$ . Damit erhalten wir

$$
\sqrt{r^2 - x^2 - y^2} = r'\sqrt{1 - \sin^2\varphi} = r'\cos\varphi, \qquad dy = r'\cos\varphi \,d\varphi,\tag{5.7}
$$

während die Grenzen  $y = \pm$ √  $\sqrt{r^2 - x^2} = \pm r'$  durch  $\varphi = \pm \pi/2$  zu ersetzen sind. Wir erhalten

$$
V = 2 \int_{-r}^{+r} dx \int_{-\pi/2}^{+\pi/2} (r' \cos \varphi)^2 d\varphi = 2 \int_{-r}^{+r} dx (r^2 - x^2) \int_{-\pi/2}^{+\pi/2} \cos^2 \varphi d\varphi, \tag{5.8}
$$

wobei der Faktor  $r^2 = r^2 - x^2$  vor das Integral über y (aber nicht vor das über x) gezogen werden konnte. Die Integration des Cosinusquadrats liefert den reinen Zahlenwert  $\pi/2$ , der auch vor das Integral über  $x$  gezogen werden kann. Wir erhalten das bekannte Ergebnis

$$
V = 2\frac{\pi}{2} \int_{-r}^{+r} dx(r^2 - x^2) = \pi \left[ r^2 x - \frac{1}{3} x^3 \right]_{-r}^{+r} = 2\pi \left( r^3 - \frac{1}{3} r^3 \right) = \frac{4\pi}{3} r^3. \tag{5.9}
$$

## 5.2 Partielle Ableitungen und Vektorfelder

Wir wollen es bei diesem einen Beispiel für Mehrfachintegrationen bewenden lassen. Stattdessen betrachten wir die (obere) Begrenzungsfunktion genauer. Wie können wir genauere Angaben über diese Fläche gewinnen, wie sie beispielsweise bei Kurven durch Extremwerte, Wendepunkte und andere Charakteristika gegeben waren?

#### 5.2.1 Erweiterung des Ableitungsbegriffs

Zur Bestimmung der partiellen Ableitungen der Funktion

$$
f(x,y) = \sqrt{r^2 - x^2 - y^2} \tag{5.10}
$$

nach x oder y wird jeweils die andere Variable y bzw. x als Konstante angesehen,

$$
\frac{\partial}{\partial x} f(x, y) = \lim_{\Delta x \to 0} \frac{f(x + \Delta x, y) - f(x, y)}{\Delta x} = \frac{-x}{\sqrt{r^2 - x^2 - y^2}}, \qquad (\partial = \text{, del}^{\omega})
$$

$$
\frac{\partial}{\partial y} f(x, y) = \lim_{\Delta y \to 0} \frac{f(x, y + \Delta y) - f(x, y)}{\Delta y} = \frac{-y}{\sqrt{r^2 - x^2 - y^2}}.
$$
(5.11)

Für partielle Ableitungen gelten dieselben Regeln wie für gewöhnliche Ableitungen. Partielle Ableitungen nach zwei unabhängigen Variablen lassen sich darüberhinaus vertauschen,

$$
\frac{\partial}{\partial x}\frac{\partial}{\partial y}f(x,y) = \frac{\partial}{\partial y}\frac{\partial}{\partial x}f(x,y)\left(=\frac{-xy}{(r^2 - x^2 - y^2)^{3/2}}\right) \tag{5.12}
$$

#### 5.2.2 Der Gradient

Wie charakterisieren die partiellen Ableitungen aber nun die Fläche? Wir können die beiden Ableitungen zu einem zweikomponentigen Vektor zusammenfassen und erhalten in unserem speziellen Fall

grad 
$$
f(x, y) = \left(\frac{-x}{\sqrt{r^2 - x^2 - y^2}}, \frac{-y}{\sqrt{r^2 - x^2 - y^2}}\right) = \frac{1}{\sqrt{r^2 - x^2 - y^2}}(-x, -y).
$$
 (5.13)

Genaugenommen handelt es sich bei diesem Objekt um ein (zweidimensionales) Vektorfeld, denn jedem Ortsvektor  $(x, y)$  wird ein Vektor zugeordnet. Das Vektorfeld, welches sich aus der Kombination der beiden partiellen Ableitungen ergibt (bzw. dreier partieller Ableitungen im dreidimensionalen Fall) wird als Gradientenfeld bezeichnet. Der Gradient einer skalaren Funktion zeigt in die Richtung des stärksten Anstiegs dieser Funktion, sein Betrag ist ein Maß für diesen Anstieg. Das erkennen wir leicht an unserem Beispiel, bei dem der Gradient in Richtung des Ursprungs zeigt und kleiner wird, je mehr wir uns diesem Ursprung nähern.

#### 5.2.3 Die Nabla-Schreibweise

Aus praktischen Erwägungen heraus hat sich die Schreibweise eingebürgert, den Gradienten als Ergebnis einer Operatorwirkung auf eine skalare Funktion zu schreiben. Dieser Operator besteht aus den verschiedenen partiellen Ableitungen als Komponenten entsprechend der Dimension und wird Nablaoperator genannt (manchmal erhält der Operator noch einen Vektorpfeil,  $\nabla$ ),

$$
\nabla f(x,y) = \left(\frac{\partial}{\partial x}, \frac{\partial}{\partial y}\right) f(x,y) = \left(\frac{\partial f(x,y)}{\partial x}, \frac{\partial f(x,y)}{\partial y}\right) = \text{grad } f(x,y). \tag{5.14}
$$

#### 5.2.4 Quellen und Senken – die Divergenz eines Vektorfeldes

Haben wir bereits ein Vektorfeld  $\vec{A}(x, y, z) = (A_x(x, y, z), A_y(x, y, z), A_z(x, y, z))$  vorliegen, so kann auch dieses durch partielle Ableitungen charakterisiert werden. Eine wichtige Größe ist dabei die Divergenz , die angibt, ob das Vektorfeld von diesem Punkt auszugehen scheint oder in diesem verschwindet – ob also Quellen oder Senken in diesem Feld vorhanden sind. Dazu wird recht anschaulich ein kleines Volumenelement ∆V betrachtet, das vom Vektorfeld durchflossen wird, und der Fluss durch seine Oberfläche berechnet. Dieser Fluss ist gegeben als geschlossenes Oberflächenintegral  $\oint \vec{A} \cdot d\vec{s}$ , und die Divergenz ist definiert als Grenzwert

$$
\operatorname{div} \vec{A} := \lim_{\Delta V \to 0} \frac{1}{\Delta V} \oint \vec{A} \cdot d\vec{s},\tag{5.15}
$$

wobei  $d\vec{s}$  ein Vektor ist, dessen Betrag dem Oberflächenelement entspricht und der senkrecht auf dem Oberflächenelement nach außen zeigt. Es kann durch eine etwas komplizierte Art von partieller Integration gezeigt werden, dass sich die Divergenz als Skalarprodukt des Nablaoperators mit dem Vektorfeld geschrieben werden kann, in drei Dimensionen also

$$
\operatorname{div} \vec{A} = \nabla \cdot \vec{A} = \frac{\partial A_x}{\partial x} + \frac{\partial A_y}{\partial y} + \frac{\partial A_z}{\partial z}.
$$
\n(5.16)

Aus der obigen Definition ergibt sich schnell der *Gaußsche Integralsatz* (vgl. Physikvorlesung).

#### 5.2.5 Der Laplace-Operator

Naturlich kann auch die Divergenz des Gradientenfeldes gestimmt werden. Ausgehend von einer ¨ skalaren Funktion  $\phi(x, y, z)$  erhalten wir das Gradientenfeld als dreidimensionales Vektorfeld und die Divergenz wieder als skalare Funktion (skalares Feld),

$$
\operatorname{div}(\operatorname{grad}\phi) = \nabla \cdot \nabla \phi = (\nabla \cdot \nabla)\phi = \Delta \phi = \frac{\partial^2 \phi}{\partial x^2} + \frac{\partial^2 \phi}{\partial y^2} + \frac{\partial^2 \phi}{\partial z^2}.
$$
 (5.17)

Der Operator  $\Delta = \nabla^2$  ist der *Laplace-Operator*.

#### 5.2.6 Wirbel und Strudel – die Rotation eines Vektorfeldes

Eine andere Charakteristik von Vektorfeldern ist das Auftreten von Wirbeln und Strudeln. Sie werden als Skalarprodukt des Vektorfeldes und des Wegvektors entlang eines geschlossenen Weges gemessen, also als Integral  $\oint \vec{A} \cdot d\vec{l}$ . Erneut kann die Fläche ∆S, um welche der Weg geschlossen ist, immer kleiner gewählt werden, und die Rotation des Vektorfeldes ist so letztlich definiert als

$$
\operatorname{rot}\vec{A}\cdot\vec{n} := \lim_{\Delta S \to 0} \frac{1}{\Delta S} \oint \vec{A}\cdot d\vec{l},\tag{5.18}
$$

wobei  $\vec{n}$  der auf der Fläche  $\Delta S$  senkrechtstehende und in Schraubenrichtung zeigende Normalenvektor ist. Auch hier kann eine differentiale Form für die Rotation gefunden werden,

$$
\operatorname{rot} \vec{A} = \nabla \times \vec{A} = \left( \frac{\partial A_z}{\partial y} - \frac{\partial A_y}{\partial z} \right), \frac{\partial A_x}{\partial z} - \frac{\partial A_z}{\partial x} \right), \frac{\partial A_y}{\partial x} - \frac{\partial A_x}{\partial y} \right). \tag{5.19}
$$

Aus der obigen Definition ergibt sich ganz entsprechend der Stokessche Integralsatz.

#### 5.2.7 Potentialfeld – Rotationsfreiheit des Gradientenfeldes

Was ergibt sich, wenn wir die Rotation des Gradientenfeldes berechnen? Wir erhalten dann

$$
\nabla \times \nabla \phi = (\nabla \times \nabla)\phi = \left(\frac{\partial^2 \phi}{\partial y \partial z} - \frac{\partial^2 \phi}{\partial z \partial y}, \frac{\partial^2 \phi}{\partial z \partial x} - \frac{\partial^2 \phi}{\partial x \partial z}, \frac{\partial^2 \phi}{\partial x \partial y} - \frac{\partial^2 \phi}{\partial y \partial x}\right) = \vec{0}.\tag{5.20}
$$

Das Gradientenfeld ist also *rotationsfrei*. Umgekehrt können wir nun sagen, dass immer dann, wenn für ein Vektorfeld  $\vec{A}$  überall rot  $\vec{A} = \vec{0}$  ist, dieses als ein Gradientenfeld dargestellt werden kann,

$$
\operatorname{rot} \vec{A} = \vec{0} \quad \Leftrightarrow \quad \vec{A} = \operatorname{grad} \phi. \tag{5.21}
$$

Das skalare Feld  $\phi$ , das nur bis auf eine additive Konstante zu bestimmen ist, wird als *Potential* bezeichnet. Beispiele sind sogenannte konservative Kraftfelder wie beispielsweise das Gravitationsfeld oder das elektrostatische Feld. Da bei verschwindender Rotation alle geschlossenen Wegintegrale automatisch verschwinden, ist andererseits das Integral des Skalarproduktes von Vektorfeld und Wegvektor unabhängig vom gewählten Weg. Das Integral

$$
\phi(\vec{x}_b) - \phi(\vec{x}_a) = \int_a^b \vec{A} \cdot d\vec{l} \tag{5.22}
$$

bestimmt dann Differenzen des Potentials und legt damit das Potential bis auf eine additive Konstante fest, die zum Beispiel das Potential an einem unendlich fernen Punkt sein kann.

#### 5.2.8 Divergenz der Rotation und andere Tripelprodukte

Schließlich kann die Divergenz der Rotation bestimmt werden. Was hier zur Berechnung hilft ist die Eigenschaft des Spatproduktes. Allerdings muss bei der Anwendung der zklischen Vertauschung darauf geachtet werden, dass die Operatoren stets vor den Funktionen stehen,

$$
\operatorname{div}(\operatorname{rot} \vec{A}) = \nabla \cdot (\nabla \times \vec{A}) = (\nabla \times \nabla) \vec{A}.
$$
 (5.23)

Auch dieses Produkt verschwindet, ein Wirbelfeld ist also frei von Quellen und Senken.

Schließlich können wir (unter Beachtung der eben angesprochenen Warnung) den Grassmannschen Entwicklungssatz (2.5) dazu benutzen, die Rotation der Rotation eines Vektorfeldes zu berechnen,

$$
\operatorname{rot}(\operatorname{rot} \vec{A}) = \nabla \times (\nabla \times \vec{A}) = \nabla(\nabla \cdot \vec{A}) - (\nabla \cdot \nabla)\vec{A} = \operatorname{grad}(\operatorname{div} \vec{A}) - \Delta \vec{A}.
$$
 (5.24)

## Zeitplan der Vorlesung

Diese Liste gibt einen ungefähren Überblick über den Zeitplan wieder.  $\,$ 

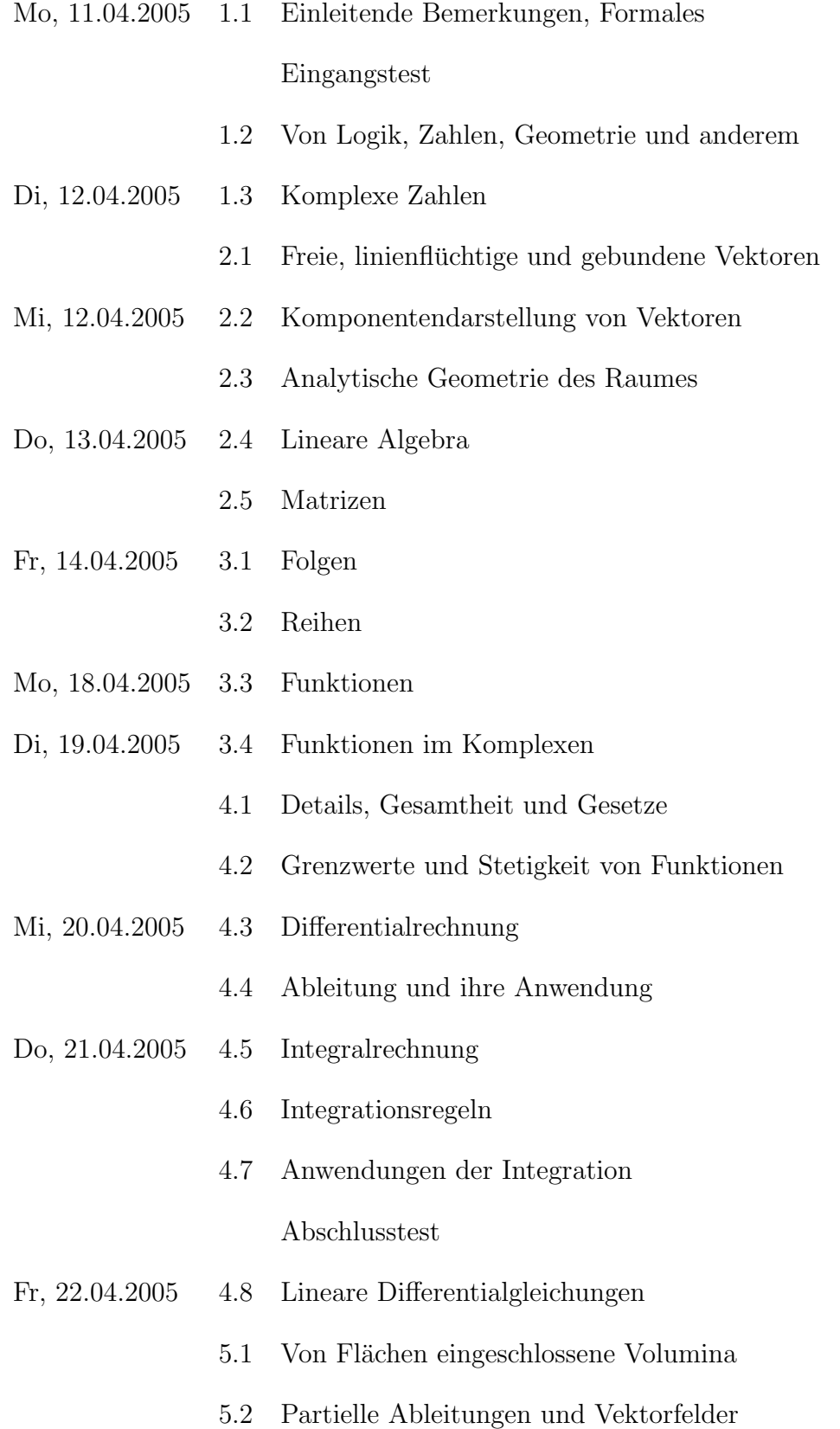

## Anhang A

## Sonderrechnungen

## A.1 Wie kommt man auf den Entwicklungssatz für die Determinante?

Dies ist ganz einfach zu sehen im dreidimensionalen Fall. Ich betrachte das System

$$
a_{11}x_1 + a_{12}x_2 + a_{13}x_3 = c_1
$$
  
\n
$$
a_{21}x_1 + a_{22}x_2 + a_{23}x_3 = c_2
$$
  
\n
$$
a_{31}x_1 + a_{32}x_2 + a_{33}x_3 = c_3.
$$
\n(A.1)

Durch Subtraktion des  $a_{21}$ -fachen der ersten Gleichung vom  $a_{11}$ -fachen der zweiten Gleichung fällt in der zweiten Gleichung der Anteil  $x_1$  heraus, wir erhalten anstelle dieser Gleichung

$$
(a_{11}a_{22} - a_{12}a_{21})x_2 + (a_{11}a_{23} - a_{21}a_{13})x_3 = a_{11}c_2 - a_{21}c_1
$$
\n(A.2)

In einem zweiten Schritt subtrahieren wir nun das  $a_{12}$ -fache der neuen zweiten Gleichung von der mit dem Faktor  $(a_{11}a_{22} - a_{21}a_{12})$  multiplizierten ersten Gleichung, um in dieser den Anteil  $x_2$  zu entfernen und zumindest den oberen linken Anteil des Systems diagonal zu machen. Die erste Gleichung liefert

$$
(a_{11}a_{22} - a_{12}a_{21})a_{11}x_1 + ((a_{11}a_{22} - a_{12}a_{21})a_{13} - a_{12}(a_{11}a_{23} - a_{21}a_{13}))x_3 =
$$
  
=  $(a_{11}a_{22} - a_{12}a_{21})c_1 - a_{12}(a_{11}c_2 - a_{21}c_1)$  (A.3)

und kann vereinfacht werden, durch Subtraktion innerhalb der Klammern und schließlich auch durch Kürzen des generellen Faktors  $a_{11}$ . Wir erhalten das System

$$
(a_{11}a_{22} - a_{12}a_{21})x_1 + (a_{22}a_{13} - a_{12}a_{23})x_3 = a_{22}c_1 - a_{12}c_2
$$
  
\n
$$
(a_{11}a_{22} - a_{12}a_{21})x_2 + (a_{11}a_{23} - a_{21}a_{13})x_3 = a_{11}c_2 - a_{21}c_1
$$
  
\n
$$
a_{31}x_1 + a_{32}x_2 + a_{33}x_3 = c_3
$$
\n(A.4)

Subtrahieren wir nun das  $a_{31}$ -fache der ersten und das  $a_{32}$ -fache der zweiten Gleichungen von der mit  $(a_{11}a_{22} - a_{12}a_{21})$  multiplizierten dritten Gleichung, so fallen die Terme für  $x_1$  und  $x_2$ heraus, und wir erhalten

$$
\begin{aligned}\n\left(a_{33}(a_{11}a_{22}-a_{12}a_{21})-a_{31}(a_{22}a_{13}-a_{13}a_{23})-a_{32}(a_{11}a_{23}-a_{21}a_{13})\right)x_3 &= \\
&=(a_{11}a_{22}-a_{12}a_{21})c_3-a_{31}(a_{22}c_1-a_{12}c_2)-a_{32}(a_{11}c_2-a_{21}c_1).\n\end{aligned} \tag{A.5}
$$

Die linke Seite ist aber gerade  $Dx_3$ , während die rechte  $D_3$  ist.

### A.2 Wie leitet man die Regel von l'Hospital her?

Ausgangspunkt sei die Quotientenfunktion

$$
h(x) = \frac{f(x)}{g(x)} \quad \text{mit} \quad f(x_0) = g(x_0) = 0. \tag{A.6}
$$

Wir betrachten die Taylorentwicklungen der Funktionen  $f(x)$  und  $g(x)$  um den Punkt  $x = x_0$ ,

$$
f(x) = \sum_{k=0}^{\infty} f^{(k)}(x_0) \frac{(x - x_0)^k}{k!}, \qquad g(x) = \sum_{k=0}^{\infty} g^{(k)}(x_0) \frac{(x - x_0)^k}{k!}.
$$
 (A.7)

Angenommen nun, es gebe eine ganze Zahl  $n > 0$ , für die entweder  $f^{(n)}(x)$  oder  $g^{(n)}(x)$  für  $x = x_0$  nicht verschwinden. Dann beginnen die beiden Reihen tatsächlich frühestens erst an dieser Stelle. Wir können den gemeinsamen Koeffizienten  $(x - x_0)^n/n!$  diese führenden Terms herauskürzen und erhalten zunächst die bei  $x = x_0$  stetig ergänzte Funktion

$$
\tilde{h}(x) = \frac{\tilde{f}_n(x)}{\tilde{g}_n(x)}\tag{A.8}
$$

mit

$$
\tilde{f}_n(x) = f^{(n)}(x_0) + (x - x_0) \Delta \tilde{f}_n(x), \qquad \tilde{g}_n(x) = g^{(n)}(x_0) + (x - x_0) \Delta \tilde{g}_n(x).
$$
 (A.9)

Dabei sind  $\Delta \tilde{f}_n(x)$  und  $\Delta \tilde{g}_n(x)$  erneut zwei unendliche Potenzreihen, die aber für  $x = x_0$  nicht unendlich sind. Da der herausgezogene Faktor  $(x - x_0)$  aber diese Potenzreihen unterdrückt, je näher wir an  $x = x_0$  herankommen, können im Grenzfall schließlich  $\tilde{f}_n(x)$  und  $\tilde{g}_n(x)$  durch  $f^{(n)}(x_0)$  bzw.  $g^{(n)}(x_0)$  ersetzt werden. Wir erhalten damit

$$
\lim_{x \to x_0} \frac{f(x)}{g(x)} = \lim_{x \to x_0} \frac{f^{(n)}(x)}{g^{(n)}(x)}.
$$
\n(A.10)

## A.3 Wie kommt man auf die Substitutionsregel?

Dazu wenden wir die Kettenregel auf die Funktionsverkettung  $h(x) = F(g(x))$  an, wobei  $F(z)$ eine Stammfunktion zur Funktion  $f(z)$  ist,

$$
F(z) = \int f(z)dz \quad \Leftrightarrow \quad F'(z) = f(z). \tag{A.11}
$$

Die Kettenregel ergibt

$$
h'(x) = F'(g(x)) g'(x) = f(g(x)) g'(x)
$$
\n(A.12)

und durch Integration erhalten wir

$$
\int f(g(x)) g'(x) dx = \int h'(x) dx = h(x) = F(g(x)).
$$
\n(A.13)

Durch Ubergang zum bestimmten Integral ergibt sich ¨

$$
\int_{a}^{b} f(g(x)) g'(x) dx = h(b) - h(a) = F(g(b)) - F(g(a)) = \int_{g(a)}^{g(b)} f(z) dz.
$$
 (A.14)